## OPTIMIZATION OF SINGLE RESOURCE ALLOCATION

## PROBLEMS WITH NONSEPARABLE

#### OBJECTIVE FUNCTIONS

By

## UMIT. YUCEER

Bachelor of Science Middle East Technical University Ankara, Turkey i972

Master of Science Middle East Technical University Ankara, Turkey 1974

Master of Science in Engineering Johns Hopkins University Baltimore, Maryland l977

Submitted to the Faculty of the Graduate College of the Oklahoma State University in partial fulfillment of the requirements for the Degree of DOCTOR OF PHILOSOPHY December, 1980

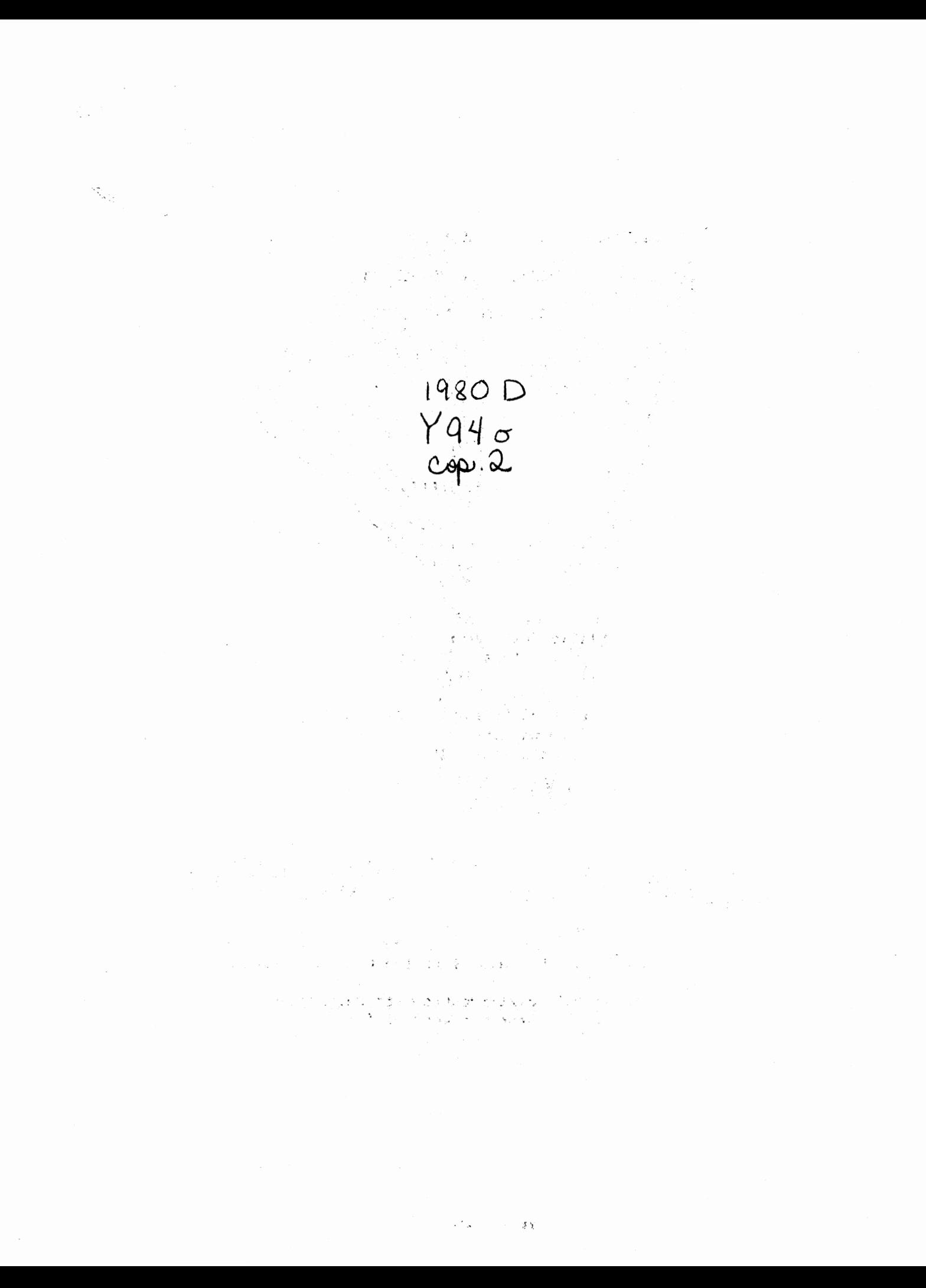

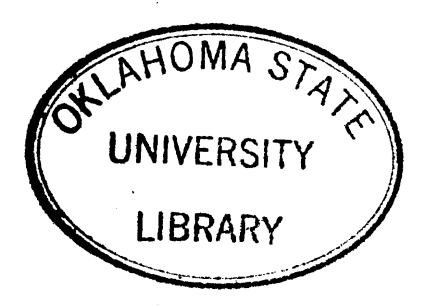

# OPTIMIZATION OF SINGLE RESOURCE ALLOCATION

## PROBLEMS WITH NONSEPARABLE

# OBJECTIVE FUNCTIONS

Thesis Approved :

Dean of the Graduate College

## PREFACE

Solving nonlinear integer programming problems usually causes difficulties. One way to solve this type of problem is to devise clever approximate methods (heuristics). This research investigates the mathematical properties of the single resource allocation problems with nonseparable objective functions. Consequently some heuristic algorithms are proposed for solving this particular class of allocation problems.

This work is related to two RAND Publications. Alternative measures of supply performance is discussed by R. B. s. Brooks, C. A. Gillen, and J. Y. Lu in [3]. They also provided some mathematical arguments for optimization of these measures. A portion of this research is concentrated on improving their methods. In the other publication by B. L. Miller [12], the concept of discrete convexity was introduced. This concept proved to be very useful in developing a primal search algorithm.

Another aspect of this research is the computational experience with these algorithms. Several problems of various sizes were solved to compare the performance of the algorithms with respect to the time and computational feasibility and the accuracy of the solutions.

I wish to express my appreciation to Dr. Philip M. Wolfe for his encouragement and guidance throughout this research as my research adviser. I also extend my sincere thanks to Dr. Marvin P. Terrell,

iii

the chairman of my Ph. D. committee, Dr. Joe H. Mize, Dr. Donald W. Grace, Dr. A. Goicoechea, and Dr. w. c. Turner who served as members of my committee. It has been my pleasure to work under these outstanding faculty members during my education in Oklahoma State University.

<sup>I</sup>would like to dedicate this work to my late father who was a source of inspiration and encouragement to me. I am also grateful to my mother, sisters and brother for their continuing support in all the years of my education.

I thank Velda Davis and TOP Services Unlimited for their excellent typing of my dissertation.

## TABLE OF CONTENTS

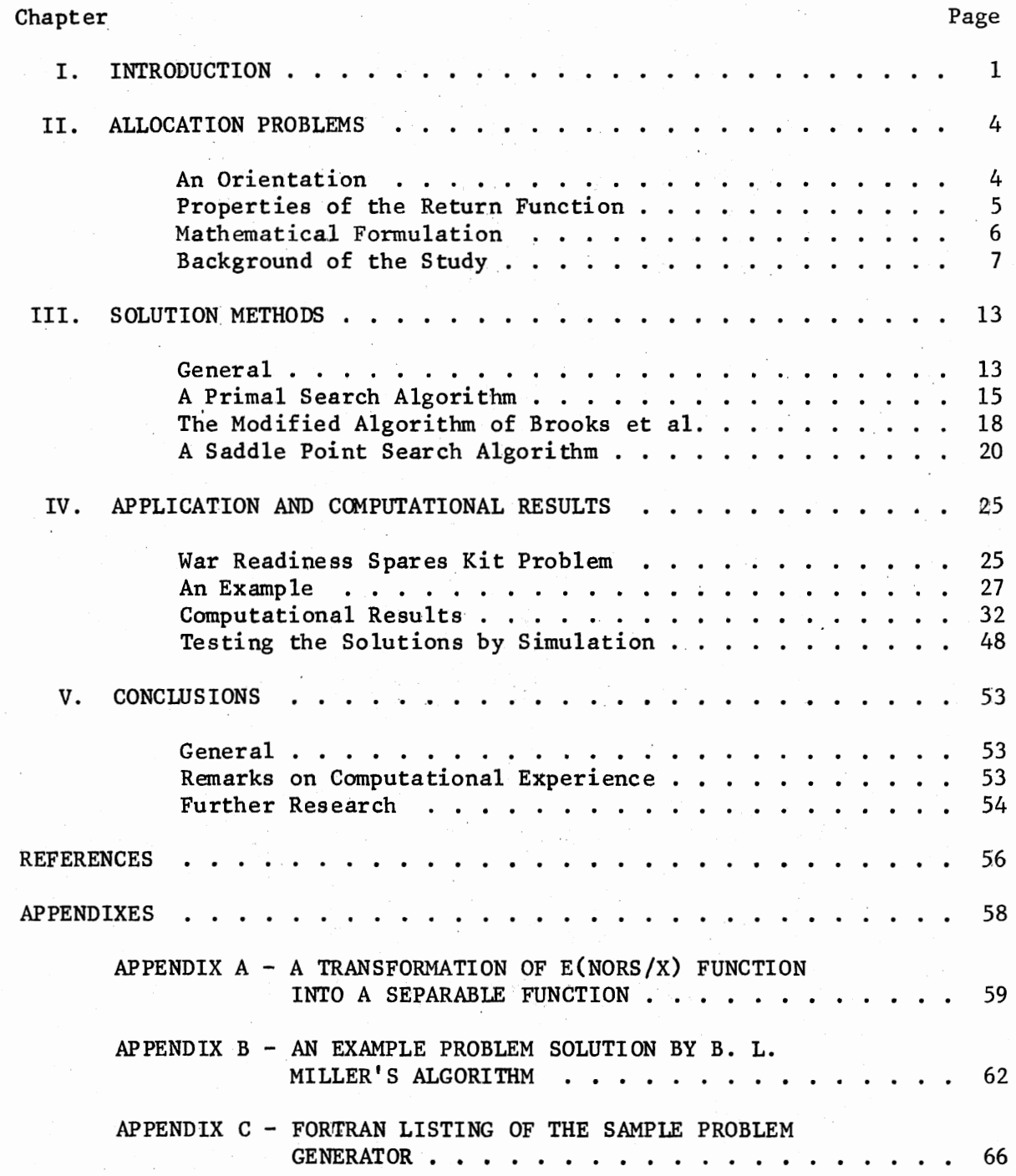

## Chapter Page Chapter Chapter Chapter Chapter Chapter Chapter Chapter Chapter Chapter Chapter Chapter Chapter Chapter Chapter Chapter Chapter Chapter Chapter Chapter Chapter Chapter Chapter Chapter Chapter Chapter Chapter C

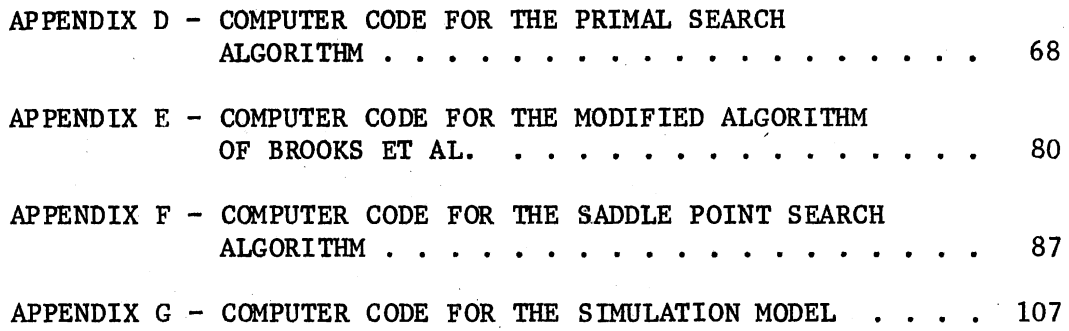

# LIST OF TABLES

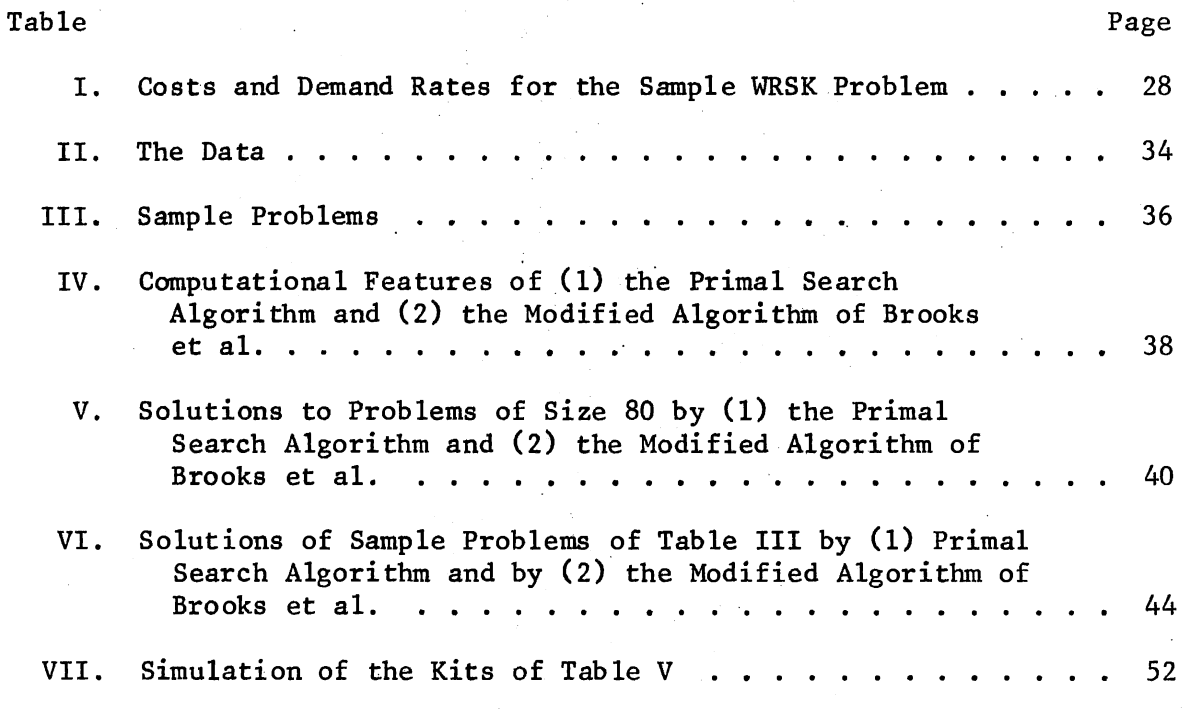

# LIST OF FIGURES

 $\bar{z}$ 

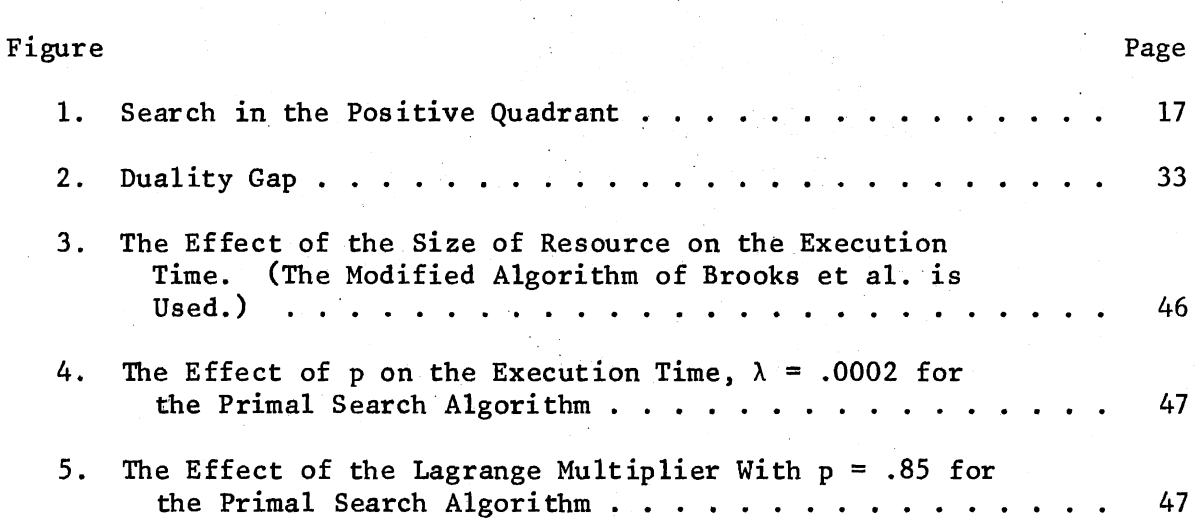

 $\sim$ 

#### CHAPTER I

## **INTRODUCTION**

Allocation problems deal with allocating the available resources to a set of activities, or sequences of jobs in an economically effective manner. The economical effectiveness is measured by the return which the activity yields. This research considers only the class of allocation problems with a single constraint and a nonseparable nonlinear return function over the nonnegative integers.

The objective of this research is to develop a primal search algorithm to solve single resource allocation problems with nonseparable nonlinear objective functions. In addition, the Solution Method of Brooks et al. [3] has been successfully modified for the same purpose. These two algorithms have been implemented to solve a real life problem, namely the War Readiness Spares Kit Problem. Several problems of various sizes were solved for comparison of the performances of the algorithms. The computational experience with them reveals that they can generate good solutions within specified time limits. The modified algorithm of Brooks et al. proved to be superior to the Primal Search Algorithm in terms of time and computational feasibility and the quality of the solutions. Moreover, a simulation model was developed to test the accuracy of the solutions obtained by analytical methods. The simulation study confirms the analytical results.

Allocation problems are discussed in Chapter IL An important

aspect of the allocation problems is the definition of the return function. After defining the foundations of the return function, a mathematical model is developed to represent the single resource allocation problems with nonseparable return functions. The background of this study is presented in the remainder of this chapter.

Chapter III describes three methods to solve this particular class of allocation problems. Mathematical properties of this class of problems are investigated thoroughly, then a primal search algorithm is presented. This algorithm generates a better feasible solution by moving along a favorable direction until no more progress can be made. A second approach requires that the objective function be approximated by a separable function, then marginal analysis can be applied to find the optima. This approach is the modification of the method proposed by Brooks et al. in [3]. The third method is a saddle point search algorithm. At each iteration, a Lagrange multiplier is first determined, then the optimal solution to the primal problem is sought by an algorithm proposed by B. L. Miller [12]. If two consecutive Lagrange multipliers are sufficiently close together, the iterations are terminated, the final solution is declared as the saddle point solution to the problem.

A real life problem, namely the War Readiness Spares Kit problem, 1s introduced in Chapter IV. A simple problem is used to demonstrate how the algorithms proceed in finding a (near) optimal solution. Several problems of various sizes were solved, then some computational features of the algorithms are displayed in tables and figures. Finally, a simulation model is utilized to observe the response of the spare kits obtained by these algorithms. The FORTRAN listings of the computer programs of the algorithms and the simulation model are given in the

appendices. A summary and conclusions of this research are given in Chapter V. In addition, some potential research areas are mentioned briefly.

 $\chi$ 

#### CHAPTER II

#### ALLOCATION PROBLEMS

#### An Orientation

Allocation problems are frequently encountered in industry, government and military. Several organizations are involved in performing many activities such as manufacturing products, providing services, transportation, inventory control and purchasing, etc. Usually each organization performs a set of related and/or similar activities. For instance, a manufacturing plant produces several types of products, hence manufacturing each type product is considered an activity for this company. Naturally some resources such as men, money, machine, time, raw materials, so forth, are required to perform these activities. Unfortunately there exists physical, temporal or economical restrictions on the resources in real life. This means that the activities can not be performed in the best possible fashion. Some of the reasons for the limited resources are the capacity of the facilities, the amount of raw materials available at any time, lack of capital or more men power when needed, etc. Consequently the conflict arises as how to allocate the available resources into a set of activities in an effective manner.

An allocation of the resources to a set of activities yields a certain return which can be used to determine what "the effective manner" should be. This return is in general expressed in terms of a unit; total profit (in terms of dollars) from the production of some goods or the

total cost (in terms of dollars) of transporting some goods from plants or warehouses to the retail stores or customers. Obviously, the magnitude of the return depends upon the magnitude of the resources allocated and upon the levels of the activities. The return in fact defines a measure of performance of the activity levels. This performance may be interpreted as the effectiveness or ineffectiveness of the activity. The allocation problem is then to allocate the available resources to a set of activities in such a way as to maximize some measure of effectiveness or to minimize some measure of ineffectiveness.

The problems with a single resource available for allocations to activities are classified as single-resource allocation problems. Infact, knapsack problems belong to this class, but they have separable return functions. This research is focused on single resource allocation problems with nonlinear, nonseparable return functions. The activities are nonnegative integers, the resource is money, and the objective function represents the return on the resource in terms of an ineffectiveness measure.

## Properties of the Return Function

An important aspect of the allocation problems is the definition of the return function of the activities. Usually there are several activities to be considered simultaneously in allocating a resource. An activity vector will then represent the magnitudes (with respect to some unit) of the activities of concern as its components. As an example, the quantities of n-different type of products produced by a manufacturing company forms an activity vector. A resource can indeed be used in numerous ways by manipulating the magnitudes of the components of the activity vector.

The basic assumptions of the return function will then be stated as follows:

- i) The return function is a real-valued function defined on an activity space.
- ii) It is monotonic; if the level of one activity is increased while others. remain fixed, the return on the activity vector is increased, in case of effectiveness; it is decreased for ineffectiveness.
- iii) The return function is concave if it is an effectiveness measure. It is convex if the return function is an ineffectiveness measure. If the activity space is discrete, concavity or convexity is replaced by discrete convexity or concavity.

A real-valued function f defined on a discrete rectangle D is a discretely convex if  $x, y \in D$ , and  $0 < \alpha < 1$ ,

$$
\min_{z \in N(\alpha_X + (1 - \alpha)y)} f(z) \leq \alpha L(x) + (1 - \alpha) f(y)
$$

where  $N(\alpha x + (1 - \alpha)y) = \{w, \text{integer:} \mid |w - (\alpha x + (1 - \alpha)y)|| < 1\}$  is the neighborhood of the point  $\alpha x + (1 - \alpha)y$  with a radius less than one. The restriction of a convex function to a discrete rectangle is not unfortunately a discretely convex function [12].

## Mathematical Formulation

A mathematical model for this class of problems will be constructed as follows:

Let  $x_i$  denote the quantity (integer) for the i<sup>th</sup> activity i = 1, ..., n, and  $f(x_1, ..., x_n)$  denote a measure of ineffectiveness of the activity vector  $(x_1, x_2, ..., x_n)$ . Further  $f(x_1, ..., x_n)$  possesses the properties i), ii), iii) of the previous section.

The only available limited resource is money and denoted by M. Application of each unit of i<sup>th</sup> activity costs  $\frac{1}{2}c_1$ , and  $c_1 > 0$ , i = 1, ..., n. Hence the total cost of the activity vector  $(x_1, x_2, ..., x_n)$ is

$$
\sum_{i=1}^n c_i x_i
$$

The requirement is that the total cost of the activity vector not exceed the available resource M.

The problem is then in mathematical form;

$$
\min f(x_1, \ldots, x_n) \tag{2.1}
$$

subject to

$$
\sum_{i=1}^{n} c_i x_i \leq M \qquad (2.2)
$$

 $x_i \geq 0$ , integer i = 1, ..., n.

Background of the Study

An important aspect of allocation problems is the development and the construction of a measure of effectiveness or ineffectiveness. Several researchers have different observations and assumptions. According to R. E. Bellman [1], the return from each activity is independent of the returns from the other activities, and hence the total return

is the sum of the individual returns. This establishes the separability assumption of the (in)effectiveness measure. However, in a study done by R. B. S. Brooks, C. A. Gillen, and J. Y. Lu [3], alternative measures of supply performance for the U.S. Air Force Operations were developed. They are the fill rate, backorders, operational rate, and NORS. They are briefly defined as follows: fill rate is the ratio of the number  $\overline{w}$ its issued over a fixed time period to the number demanded over the same period. Backorders consist of the number of stock-outs from base supply at any point in time. Operational rate is the probability of no due-outs at any point in time. Finally, the number of NORS (not operationallyready supply) aircraft is the number grounded for lack of spare parts at any point in time. Brooks et al. observed that the NORS measure was a better representation of the performance for Air Force base operations. Fill rate, backorders and operational rate yield separable (in)effectiveness measures. On the contrary; the NORS measure does not yield a separable ineffectiveness measure. This fact reveals that the separability assumption of the (in)effectiveness measure is not adequate for some real life problems. Therefore, nonseparable (in)effectiveness measures should also be taken into consideration. */* 

Finding numerical solutions to a problem is as important as the recognition of it. Deriving numerical solutions to the problems is not always an easy task. Methods do not exist to solve all kinds of problems. Sometimes modification of some method will suffice for the purpose. New methods are always sought to solve some problems better and faster than the existing methods. If there is no method available *to*  solve a certain class of problems, then the discovery and the development of a new method becomes necessary.

8

t ' !' f

If the activities in allocation problems assume fractional values, then either linear programming or nonlinear programming methods can be used to solve them. In particular, feasible direction methods are commonly used in solving nonlinear programming problems. The procedure entails developing a sequence of solutions with improving objective function values; a new solution is obtained from the previous one by, determining a search direction in which progress can be made and determining the step size in that direction. Methods of feasible directions have been described in many books and articles, e.g., in [11, 17, 16, 15].

In some allocation problems, the activities can assume only integer values. Solving integer programming problems usually causes difficulties. Even though some of the solution techniques are theoretically appealing, they are not computationally satisfactory. (See Garfinkel and Nemhauser [6],) Even Branch-and-Bound methods are computationally inefficient for large scale probiems.

A few methods have been developed to solve single resource allocation problems with separable objective and constraint functions. R. E. Bellman suggests using dynamic programming to solve this type of problem. A good treatment of the method together with flow charts for computational experimentation is given in [1]. He also proved that dynamic programming would obtain the global optimum. Another method for solving the same class of problems is marginal analysis  $[5]$ . This method generates a sequence of undominated activities by considering the incremental return per additional dollar spent for each activity. Convergence of the marginal analysis to the global solution can easily be proved by means of Lagrangian analysis [5]. The marginal analysis is easy and efficient to

implement when solving single resource allocation problems with convex and separable objective and constraint functions.

There have been a few attempts to solve one dimensional allocation problems with a nonseparable objective function. One attempt was by R. B. S. Brooks, C. A. Gillen, and J. Y. Lu [3]. They approximated the NORS function by a linear combination of separable functions, then set up the Lagrangian function. This allowed them to optimize a separable function. Unfortunately, the parameters in the linear combination for the NORS function were difficult to obtain. However, they adapted the following procedure to solve the problem: fix the parameters and repeatedly change the Lagrange multiplier until an activity that meets the budget constraint is obtained. Then recalculate the parameters and repeat the process. These steps are repeated until the parameters stabilize. The adjustment of the Lagrange multiplier was done by linear programming, as suggested in  $[2]$ . The authors claimed that the method was successful in producing a good solution. They nevertheless pointed out that the algorithm was not guaranteed to always work. It is rather a cumbersome approach.

Another study was done by B. L. Miller {12] of the RAND Corporation. His approach uses the NORS function as it is, contrary to the approach of [3]. He developed the concept of discrete convexity and proved that the Lagrangian function was discretely convex for a fixed multiplier. Then he proposed a heuristic search procedure to find the optimal solution to the primal problem which was the minimization of Lagrangian over the nonnegative integers. His algorithm consists of three phases. In the first phase an initial solution is obtained. The second phase is to generate a better feasible solution by changing only one component at a

time while others remain fixed, and repeating this process for each component. In the third phase, the neighborhood of this point is searched using heuristic rules to obtain improvement. If an improvement is obtained, then the second phase and consequently the third phase is repeated. Otherwise, that point is called an unverified optimal solution. He claimed his method found food solutions and was computationally feasible.

Many real life integer programming problems are too large to be solved by exact algorithms. Consequently, clever approximate methods (heuristics) are the only alternatives to solving these problems [9, 5 ]. A few of the heuristic algorithms which are pertinent to this research will be discussed briefly. An heuristic procedure to solve integer linear programning problems was developed by F. S. Hillier [7, 8], Efficient Heuristic Procedures for Integer Linear Programming Problems with an Interior and a Bound-and-Scan Algorithm for Pure Integer Linear Programming with General Variables. His method has three phases. In the first phase, a region within which to explore for better solutions is identified. The second phase consists of moving along a direction while searching nearby for a feasible integer solution. The purpose of the third phase is to improve upon the feasible solution obtained in the second phase. His research reveals that the optimum can be obtained in a reasonable amount of time and effort. On the other hand, S. Reiter and D. B. Rice [14] developed an approximate method to solve quadratic integer programming problems. Their method consists of choosing a random starting point, then locating a feasible point and applying a modified gradient maximizing procedure in search of a better point.

They pointed out that their method could be extended to more general integer programming problems.

In this research a primal algorithm is developed to solve this particular class of simple resource allocation problem (described above) in an efficient manner. This approach makes use of the convexity and the monotonicity of the objective function and the linearity of the constraint. The search procedure is based on the concept of feasible directions. In addition the Algorithm of Brooks et al. [3, p. 24] has been modified to solve the same class of problems. The method of marginal analysis has been implemented in Step 1 of their algorithm in order to optimize a separable programming problem.

#### CHAPTER III

#### SOLUTION METHODS

#### General

The mathematical problem to be solved is of the form

$$
\min f(X)
$$
\nsubject to

\n
$$
CX \leq M
$$
\n
$$
X \geq 0, \text{ integer}
$$
\n
$$
(3.1)
$$

where f is discretely convex on the set  $\overline{n}^n = \{x = (x_1, ..., x_n): x_i \text{ is }$ a nonnegative integer for all  $i = 1, \ldots, n$ . The function f is monotonically decreasing in each component. Also, f has the properties i), ii), iii) of the section on Properties of the Return Function in Chapter II. Further C =  $(c_1, c_2, ..., c_n)$  with each  $c_i > 0$ ; i = 1, ..., n, and  $M > 0$ .

All the solution methods described in this chapter are based on the following theorem.

Theorem 1: If  $x^*$  is optimal to this problem, then  $x^* + e_k$ is infeasible for all  $k = 1, ..., n$  where  $e_k$  is the  $k$ <sup>th</sup> unit vector.

Proof: If  $x^* + e_k$  for some  $k = 1, ..., n$  were feasible, then \* *i'c* ..,,,  $f(X^* + e_k) \le f(X^*)$  by monotone decreasing property, and  $X^* + e_k$  would be optimal. This contradicts the hypothesis of the theorem.

The Lagrangian function of this problem is given by

$$
L(X; \lambda) = f(X) + \lambda (CX - M) \text{ for } X \in \mathbb{I}^{n}, \lambda > 0.
$$
 (3.2)

The primal problem is stated as

$$
\min_{X \in I\hspace{-.05in}I} L(X; \lambda) \tag{3.3}
$$

and the dual problem is then stated as

$$
\max L(X; \lambda) \tag{3.4}
$$
\n
$$
\lambda > 0
$$

A point  $\bar{x} \in \mathbb{I}^n$  is called a stationary point of a discretely convex function g:  $\overline{I}^n \to R$  if  $g(\overline{X}) \leq g(\overline{X} + S)$  where  $S = \sum s_k e_k$ ,  $s_k = -1, 0, 1$ k•1 for  $k = 1, \ldots, n$ .

If  $L(X; \lambda)$  is a discretely convex function on  $\overline{\mathbb{I}}^n$  for  $\lambda \gg 0$ , and if X<sup>\*</sup> solves the primal problem, then  $L(X^*; \lambda) \leq L(X^* + e_k; \lambda)$  for  $k = 1$ , ..., n holds. This condition is not sufficient unfortunately for nonseparable functions. The sufficiency of this condition for separable functions can be proven easily.

Theorem 2: Let g:  $\overline{n}^{\text{n}}$  +R be a separable function, then for X<sup>\*</sup> to be stationary it is sufficient to have  $g(X^*) \le g(X^* + e_k)$ for  $k = 1, \ldots, n$ .

Proof: Since g is separable,  $g(X) = \sum g_1(x_1)$ . Let  $S = \pm e_k$  for ..., n. Then  $g(X^*) \leq g(X^* + e_k)$ , and  $\Sigma g_i(X^*) \leq \Sigma g_i(X^*) +$ i~k some  $k = 1$ ,  $g_k(x_k^* + 1)$ , further

$$
g_k(x_k^*) \le g_k(x_k^* \pm 1), \text{ or by replacing } \pm 1 \text{ by } s_k
$$

$$
g_k(x_{k}^*) \leq g_k(x_{k}^* + s_{k})
$$
 where  $s_k = -1, 0, +1$ .

This argument is obviously true for all  $k = 1, ..., n$ , hence

$$
\sum_{k=1}^{n} g_{k}(x_{k}^{*}) \leq \sum_{k=1}^{n} g_{k}(x_{k}^{*} + s_{k}).
$$
\n(3.5)

The left hand side of the inequality is  $g(X^*)$ , and the right hand side of the inequality is  $g(x^* + s)$ . Consequently,  $g(x^*) \leq g(x^* + s)$ . In other words, the condition is derived from  $g(X^*) \leq g(X^* + e_k)$  for all  $k = 1, ..., n$ . In addition, if g is unimodal in each component, then  $x^*$  is the global optimum. This result implies that it suffices to optimize one component at a time.

These results will be implemented to develop algorithms to solve the problem (3.1). An example of a nonseparable discretely convex function is the following;

$$
G(X; \lambda) = \sum_{j=0}^{m} (1 - \prod_{i=1}^{n} F_i(x_i + j)) + \sum_{i=1}^{n} \sum_{j=1}^{n} (1 - F_i(x_i + j)) + \lambda \sum_{i=1}^{n} c_i x_i
$$
  
(3.6)

where  $F_{\text{1}}(\cdot)$  is the cumulative distribution function of a Poisson random variable with mean  $\lambda_i$ , i=1, ..., n. The construction of this function is discussed in Chapter IV, and the discrete convexity of  $G(X; \lambda)$  is proved by B. L. Miller in [12].

#### A Primal Search Algorithm

This algorithm makes use of the monotonicity and the discrete convexity of the objective function. A better feasible solution is obtained from the current solution by determining a search direction and heuristically selecting a step size. This algorithm is developed during this research.

Step 0. Initialization, pick a  $\lambda$  and p where  $0 < p < 1$ , and set k = 0. Find X<sup>o</sup> such that  $L(X^0; \lambda) \leq L(X^0 \pm e_k; \lambda)$  for i = 1, ..., n. In particular, the first differences for the function (3.6) are given by

$$
\Delta_{\mathbf{i}} \left( L(X; \lambda) = L(X + e_{\mathbf{i}}, \lambda) - L(X; \lambda) \text{ for } \mathbf{i} = 1, ..., n \quad (3.7)
$$

and.

$$
\Delta_{\mathbf{1}}L(X; \lambda) = -\sum_{j=0}^{m} ((F_{\mathbf{1}}(x_{i} + j + 1) - F_{\mathbf{1}}(x_{i} + j)) \prod_{\substack{k=1 \ k \neq i}}^{n} F_{k}(x_{k} + j) - 1 + \prod_{\substack{k=1 \ k \neq i}}^{n} F_{\mathbf{1}}(x_{i} + j) - 1 + \prod_{\substack{k=1 \ k \neq i}}^{n} F_{\mathbf{1}}(x_{i} + j) - 1
$$

$$
F_{i}(x_{i} + m + 1) + \lambda c_{i}
$$
 (3.8)

Since  $0 \leq \pi F_i(x_i + j) \leq 1$ k#1 for  $0 \leq j \leq m$ , then

$$
\begin{array}{l}\nm\\-\sum_{j=1}^{m} F_{i}(x_{i} + j) - F_{i}(x_{i} + m + 1) + F_{i}(x_{i}) + \sum_{j=1}^{m} F_{i}(x_{i} + j) - 1 + \\
F_{i}(x_{i} + m + 1) + \lambda c_{i} \leq \Delta_{i} L(X; \lambda)\n\end{array} \tag{3.9}
$$

and

$$
F_{i}(x_{i}) - 1 + \lambda c_{i} \leq \Delta_{i} L(X; \lambda) \leq F_{i}(x_{i} + m + 1) - 1 + \lambda c_{i} \qquad (3.10)
$$

Therefore, it suffices to find an  $X^0 = (x_1^0, ..., x_n^0)$  where each  $x_i^0$  satisfies  $-1 + F_i$   $(x_i^0 - 1) + \lambda C_i \le 0$  and

$$
-1 + F_i(x_i^0) + \lambda c_i > 0 \quad i = 1, ..., n.
$$
 (3.11)

Step 1. Search for a better feasible solution; set  $k = k + 1$ . Construct a favorable direction

$$
d_k = -\nabla f(x^k) - p \cdot p_k \cdot C \qquad (3.12)
$$

where  $p_k$  is obtained by solving  $(-\nabla f(x^k) - p_kC)$ . C = 0 and p is left as an input parameter by the user.  $d_k$  is normalized such the max $\left\{ | d_{ki} | ; \right.$ i = 1, ..., n} = 1. Calculate an  $\alpha$  by  $\alpha = \frac{M - C.X^k}{\sqrt{n} C.A.}$  where [ $\cdot$ ] denotes the greatest integer function. Then a point  $y_\alpha$  is obtained as  $y_\alpha$  =  $X^K$  + for  $i =$  $ad_k$ . The nearest integer point V to  $y_\alpha$  is obtained by  $v_i = [y_{\alpha i} + .5]$ 1, ..., n.  $\theta$ 

i) ii) If V is feasible, but  $f(V) \geq f(X^k)$ , then check the points If V is feasible and  $f(V) < f(x^k)$ , set  $x^{k+1} = V$ ,  $\cancel{f}$  to Step 1.  $V + e_i$  for  $i = 1, ..., n$ , Figure 1. If there exists an  $i^*$  such that V +  $e_{\textbf{i}^*}$  is feasible and f(V +  $e_{\textbf{i}^*}$ ) < f(X<sup>k</sup>), set X<sup>k+1</sup> = V +  $e_{i*}$ , and go to Step 1. Otherwise, go to Step 2.

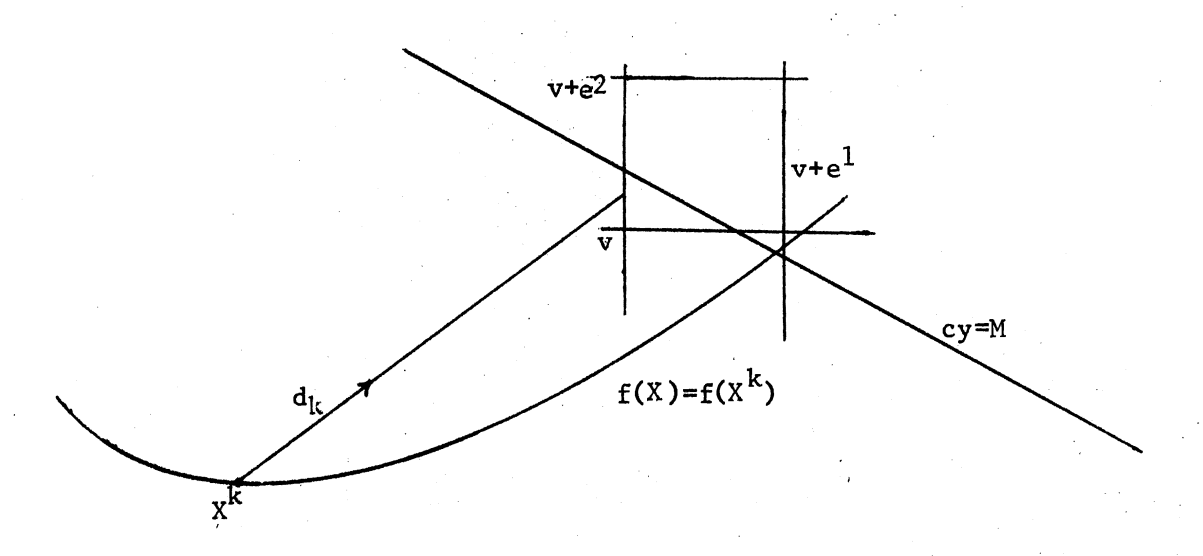

#### Figure 1. Search in the Positive Quadrant

iii) If V is not feasible, then search the points  $V - e_i$  for  $i = 1$ , ..., n. If there exists an i<sup>\*</sup> such that  $V - e_{i*}$  is feasible  $x^{k+1}$  = V -  $e_i$  and go to Step 1. Otherwise go .to Step 2.

Step 2. Test of optimality via Theorem 1. Test the points  $X^k$  +  $e_i$ , i = 1, ..., n. If there exists an i<sup>\*</sup> such that  $x^k + e_{i^*}$  is feasible and  $f(x^{k} + e_{i^{*}})$  <  $f(x^{k})$ , set  $x^{k+1} = x^{k} + e_{i^{*}}$  and go to Step 1, otherwise terminate.

## The Modified Algorithm of Brooks et al.

This approach requires the objective function  $f(X)$  be approximated by a separable function of the form. The setting

$$
f(X) \approx \sum_{i=1}^{n} \sum_{j=0}^{m} b_j F_i(x_i; j)
$$

where

$$
b_j = \beta_j(x_1^1, x_2^1, \dots, x_n^1) \ge 0
$$
 (3.13)

for some  $X' = (x_1', x_2', ..., x_n')$ , and for some function  $\beta_j$  ( .).

$$
g_i(x_i) = \sum_{j=0}^{m} b_j F_i(x_i; j)
$$

then

Let

$$
f(X) = \sum_{i=1}^{n} g_i(x_i)
$$
 (3.14)

An example of such an approximation is given in Appendix A. In particular, if  $g_i(x_i)$  is strictly decreasing, then the implementation of the marginal analysis is justified.

Step 0. Initialization, pick  $b^0_0$ ,  $b^0_1$ , ...,  $b^0_m$ , set k = 1. Step 1. Solve the problem.

$$
\min \sum_{i=1}^{n} g_i(x_i)
$$

 $\sum c_i x_i \leq M$  $i=1$ <sup>i'i.</sup>

m

n

Subject to

by the following algorithm which is known as marginal analysis [5], also a consequence of Theorem 2.

 $x_i \geq 0$  integer

Step 1 i) Initialization:  $X^0 = (0, 0, ..., 0)$ , set  $\ell = 0$ . Step 1 ii)  $x^{\ell+1} = x^{\ell} + e_j$ , if feasible, where j is any index for which the ratio

$$
r_{i} = \frac{g_{i}(x_{i} + 1) - g_{i}(x_{i})}{C_{i}}
$$
 (3.16)

is maximum.

Step 1iii) Stop if 
$$
cx^{k+1} \ge M
$$
, and set  $x^k = x^{\ell}$ , then go to Step 2.  
\nOtherwise go to 1ii.  
\nStep 2 Calculate  $b_j^k = \beta_j(x^k)$  for  $j = 0, 1, ..., m$ .  
\nStep 3 If  $b_j^k$  is very close to  $b_j^{k-1}$  for all  $j = 0, 1, ..., m$ ,  
\nthen  $x^k = x^k$ , and stop. Otherwise, set  $k = k + 1$ , and  
\ngo to 1.

This is a modified version of the algorithm proposed by R. B. S. Brooks, C. A. Gillen, and J. Y. Lu on page 24 of [3]. The modification is also accomplished during this research. The Step 1 of their approach

(3.15)

was quite different from the one described above. They attempted to find the saddle point solution to the problem

max min L(X: 
$$
\lambda
$$
) =  $\Sigma g_i(x_i) + \lambda (\Sigma c_i x_i - M)$ .  
 $\lambda > 0$  X>0

Their Step 1 was as follows:

Step 1) Find  $x_1^k$ ,  $x_2^k$ , ...,  $x_n^k$  at  $k^{\text{th}}$  iteration which maximizes

$$
\begin{array}{ll}\nm & n & n \\
\sum b \sum 2 \log F_i(x_i + j) - \lambda \sum c_i x_i \\
j=0 \quad j=1\n\end{array}
$$

Since this function is separable, the optimization is carried out for each component separately. At the end of the third step, the Lagrange Multiplier is rearranged as suggested in [2], and the algorithm repeated again.

This algorithm may not converge in general. The convergence needs to be proved for specific functions. In fact, the convergence of this algorithm for a separable function as an approximation of Equation (3.6) was given by a theorem in [3].

## A Saddle Point Search Algorithm

This algorithm solves the problem

$$
\max_{\lambda>0} \min_{X\in\Pi} L(X; \lambda).
$$

The algorithm in fact searches the saddle point  $(x^*, x^*)$  of the Lagrangian function. This is, however, more complicated than the previous algorithms, and requires subalgorithms to solve the primal and dual subproblems. This was originally suggested by H. Everett [2].

Step 0. Initialization. Pick  $X^O$  and  $\lambda$ <sub>0</sub>. Set k = 0.

Step 1. Solve the primal subproblem.

$$
\min_{X \in \Pi} L(X; \lambda_k)
$$

to obtain 
$$
x^{k+1}
$$
.

Step 2. Solve the dual subproblem

$$
\max_{\lambda>0} L(x^{k+1}; \lambda)
$$

to obtain  $\lambda_{k+1}$ .

Step 3. Stop if 
$$
\lambda_{k+1}
$$
 is very close to  $\lambda_k$ . Otherwise set  $k = k + 1$   
and go to Step 1.

B. L. Miller developed an algorithm to solve the primal subproblem for discretely convex functions. Since a detailed description of this algorithm is presented in 12 , it is not going to be discussed here. This is a very complicated algorithm. The author claims it produces good solutions.

At the  $k^{th}$  iteration ( $k \ge 1$ ), a piecewise convex approximation of L(X;  $\lambda$ ) can be given in the space generated by the points,  $\text{x}^0$ ,  $\text{x}^1$ ,  $\dots$ ,  $x^{k+1}$  as follows:

$$
L(X; \lambda) = \sum_{t=0}^{k+1} \mu_t L(X^t; \lambda)
$$
 (3.17)

where  $\sum_{t=0}^{k+1} \mu_t = 1$ ,  $\mu_t \ge 0$  for all  $t = 0, 1, ..., k+1$ .

Then the dual subproblem is restated as

$$
\max_{t=0}^{k+1} L(X^t; \lambda)
$$
 (3.18)

Subject to

$$
\sum_{t=0}^{k+1} \mu_t = 1
$$

 $\lambda > 0$ ,  $\mu \geq 0$  for  $t = 0, 1, ..., k+1$ 

Since  $L(X; \lambda) = f(X) + \lambda CX - \lambda M$ , then the problem

max  $k+1$   $k+1$  $\Sigma \mu_{\perp} f(X^L) + \lambda \Sigma \mu_{\perp} C X^L - \lambda M$ t=0 <sup>t</sup> t=0 (3.19)

Subject to

$$
\lambda > 0
$$
,  $\mu \ge 0$  for  $t = 0, 1, ..., k+1$ 

 $\sum \mu_{\text{f}} = 1$ 

k+l

t=O

can be considered as the Lagrangian of the linear program

k+1  $_{\rm t}$ 

t=O

Subject to

$$
\begin{array}{c}\n k+1 \\
 \sum \mu \\
 t=0\n\end{array} = 1
$$

 $\mu_t \geq 0$  for  $t = 0, 1, ..., k+1$ 

or as the Lagrangian of the dual linear program

$$
\min (\lambda M + \nu) \tag{3.21}
$$

Subject to  $\lambda$ CX<sup>t</sup> + *v*<sub>2</sub>-  $f(X^t)$  for  $t = 0, 1, ..., k+1$ 

$$
\min \sum_{t=0}^{k+1} \mu_t f(x^t)
$$

 $(3.20)$ 

22

 $\Sigma$   $\mu$ <sub>r</sub>CX<sup>-</sup>  $\leq$  M

#### *v* unrestricted.

 $\lambda > 0$ 

Therefore, the dual linear program will be solved instead of the dual subproblem in Step 2. One of the findings of this research is solving this linear program without using the simplex method.

The primal linear program has an optimal solution  $\mu_0^*$ ,  $\mu_1^*$ , ...,  $\mu^*_{k+1}$ , since the feasible set is bounded. Then the constraint of the Equation (3.20) implies that there exists  $\overline{X} = \sum_{\mu}^{k+1} x^{\mu}$  not necessarily  $k+1$   $\star$  t=0  $\sim$ integer such that  $c\overline{x} = M$  and  $f(\overline{x}) = \sum \mu_r^* f(x^t)$ . On the other hand, the dual linear program yields a solution  $(\lambda^*, \nu^*)$  such that  $\lambda^* M + \nu^* =$  $-f(\overline{x})$ . Let I<sub>s</sub> be the index set of all t's such that  $Cx^t \leq M$  and I<sub>h</sub> the index set of all t's such that  $cx^t \geq M$  for  $t = 0, 1, ..., k+1$ . Since f represents a measure of ineffectiveness of the activity vector X, then Property (ii) of II-b applies and  $-f(x^1) < -f(\overline{x}) < -f(x^j)$  for all  $i\in I_{\bf S}$ and  $j \in I_h$ . Consequently the line  $\lambda M + \nu = -f(\overline{X})$  lies in the region bounded by the lines  $\lambda = 0$ ,  $\lambda$ CX<sup>1</sup> +  $\nu = -f(X^{1})$  and  $\lambda$ CX<sup>1</sup> +  $\nu = -f(X^{1})$  for all i $\epsilon I_s$  and je $I_b$ . Hence, this line lies in the intersection of all these regions. The intersection is the region bounded by  $\lambda = 0$ ,  $\lambda$ CX<sup>1\*</sup> +  $v = -f(x^{i*})$  and  $\lambda cx^{j*} + v = -f(x^{j*})$  where  $cx^{i*} = max \{cx^{i}; i\in I\}$  and s  $cx^{j*} = min \{ cx^{j}; j \in I_{s} \}$ . Finally

$$
\lambda^* = \frac{f(x^{i*}) - f(x^{j*})}{cx^{j*} - cx^{i*}}.
$$
\n(3.22)

The significance of this result lies in the fact that the simplex method is not required to solve a linear programming of the type

min du + y

 $u \geq 0$ 

# y unrestricted

with the property that  $a_1 < a_2 < \ldots < a_m$  and  $b_1 > b_2 > \ldots > b_m$ .

#### CHAPTER IV

## APPLICATION AND COMPUTIONAL RESULTS

The War Readiness Spares Kit Problem

This problem has arisen from the operations of U.S. Air Force. It is a typical example of single resource allocation problems. A brief description of the problem is presented in the following paragraph.

A squadron of airplanes is on certain occasions sent out to duty at remote bases for a period of a month or so. Usually these bases lack the necessary repair facilities; consequently. an airplane in such a base can only be repaired by replacing the defective item by a good one. Thus the squadron needs to stock some essential spare parts; these are the parts which form the war readiness spares kit. During the flying period, if an airplane breaks down due to failure of some parts, and if these parts are available in the kit, it is repaired. If at least one of these required parts is in short supply and if there are some other nonoperationally-ready planes awaiting repairs, then at least one of them is cannibalized to consolidate the required parts in order to repair the others. Consequently the number of cannibalized planes defines an ineffectiveness measure for the performance of the spare kit. The problem is then to determine the number of each spare part in the kit which will yield the least ineffectiveness under the condition that the total cost of the spare kit is not to exceed a certain budget level.

With regard to the mathematical model of Chapter II, Mathematical Formulation, the only available resource is the budget. Let the activity vector X =  $(X_1, X_2, ..., X_n)$  represent the spare kit. Then  $x_i$  denotes the amount of spare part i purchased at the beginning of the flying period at a cost of  $$c_1$ , and the total cost of the spare kit is given by the n<br>sum  $\Sigma$   $C_1$   $X_1$  or in vectoral form CX. The measure of ineffectiveness is i=l the expected number of cannibalized planes or nonoperationally ready supply airplane, and is denoted by  $E( NORS/X)$ . The demand of the spare part i is assumed to be a Poisson Process with a rate  $\mu_i$  and independent of the others. Then the probability of  $j \geq 0$  or fewer backorder is  $F_i(x_i + j)$  where  $F_i(.)$  is the cumulative poisson distribution with mean  $\mu_{i}$ . The repairs are restricted by the spare part with the most number of backorders, consequently this particular spare part causes the cannibalization of some nonoperational airplanes. The probability that the item in worst shape is backordered j or less is equivalent to the probability that all n items are backordered j or less. Furthermore the latter probability is equal to the probability of cannibalizing at most j airn planes. Hence P ( number of eannibalized airplanes  $\leq j$ ) =  $\pi$   $F_i$  (x<sub>i</sub> + j)  $i=1$ since the demands of spare parts are stochastically independent. Finally  $E$ (number of cannibalized airplanes) =  $\sum_{i=1}^{\infty}$  (1-P(number of cannibalized airjaO planes  $\langle$  j)). Under the assumption of cannibalization, the number of cannibalized airplanes is the same as the number of nonoperationally ready supply airplanes because of a lack of some spare parts. Therefore  $E(NORS/X) = \sum_{i=1}^{n} (1 - \pi) F_i(x_i + j)$ . (4.1)  $j=0$   $i=1$ 

This function is approximated for computational purposes by the following function [12]

$$
E(NORS/X) = \sum_{j=0}^{m} \left(1 - \frac{n}{\pi} F_i(x_i + j)\right) + \sum_{i=1}^{n} \sum_{j=m+1}^{\infty} \left(1 - F_i(x_i + j)\right)
$$
(4.2)

n where m is chosen such that  $\pi$   $F_i(x_i + j)$  is very close to 1 for  $j > m$ .  $i=1$   $1$   $1$ 

Finally the war readiness spares kit problem in mathematical form

is 
$$
\min f(X) = E(NORS/X)
$$
 (4.3)

Subject to

$$
CX \leq M \tag{4.4}
$$

 $X \geq 0$  and integer.

In addition, the first differences of  $E(NORS/X)$  is given by

$$
\Delta_i f(x) = f(x + e_i) - f(x)
$$
 for i=1, ..., n. (4.5)

$$
\Delta_{\mathbf{i}} f(x) = -\sum_{j=0}^{m} \left( F_{\mathbf{i}}(x_{\mathbf{i}} + j + 1) - F_{\mathbf{i}}(x_{\mathbf{i}} + j) \right)_{\substack{n \\ k=1 \\ k \neq 1}}^{n} F_{k}(x_{k} + j) - 1 +
$$

$$
F_i(x_i + m + 1) \tag{4.6}
$$

#### An Example

A war readiness spares kit problem with five items is used to demonstrate how the algorithms of Chapter III work. The steady-state  $\mathbb{P}$ Poisson demand rates and cost of each item is given in Table I.

The budget is assumed to be  $M = $25000$ . In addition the value for m of Equation (4.2) is chosen to be 5.

i) Solution by Means of the Primal Search Method

A listing of the computer program is given in Appendix D.

Iteration 0. Initialization: Parameter p is chosen to be .85 and the Lagrange multiplier is specified as  $\lambda = .0002$ . The effect of different parameters will be discussed later. This iteration seeks an  $X^O$  which satisfies the conditions of  $(3.11)$ .
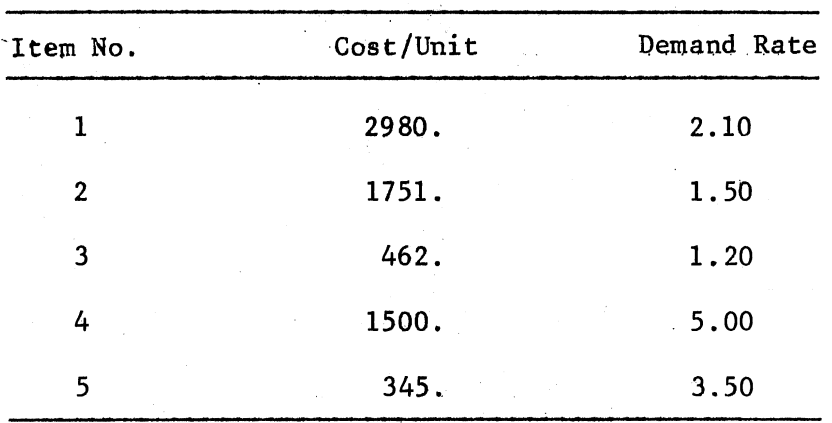

COSTS AND DEMAND RATES FOR THE SAMPLE WRSK PROBLEM

Since  $-1 + F_1(1) + (0.002) (2980) = -1 + 0.37962 + 0.596 = -0.02438$ , and  $-1 + F_1(2) + (.0002)$  (2980) = -1 + .64963 + .596 = .24563,  $x_1^0 = 2$ . Repeating the same argument for each component, yields  $X^0 = (2, 2, 3, ...)$  $6, 6$ .

Iteration 1. Seeking a better feasible solution: The first differences at the point  $X^0 = (2, 2, 3, 6, 6)$  are computed from  $(3.8)$ and  $\Delta f$  (2, 2, 3, 6, 6) = (-.240, -.106, -.015, -.163, -.035)

$$
P_1 = \frac{-\Delta f(2, 2, 3, 6, 6)}{C.C} \cdot C = .00008
$$

Since  $p = .85$ , then after normalization, the direction is

$$
d_1 = (.610, -.225, -.268, 1., .190)
$$

and  $\alpha$  is evaluated to be 1. Thus a point  $U = (3, 2, 3, 7, 6)$  is obtained by finding the nearest integer point to  $Y = (2.610, 1.775,$ 2.732, 7., 6.190). However the point  $U$  is not feasible, cost

(U) = 26398, hence a search in the negative direction is required. For that purpose  $\Delta_1 f(2, 2, 3, 7, 6) = -.262$ ,  $\Delta_2 f(3, 1, 3, 7, 6) = -.333$ ,  $\Delta_3 f(3, 2, 2, 7, 6) = -.076$ ,  $\Delta_4 f(3, 2, 3, 6, 6) = -.185$ , and  $\Delta_5 f(3, 2, 3, 6)$ 7, 5) =  $-.100$  are calculated. The minimum of these values is for  $i=3$ , but  $(3, 2, 2, 7, 6)$  is not feasible. The second minimum value is for  $i = 5$ , again (3, 2, 3, 7, 5) is not feasible. The third minimum is for  $i = 4$ , fortunately (3, 2, 3, 6, 6) is feasible and  $f(3, 2, 3, 6, 6) =$ .98571. Therefore  $x^1 = (3, 2, 3, 6, 6)$  with  $cx = 24898$ .

Iteration 2. As in Iteration 1, a search direction  $d_2 = (-.356,$ .362, -.037, 1., .216) issuing from (3, 2, 3, 6, 6) is determined. A point  $U = (3, 2, 3, 7, 6)$  is obtained similarly. Since U is infeasible, and a search in the negative direction does not yield a distinct and better feasible point than  $x^1 = (3, 2, 3, 6, 6)$ , a search in the positive direction at  $x^L$  is employed. All the points of the form  $x^L$  +  $e^{\phantom{\dagger}}_{\bf i}$ for i = 1, 2, ..., 5 are infeasible. Hence  $x^1$  = (3, 2, 3, 6, 6) is optimal.

ii) Solution by the Modified Solution Method of Brooks et al.

A listing of the computer program is given in Appendix E.

Iteration 1. Choose  $b_0 = b_1 = ... = b_4 = 0$  and  $b_5 = 1$ . Set  $x_i^0 = 0$  for i = 1, 2, ..., 5, then  $g_i(x_i) = b_5 \log F_i(x_i + 5)$ , and calculating the ratio  $r_i = \frac{g_i(x_i + 1) - g_i(x_i)}{C_i}$  for each i = 1, 1.

..., 5 yields:  $r_1 = 0.00000496$ ,  $r_2 = 0.00000202$ ,  $r_3 = 0.00000270$ ,  $r_{\mu}$  = 0.00014200,  $r_{5}$  = 0.00024952. For instance,

$$
r_1 = {b_5 \over c_1} \log {F_1(6) \over F_1(5)} = {1 \over 2980} \log {.99413 \over .97955} = 4.96 \times 10^{-6}
$$

 $r_5$  is the maximum, hence  $x_5^1 = 1$ . Updating  $r_5$  yields:  $r_1 = 0.00000496$ ,  $r_2$  = 0.00000202,  $r_3$  = 0.00000270,  $r_4$  = 0.00014200,  $r_5$  = 0.00011714. The maximum is  $r_4$ , then  $x_4^1 = 1$ . Continuing in this fashion produces  $x^1 =$ (2, 2, 2, 8, 7) with  $cost(x^1) = 24801$ , and calculating b<sub>i</sub> by  $b^1_i = \frac{n}{i-1}$  $F_i(x_i^1 + j)$  gives  $b_0^1 = .419$ ,  $b_1^1 = .726$ ,  $b_2^1 = .898$ ,  $b_3^1 = .967$ ,  $b_4^1 = .991$ , and  $b_5^1$  = .998.

Iteration 2. Repeating the same steps with  $b^1_j$  j = 0, 1, ..., 5 yields  $x^2 = (2, 2, 4, 7, 9)$  with cost( $x^2$ ) = 24915, and  $b_0^2 = .450$ ,  $b_1^2 =$ .728,  $b_2^2 = .891$ ,  $b_3^2 = .962$ ,  $b_4^2 = .988$ , and  $b_5^2 = .996$ . Since  $b_j^1$ 's are not within .001 of  $b^{2}$ 's, go to Iteration 3.

Iteration 3. Repeating the same steps again with  $\bm{b}_\texttt{i}^2$ 2, ..., 5 yields  $x^3 = x^2$  and  $b^3 = b^2$ , hence  $x^2$  is optimal with  $f(2, 2, ...)$ 4, 7, 9) = .98619.  $\int_{j}^{2}$  for j = 0, 1,

This solution however is a near optimal solution. The primal search procedure has produced a better solution than this one. On the other hand this method is faster, the execution time to solve this small problem with this algorithm is .15 seconds and The Primal Search Method requires .24 seconds.

In this algorithm  $b_j$ 's are treated as parameters. They have practical implications for real life problems.  $\beta$ , is given by the product  $\prod_{i=1}^{n} F_i(\overline{X} + j)$  for some  $\overline{X}$  and  $j = 0, 1, ..., m$ . This product is in fact equal to the probability of cannibalizing at most j airplanes with a kit  $\overline{X}$ . In other words b, gives the operational rate of j airplanes with a kit  $\bar{x}$ . Selecting  $b_0 = b_1 = \ldots = b_{m-1} = 0$  and  $b_m =$ 1 implies that all the planes will be cannibalized and corresponds to the most pessimistic view.

iii) Solution by the Saddle Point Search Algorithm.

A listing of the computer program is given in Appendix F. Iteration 1. A starting solution of  $x^0 = (10, 10, 10, 10, 10)$ with  $f(x^0) = .02486$  and cost( $x^0$ ) = 70380 and a Lagrange multiplier of  $\lambda_0$  = .0001 is chosen. In the first step the subproblem  $min_{X \in \Pi} L(X; \lambda_0)$  =  $f(X) + \lambda_0(CX - M)$  is solved by the algorithm proposed by B. L. Miller in [12]. This algorithm produces the solution  $x^1 = (2, 2, 2, 6, 6)$ with  $f(x^1) = 1.28241$  and  $cost(x^1) = 21456$ . As an example the generation of this solution is given in Appendix B. In the second step the linear program

$$
\min .02486 \mu_1 + 1.28241 \mu_2
$$

Subject to 70380  $\mu_1$  + 21456  $\mu_2$  < 25000

 $\mu_1 + \mu_2 = 1$ 

 $\mu_1, \mu_2 \ge 0$ 

is solved to obtain  $\lambda_1 = \frac{1.28241 - .02486}{70380 - 21456}$  = .0000257 in the same way as discussed in Chapter III, The Saddle Point Search Algorithm. Since  $\lambda_1$ is not within .000005 of  $\lambda_0$  another iteration is performed.

Iteration 2. The subproblem  $min_{X \in \Pi} L(X; \lambda_1) = f(X) + \lambda_1(CX - M)$  is  $sum$ solved again in the first step by the same method to obtain  $x^2 = (4, 4, 4)$ 4, 9, 9) with  $f(x^2) = .17727$  and cost( $x^2$ ) = 37377. In the second step the linear program min .02486  $\mu_1$  + 1.28261  $\mu_2$  + .17727  $\mu_3$ ,

Subject to 70380  $\mu_1$  + 21456  $\mu_2$  + 37377  $\mu_3$  \$ 25000

 $\mu_1 + \mu_2 + \mu_3 = 1$ 

 $\mu_{i} \ge 0$   $i = 1, 2, 3$ 

is solved to obtain  $\lambda_2 = \frac{1.28261 - .17727}{37377 - 21456}$  = .0000694. Since  $\lambda_2$  is not within .000005 of  $\lambda_1$ , another iteration is required. Continuing in this fashion produces the following results:

Iteration 3.  $x^3 = (3, 3, 3, 8, 7)$  with  $f(x^3) = .49955$  and cost  $(x^3)$  = 29994. Further  $\lambda_3$  = .0000917.

Iteration 4.  $x^4 = (2, 2, 3, 7, 7)$  with  $f(x^4) = 1.02459$  and cost  $(x<sup>4</sup>)$  = 23763. Also  $\lambda_4$  = .0000848. Iteration 5.  $x^5 = (3, 2, 3, 7, 7)$  with  $f(x^5) = .75556$  and cost  $(x^5)$  = 26743. Also  $\lambda_5$  = .0000903.

Iteration 6.  $x^6 = (2, 2, 3, 7, 6)$  with  $f(x^6) = 1.06282$  and cost  $(x^6)$  = 23418 and  $\lambda_6$  = .0000903.

This algorithm produced a solution with a better objective value than the previous ones, but it is an infeasible solution. In fact, this algorithm suffers from the duality gap. In the first step of this algorithm, the subproblem min<sub>n</sub>L(X; $\lambda$ ) is solved. Since L(X; $\lambda$ ) is  $\mathbf{x}_{\in \Pi}$ n . discrete in X  $\epsilon$  I<sup>n</sup>, there is a range for  $\lambda$  values which produce the same answer. From the results of previous algorithms, it was dis covered that the optimal solution was  $X^* = (3, 2, 3, 6, 6)$ . Evidently its corresponding Lagrange multiplier should lie between  $\lambda_L = .0000848$ and  $\lambda_5$  = .0000903. Unfortunately the algorithm won't generate this value, and if  $\lambda$  is close to  $\lambda_4$ , the solution to subproblem is  $x^5$  and if  $\lambda$  is close to  $\lambda_5$ , then the solution is  $x^6$ , see Figure 2.

#### Computational Results

An important aspect of any algorithm is the computational efficiency. More specifically, the amount of time required to generate a (near)

optimal solution to the problem is of importance. Therefore several problems of various sizes need to be solved by these methods for comparison. In order to obtain several test problems, the data in Table II was obtained from the data given in [3] by randomly selecting 100 items with some modifications. The purpose was to avoid duplication 1n demand rates and/or costs of the items, and to have a variety of items with different demands and costs. In Table II, the first column shows the item number, second column is for the unit cost of the item, and third column shows the demand rate of the items for a period of 30 days.

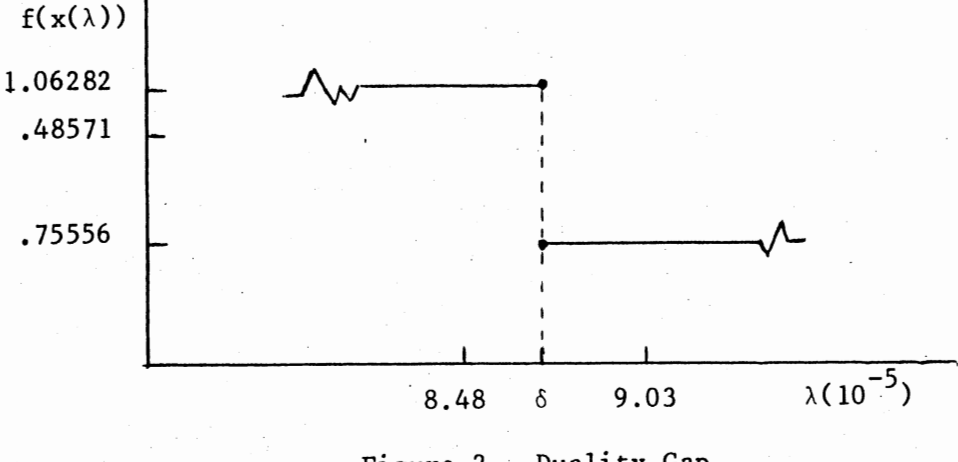

Figure 2. Duality Gap

Several test problems of various sizes are obtained by a random selection of the items without replacement from the list in Table II. A computer program was prepared to obtain the test problems of sizes 10, 20, 40, and 80. The computer program generates probability for a uniformly distributed random variable. Each item in the list has an

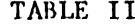

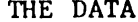

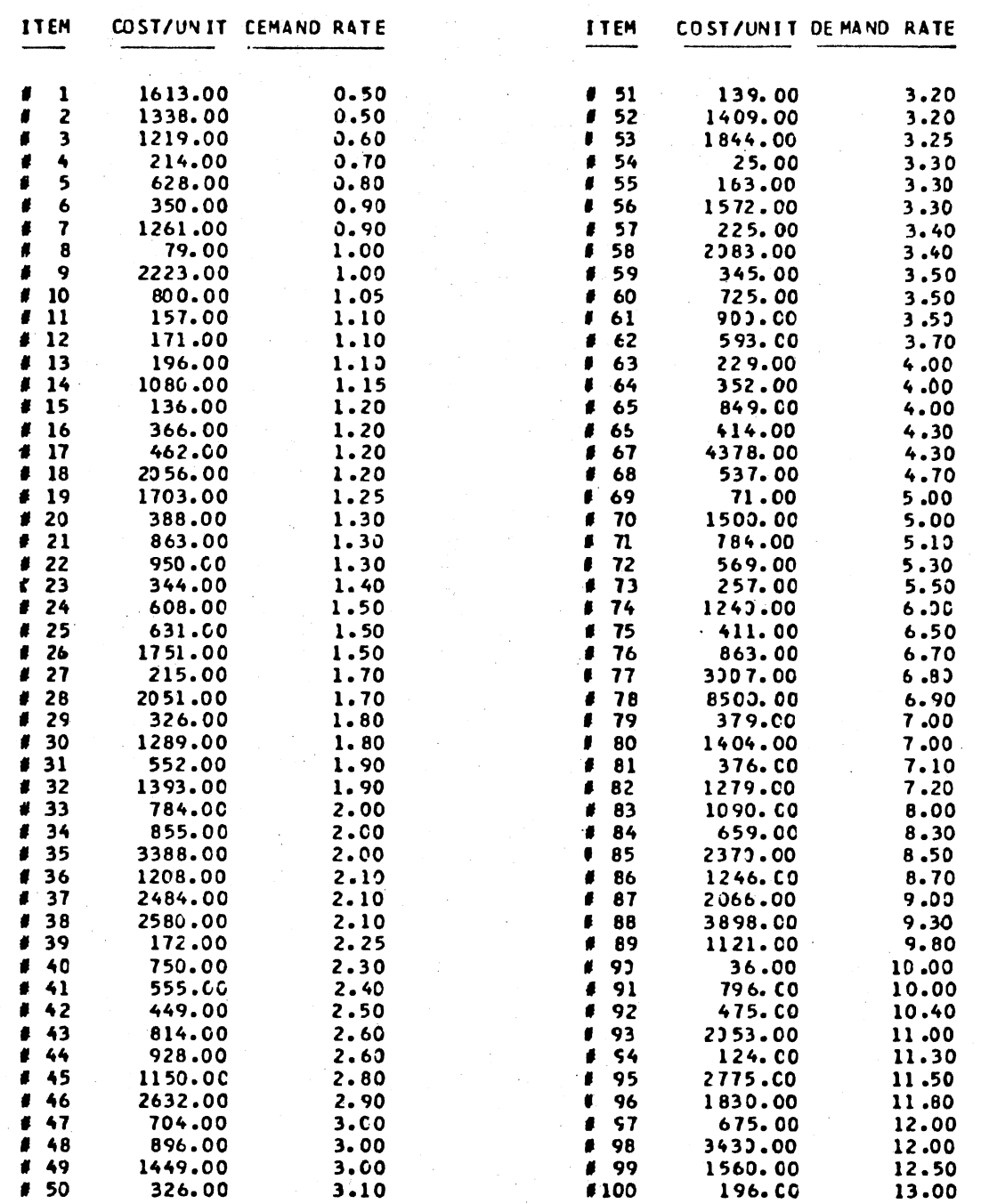

equal probability to be selected. When an item is assigned to a sample problem, then the number of the items in the list is decreased by one, and the probability of selecting any item is recalculated. This process is repeated until a sample problem of predetermined size is obtained. Its listing is given in Appendix C. The five test problems in Tables III and V were solved by the Primal Search Algorithm and the Modified Algorithm of Brooks et al. The Saddle Point Search Algorithm is not used, because it is very time consuming and suffers from the duality gap as explained in the previous section. Both of these algorithms are coded in WATFIV for the IBM 370/168 at the Oklahoma State University Computer Center. The computational results are displayed in Tables IV and VI. In addition, the solutions of test problems by both algorithms are given in Table V.

A careful investigation of Table IV reveals that the Modified Algorithm of Brooks et al. is computationally much faster than the Primal Search Algorithm in producing a (near) optimal solution, in other words it takes much less time to converge to a solution. Three iterations were required to solve any problem of any size, and the value of the objective function was evaluated at the end only. The number of iterations which the Primal Search Algorithm requires is dependent on the size of the problem, and increases as the problem size increases. At the end of each iteration, the Primal Search Algorithm evaluates the objective function. This is perhaps one of the reasons why it takes so long to generate a solution. The number of steps within each iteration remains the same for the Primal Search Method for any problem of any size, but varies for the Modified Algorithm of Brooks et al. with respect to the size of the problem.

SAMPLE PROBLEMS

|   |                     | PRUBLEMS OF SIZE  |               | -10               |              |                    |              |                   |              |                    |                     |
|---|---------------------|-------------------|---------------|-------------------|--------------|--------------------|--------------|-------------------|--------------|--------------------|---------------------|
|   |                     |                   |               |                   |              |                    |              |                   |              |                    |                     |
|   |                     | 1                 |               | $\overline{c}$    |              | 3                  |              | 4.,               |              | 5                  |                     |
|   |                     | C                 | μ             | c                 | μ            | $\mathbf c$        | μ            | $\mathbf c$       | μ            | $\mathbf c$        | μ                   |
|   | 1                   | 215.00            | 1.70          | 1338.00           | 0.50         | 414.00             | 4.30         | 1208.00           | 2.13         | 215.33             | 1.70                |
|   | $\overline{z}$<br>3 | 2056.00<br>171.00 | 1.20<br>1.10  | 608.00<br>225.00  | 1,50         | 1409.00            | 3.20         | 414.00            | 4.30         | 1751.00            | 1.50                |
|   | 4                   | 326.00            | 3.10          | 725.00            | 3.40<br>3.50 | 1261.00<br>345.00  | 0.90<br>3.5C | 1530.33<br>449.0) | 5.))<br>2.5) | 1572.00<br>3398.00 | 3.39<br>2.99        |
|   | 5                   | 449.00            | 2.50          | 593.00            | 3.70         | 462.00             | 1.20         | 1449.30           | 3.30         | 2083.00            | 3.40                |
|   | 6<br>$\overline{r}$ | 863.00            | 1.30          | 704.00            | 3.00         | 1572.00            | ن 3 ـ 3      | 1409.00           | 3.20         | 1393.00            | 1.90                |
|   | 8                   | 2484.00<br>855.00 | 2.10<br>2.0C  | 388.00<br>2580.00 | 1,30<br>2.10 | 139.00<br>1703.00  | 3.2C<br>1.25 | 800.00<br>157.00  | 1.05<br>1.10 | 631.00<br>136.00   | 1.50<br>1.20        |
|   | 9                   | 1080.00           | 1.15          | 139.00            | 3.20         | 163.00             | 3.30         | 1150.00           | 2.3)         | 1613.33            | J.50                |
| 1 | 19                  | 71.00             | 5.00          | 1289.00           | 1.80         | 552.00             | 1.90         | 2484.00           | 2.10         | 537.00             | 4.70                |
|   |                     | PRJBLEMS OF SIZE  |               | 20                |              |                    |              |                   |              |                    |                     |
|   |                     |                   |               |                   |              |                    |              |                   |              |                    |                     |
|   |                     | ı                 |               | 2                 |              | 3                  |              | 4                 |              | 5                  |                     |
|   |                     |                   |               |                   |              |                    |              |                   |              |                    |                     |
|   |                     | c                 | μ             | $\mathbf c$       | μ            | c                  | μ            | $\mathbf c$       | μ            | $\mathbf c$        | μ                   |
|   | 1                   | 215.00            | 1.70          | 414.00            | 4.30         | 215.00             | 1,70         | 388.00            | 1.30         | 2580.03            | 2.13                |
|   | 2                   | 2056.00           | $1 - 20$      | 1409.00           | 3.20         | 1751.00            | 1.50         | 1080.00           | 1.15         | 853.00             | 1,30                |
|   | 3<br>4              | 171.00            | 1.1 C<br>3.10 | 1261.00           | 0.90         | 1572.00            | 3.30         | 896.00            | 3.00         | 4378.00            | 4.33                |
|   | 5                   | 326.00<br>449.00  | 2.50          | 345.00<br>462.30  | 3.50<br>1.20 | 3388.00<br>2083.00 | 2.00<br>3.40 | 171.00<br>1219.00 | 1.10<br>0.60 | 1613.33<br>784.00  | <b>J.50</b><br>2.00 |
|   | 6                   | 863.00            | 1,30          | 1572.00           | 3.30         | 1393.00            | 1.90         | 25.03             | 3.30         | 0ن. 326            | 3.10                |
|   | 7                   | 2484.00           | 2.1C          | 139.00            | 3.20         | 631.00             | 1.50         | 2223.00           | 1.00         | 214.00             | <b>J.70</b>         |
|   | ₿<br>9              | 855.00<br>1080.00 | 2.00<br>1.15  | 1703.30<br>163.30 | 1.25<br>3.30 | 136.00<br>1613.00  | 1.20<br>0.50 | 537.00<br>774.03  | 4.70<br>3.00 | 1500.00<br>814.33  | 5.00<br>2.60        |
|   | 10                  | 71.00             | 5.00          | 552.30            | 1.90         | 537.00             | 4,70         | 552.00            | 1,90         | 704.00             | 3.03                |
|   | $\mathbf{11}$       | 1338.00           | C.5C          | 3388.00           | 2.00         | 704.00             | 3.00         | 3388.00           | 0٥. 2        | 172.00             | 2.25                |
|   | 12<br>13            | 631.00<br>2083.00 | 1.50          | 849.00            | 4.00         | 552.00<br>449.00   | 1.90<br>2.50 | 196.00<br>139.00  | 1.10         | 631.33             | 1.50                |
|   | 14                  | 725.00            | 3.40<br>3.5C  | 1500.00<br>750.00 | 5.00<br>2.30 | 814.00             | 2.60         | 1449.00           | 3.20<br>3.00 | 171.00<br>1150.00  | 1.10<br>2.80        |
|   | 15                  | 593.00            | 3.70          | 2632.00           | 2.90         | 1289.00            | 1.80         | 593.00            | 3.70         | 215.00             | 1.70                |
|   | 16                  | 896.00            | 3.00          | 896.00            | 3.30         | 1703.00            | 1.25         | 214.00            | 0.70         | 449.00             | 2.50                |
|   | $\mathbf{17}$<br>18 | 388.00<br>750.00  | 1.30<br>2.30  | 2223.00<br>157.00 | 1.00<br>1.10 | 725.00<br>157.00   | 3.50<br>1.10 | 2484.00<br>928.00 | 2.10<br>2.60 | 8)).0)<br>2484.00  | 1.35<br>2.10        |

TABLE III (Continued)

PROBLEMS OF SIZE 40

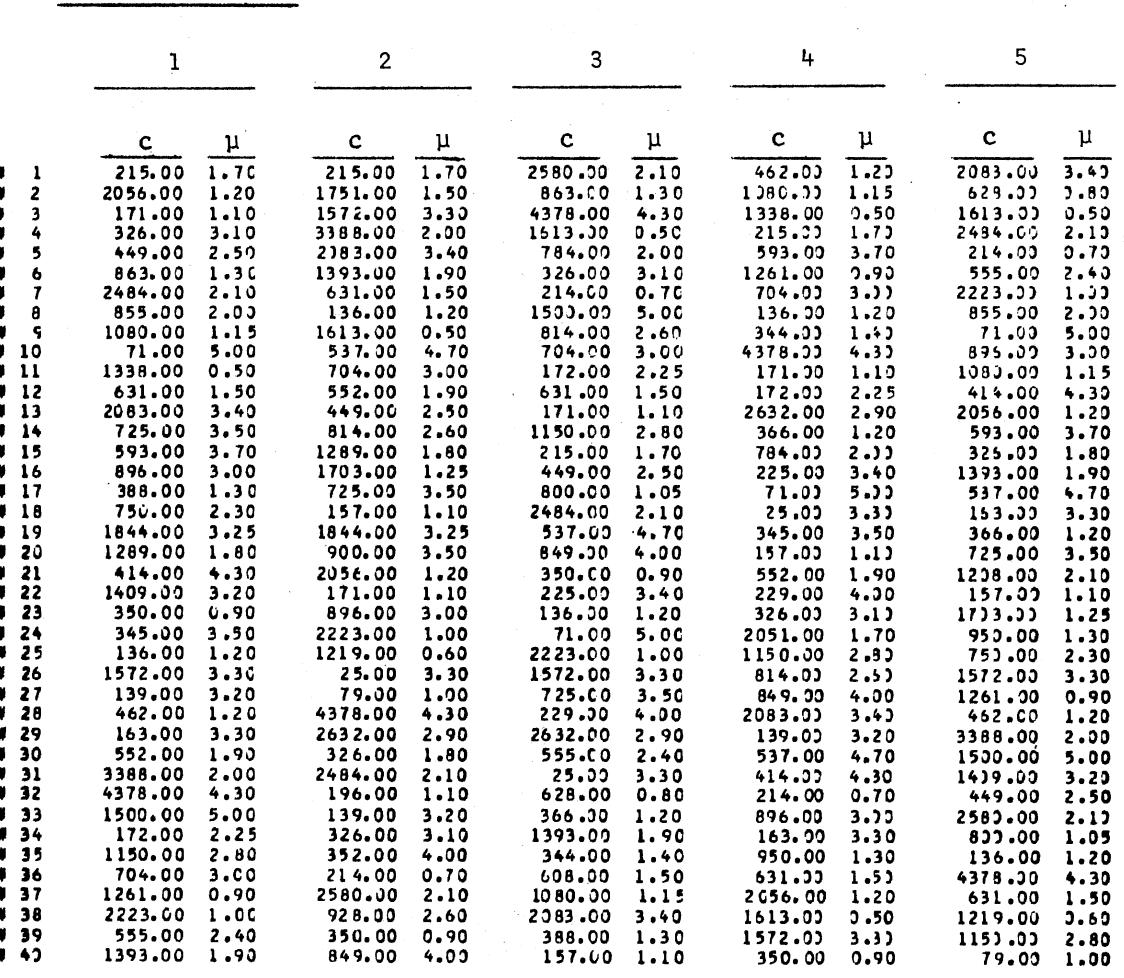

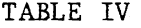

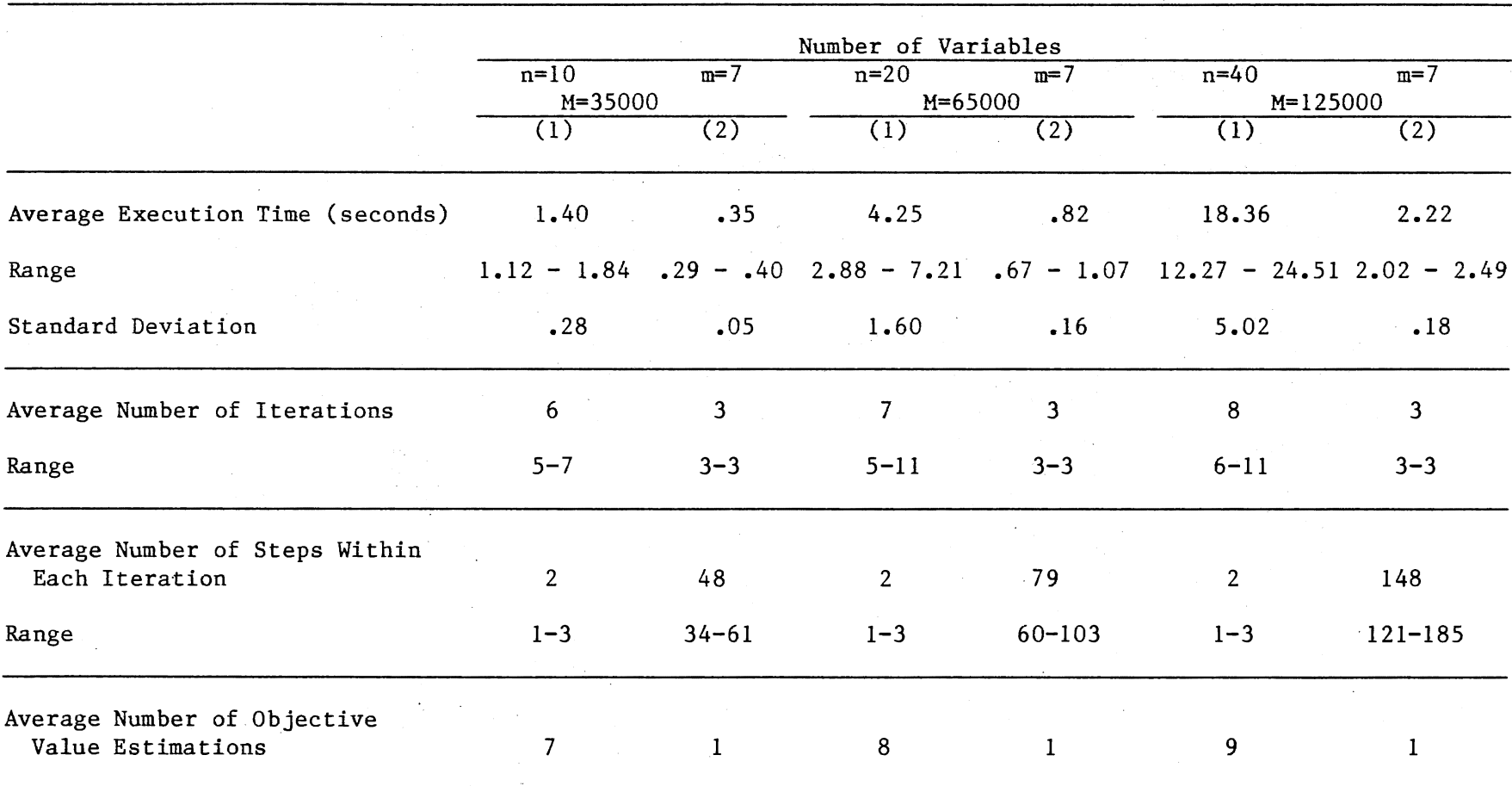

#### COMPUTATIONAL FEATURES OF ( 1) THE PRIMAL SEARCH ALGORITHM AND (2) THE MODIFIED ALGORITHM OF BROOKS ET AL.  $\mathcal{L}_{\mathcal{A}}$

w CXl

# TABLE IV (Continued)

ing).

 $\sim$   $\sim$ 

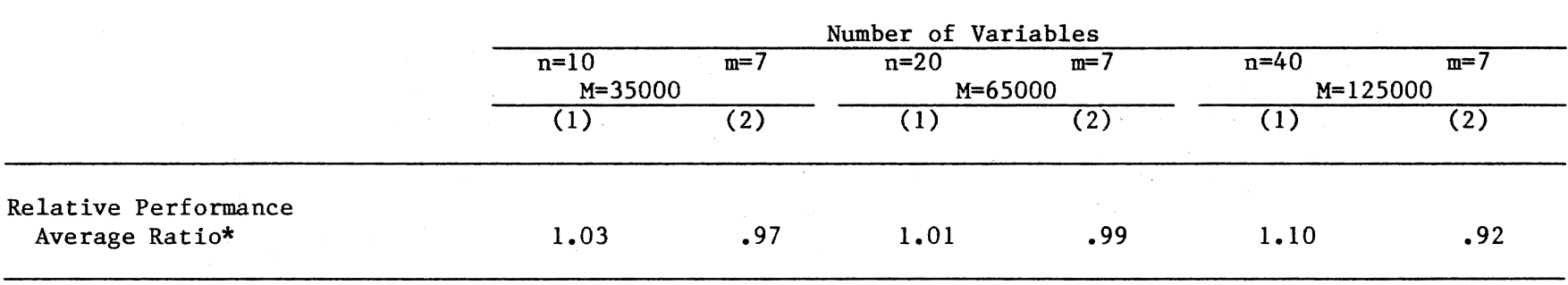

\*Average of ratios of solutions obtained by (1) to by (2) or by (2) to by (1) respectively. See also Table VI.

 $\frac{1}{2}$  ,  $\frac{1}{2}$ 

# TABLE V

 $\mathcal{A}_\text{c}$  , and  $\mathcal{A}_\text{c}$  , and

# SOLUTIONS TO PROBLEMS OF SIZE 80 BY (1) THE PRIMAL SEARCH ALGORITHM AND (2) THE MODIFIED ALGORITHM OF BROOKS ET AL.

 $\sim$ 

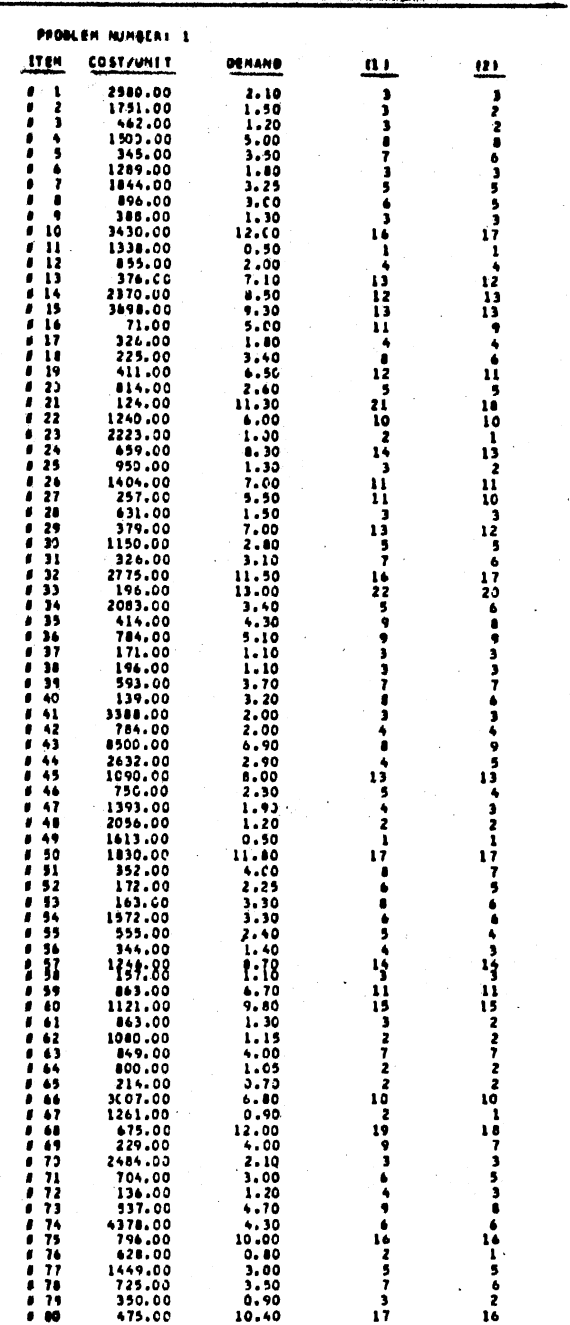

EINORS/XI+ - 2.85581<br>COSTIXI+ 659942.00 659<br>EXECUTION TIME: 98.19<br>IN SECONOSI 2.74865<br>99999.00 16.53 TABLE V (Continued)

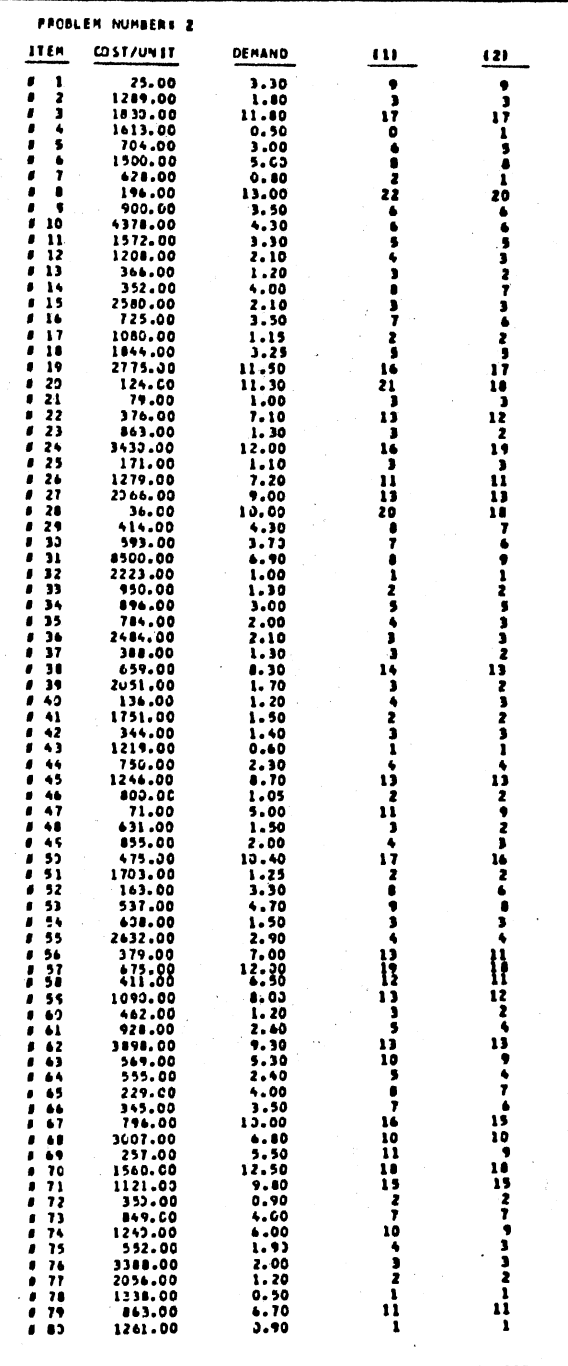

EINORS/XJ= 3.07850 2.90754<br>COST(XI= 699995.00 599990.00<br>EXECUTION TIME! 113.79 16.99<br>(IN SECONDS)

TABLE V (Continued)

÷,

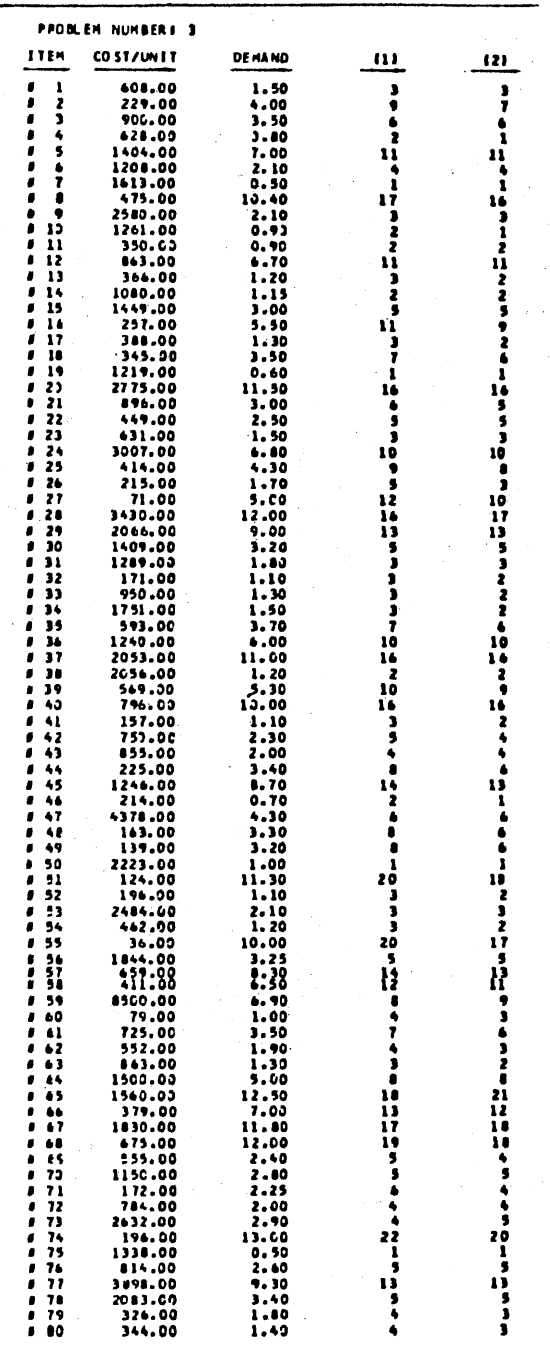

EINJAS/KI+ - 2.95023 2.78927<br>COSTEXI+ 699974.00 699992.00<br>EXÉCUTION TIME: 118.14 16.41<br>EIN SECONDSI

 $\sim 10^{11}$ 

 $\frac{1}{2}$ 

 $42$ 

J.

TABLE V (Continued)  $\ddot{\phantom{a}}$ 

 $\cdot$ 

 $\ddot{\phantom{a}}$ 

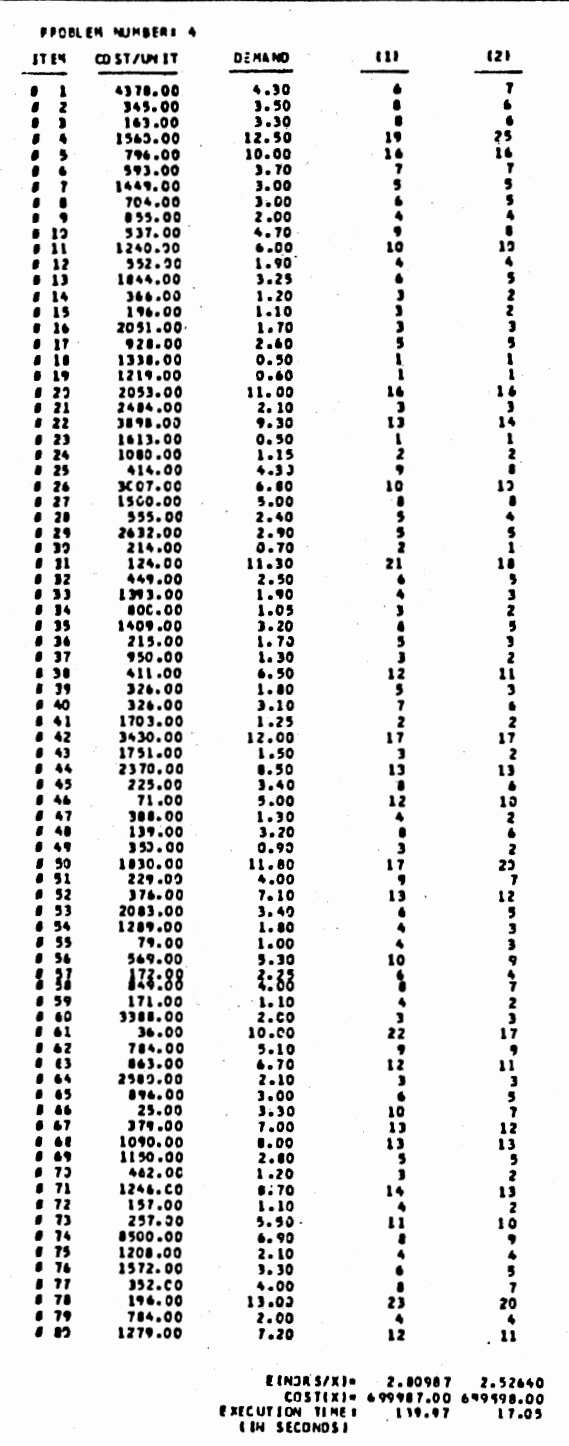

# TABLE VI.

## SOLUTIONS OF SAMPLE PROBLEMS IN TABLE III BY ( 1) PRIMAL SEARCH ALGORITHM AND BY (2) MODIFIED ALGORITHM OF BROOKS ET AL.

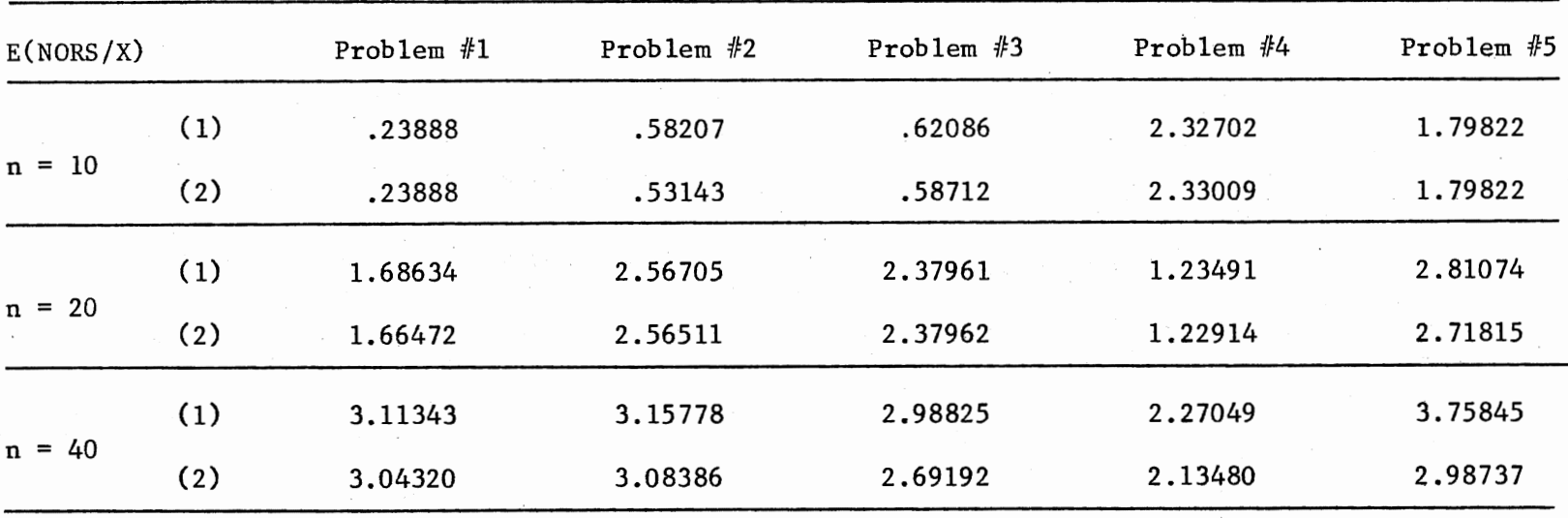

 $\sim$ 

Average ratio is the average of the ratios of the solutions found by one method to the solutions found by the other. If the ratio is less than one, then the algorithm is producing better results than the other one. Comparison of the ratios in Table IV (also see Table VI) indicates that the Modified Algorithm of Brooks et al. produced better solutions on the average. Since the ratios are close to each other, the algorithms generate good solutions.

Execution time of the algorithms are also affected by the magnitude of the resource, the algorithms take longer to find a solution to the problem as the magnitude increases. The relation between the magnitude of the resource and the execution time seems linear though. In Figure 3, the affect of the magnitude of the resource on the execution time of the Modified Algorithm of Brooks et al. is depicted for the Problem #1 of Table VI. For this particular problem, the regression equation is

$$
T = (.000028467) (resource) - .365589. (4.7)
$$

For every problem and the algorithm the regression analysis needs to be worked out individually, since the coefficients of the regression line are heavily dependent on the problem under consideration and the algorithm used. The coefficients in equation (4.7) cannot be applied in general.

An advantage of the Modified Algorithm of Brooks et al. is that it does not require the user to determine some parameters as in the Primal Search Algorithm. Evidently the selection of such parameters effect the execution time. Thus the Modified Algorithm of Brooks et al. is not subject to variational affects of parameter selection by the user.

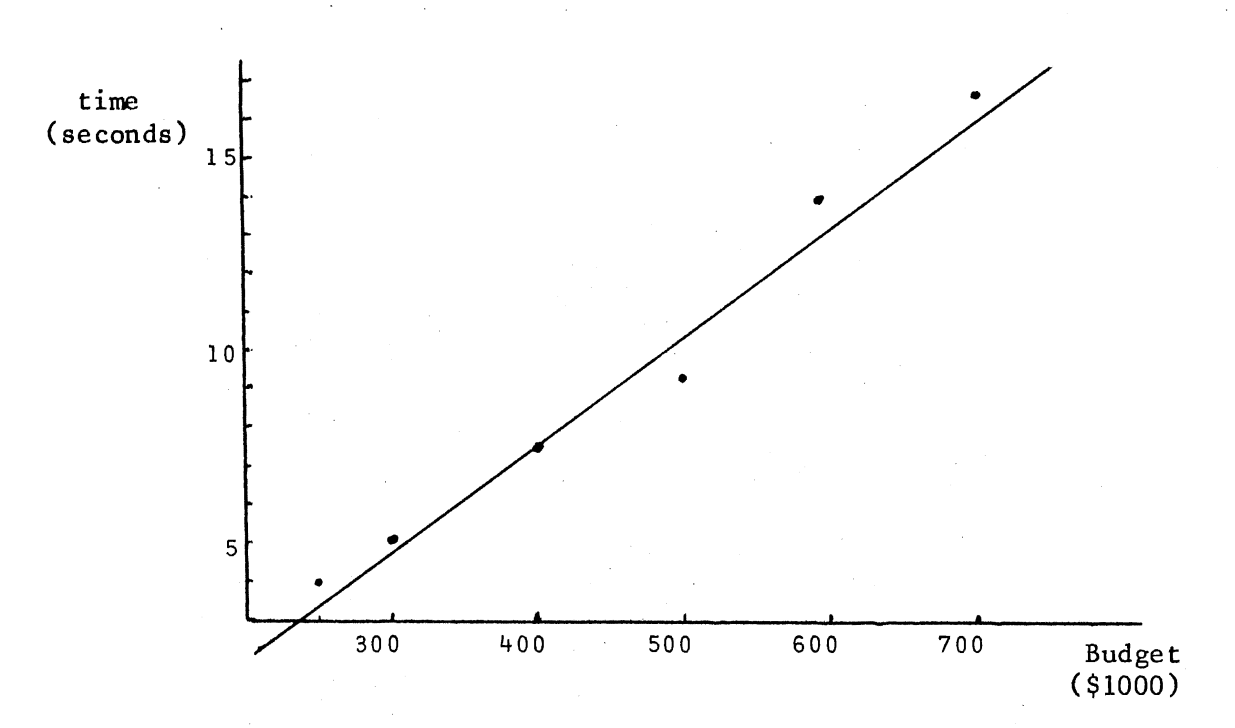

Figure 3. The Effect of the Size of Resource on the Execution Time (The Modified) Algorithm of Brooks et al. is Used)

The Primal Search Method has two parameters p and the Lagrange multiplier *A..* In order to measure their effect on the execution time the example problem of Chapter V, Remarks on Computational Experience, was run with different parameter values. The results are summarized in the Figures 4 and S.

Both of the algorithms produce near optimal solutions. In fact the solutions which are generated by both are very close to each other. The values of objective functions of the sample problems in Table III are given in Table VI. In some instances the Primal Search Algorithm has produced better solutions than the Modifed Algorithm of Brooks et al., and sometimes the latter has produced better solutions than the former.

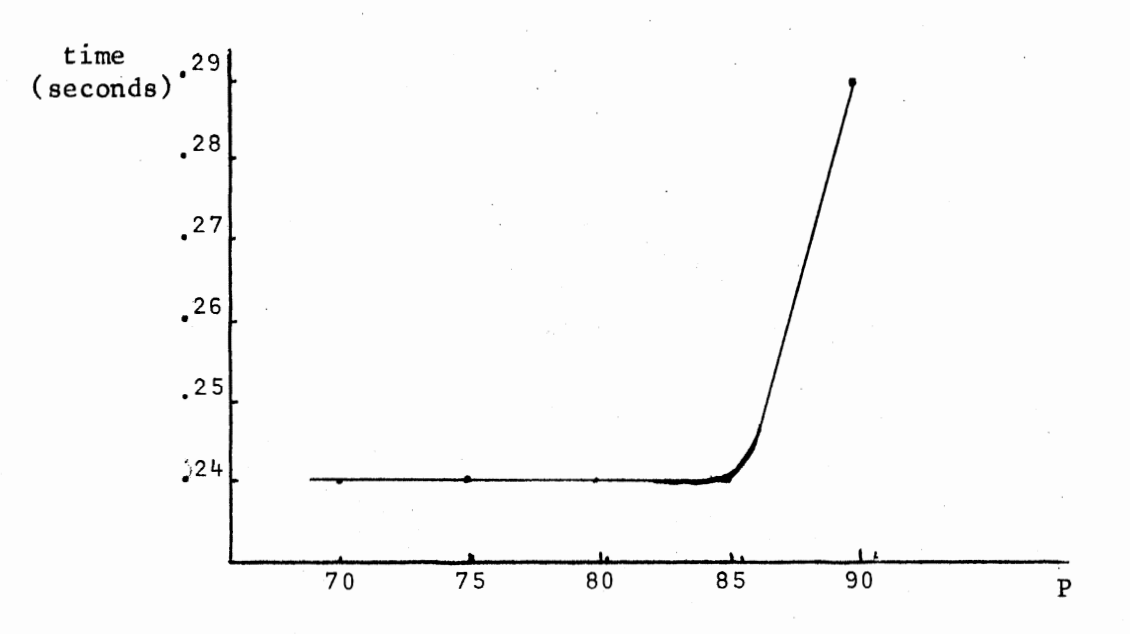

Figure 4. The Effect of p on the Execution Time,  $\lambda = .0002$  for the Primal Search Algorithm

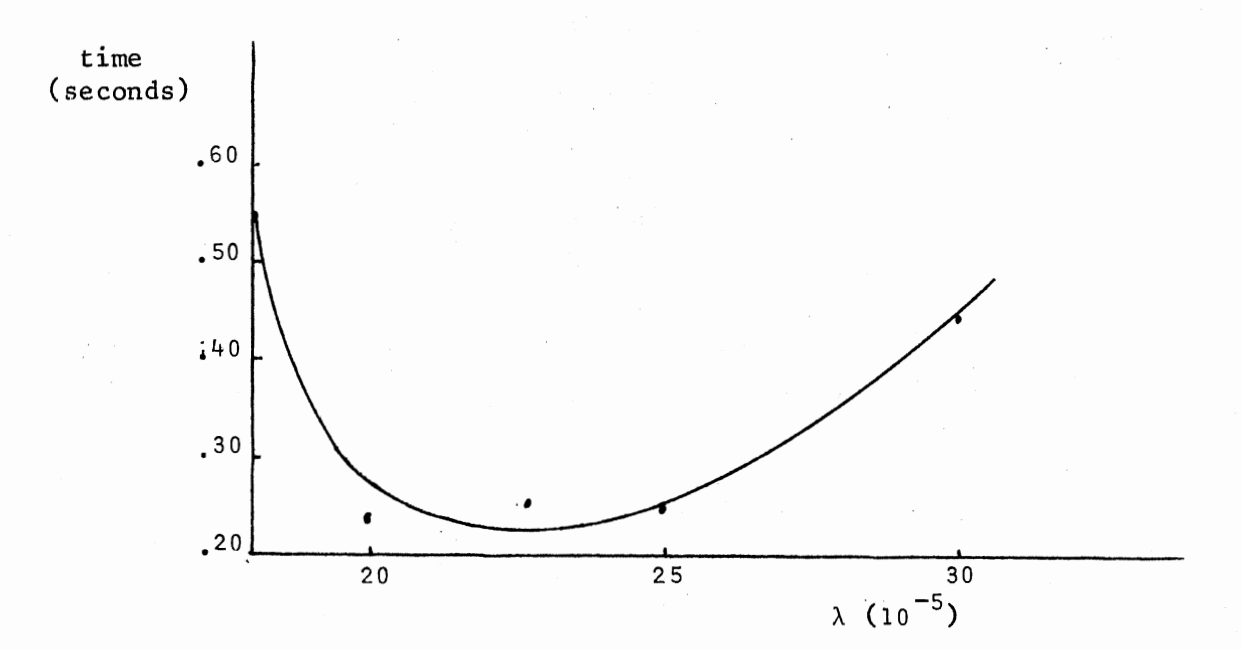

Figure 5. The Effect of the Lagrange Multiplier With  $p = .85$  for the Primal Search Algorithm

The Primal Search Algorithm contains some parameters to be determined by the user heuristically, then it can miss the optimal, but can generate a near optimal solution. On the other hand, the other method requires the NORS function be transformed into a separable function. Obviously the transformation slightly alters the shape of the NORS function, consequently this algorithm may not be able to find the optimal, but produces a near optimal solutions. Another observation is that this algorithm produces better solutions than the other one as the size of the problems increases (see Tables VI and VII). The reason would be that the number of points in the region to be explored by the Primal Search Algorithm increases as the problem size increases. The method searches only the points along the favorable direction, and cannot reach some others. On the other hand, the algorithm lacks the flexibility to readjust the search direction in a most effective way as in the continuous problems. Consequently, it produces only near optimal solutions.

#### Testing the Solutions by Simulation

All the efforts up to now are focused on finding a solution for the War Readiness Spares Kit Problem. The solutions obtained by either method are near optimal solutions. In fact the optimality of the solutions is not guaranteed due to discrete characteristics of the problem. Consequently the question that comes to mind is how good are the solutions. One way of answering this question is to simulate the operation of a squadron of airplanes with a spares kit obtained by one of the previous methods. More specifically the objective function is evaluated by simulation instead of the mathematical expression (4.2).

A simulation model was developed by GASP IV. The system status of

this model is the Number of Not Operationally Ready Supply airplanes due to lack of spare parts. The number of NORS is a time persistent vari-

 $\Sigma$  kp<sub>k</sub>(X) where n is able, hence TIMST is used to evaluate  $E(NORS/X)$ k=O

the number of airplanes in the squadron and  $p_k(X)$  is the percentage of time when  $k = 0, 1, \ldots, n$  planes are NORS with a spares kit X. Simulation model collects statistical data on the number of NORS airplanes and  $p_k(X)$ , and produces the mean and the time dependent standard deviation for E(NORS/X).

The entities of the simulation model are the spare parts in the kit and the airplanes demanding the spare parts. Mean time between failures of an item on any airplane is assumed to be exponentially distributed. An airplane fails if any part in it fails, and only one part fails at a time. If the failed part is available in the kit, that plane is repaired. If the needed part is not available, but there are also one other plane awaiting repairs, one of them is cannibalized at the end of the flying day of two flying hours to repair the other by consolidating the necessary parts. Otherwise the airplane is put into the repair queue. Consequently, the events of the simulation model are the breakdown of an airplane, the cannibalization of an airplane, and reinitialization of the kit and the system status at the end of every flying period of 60 flying hours.

Two files were used in the simulation model. The first file was the event file and the second file was the repair queue.

File (1) event file

attribute (1) time of the incident

attribute  $(2)$  event code - 1. Breakdown

2. Cannibalization

3. Reinitialization

attribute (3) number of the grounded plane

attribute (4) number of the failed part in attribute (3)

File (2) repair queue

attribute (3) as above

attribute (4) as above

The FORTRAN Listings of the Simulation Model is provided in the Appendix G.

There is a slight but important difference between the problem definition used in the simulation analysis and the War Readiness Spares Kit Problem of Chapter IV. This difference lies in the assumption of the cannibalization of the airplanes. In the simulation model, when there are only two planes awaiting repairs, then one is cannibalized to repair the other one. This is not the case in general. For instance, if the cannibalization policy requires at least three planes be grounded before the cannibalization, then the second cannibalization will take place when a second set or three planes are grounded due to lack of spare parts. On the other hand, in the simulation model the second cannibalization will occur when a second set of two planes are grounded due to lack of spare parts. Consequently the cannibalization policy has an impact on the result. It was not known what kind of policy was used by U.S. Air Force, when this policy was adapted. Furthermore, simulation results turn out to be biased estimates of E(NORS/X).

Simulation produces statistical estimates for E(NORS/X), namely a mean value E(NORS/X).

Four problems with 80 parts (see Table V) for a squadron of six planes were studied by analytical methods and simulation. The operation of the squadron was simulated by using spares kits obtained by analytical methods for a time horizon of 20 flying periods, or as a total of 1200 flying hours. The analytical and simulation results are summarized in Table VII. The maximum number of NORS airplanes at any period of sixty flying hours was five (see Appendix G).

From the simulation and analytical results, the average bias

 $\overline{b}$  = (3.65 - 2.86 + 3.77 - 3.08 + 3.77 - 2.95 + 3.71 - 2.81 + 3.73  $- 2.75 + 3.79 - 2.91 + 3.71 - 2.79 + 3.67 - 2.53$ 

 $\bar{b} = .89$ 

and standard deviation  $\bar{b} = 1.34$ .

Table VII indicates that the analytical results lie within one standard deviation of E(NORS/X). In other words, the simulation results, after the adjustment for the bias resulting from the cannibalization policy confirm the analytical results. Therefore the conclusion is that the analytical methods can indeed produce good solutions to the problems.

# TABLE VII

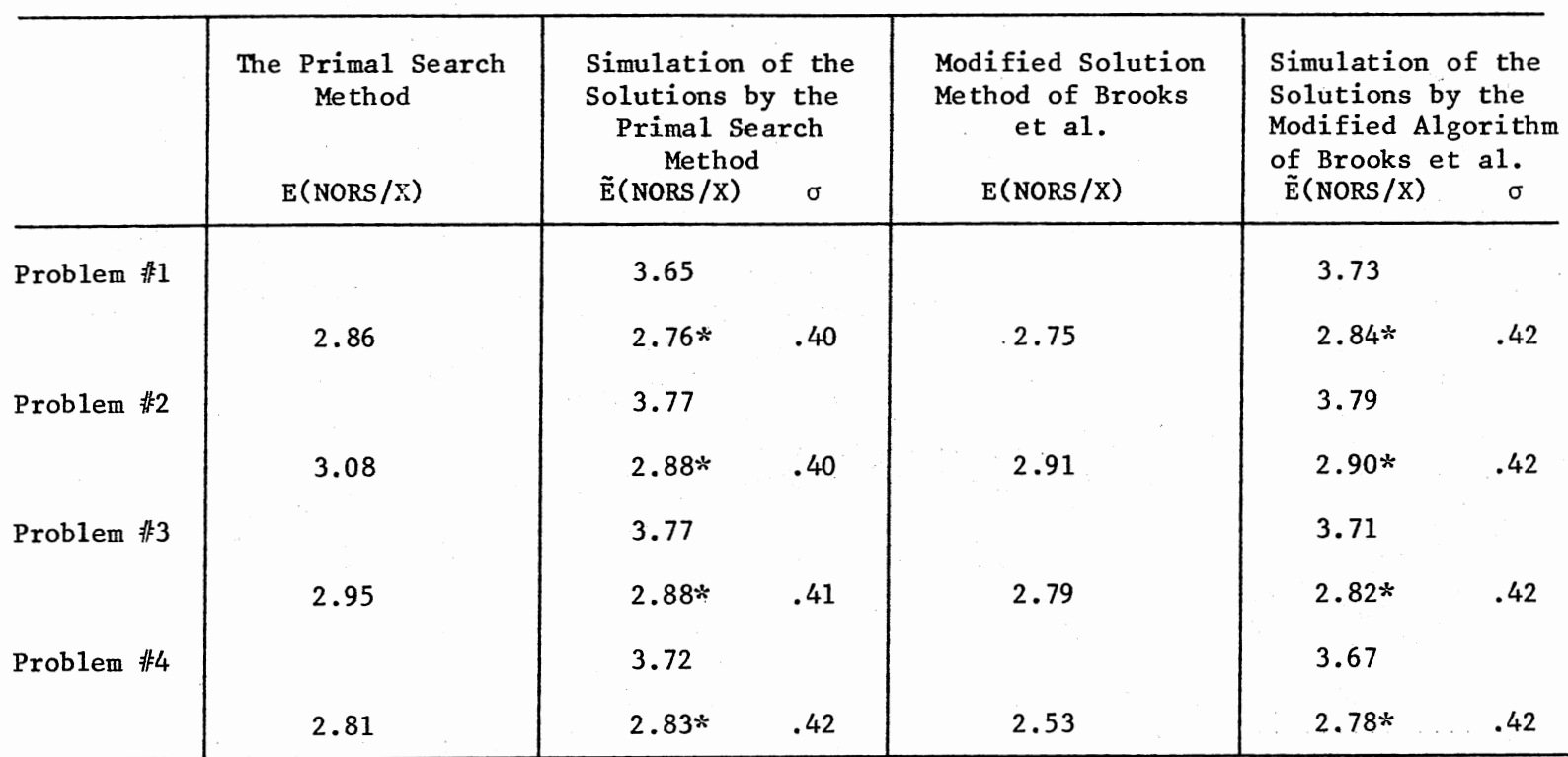

### SIMULATION OF THE KITS OF TABLE V

 $*\overline{E}(NORS/X)$  values after adjustment of biasedness;  $E(NORS/X) = \overline{E}(NORS/X) - \overline{b}$ 

 $\sigma$  is equal to  $1/\sqrt{20}$  of the standard deviation obtained in the simulation.

Vl N

#### CHAPTER V

#### CONCLUSIONS

#### General

The main objective of this research was to develop an efficient algorithm and/or modify the existing methods to solve single resource allocation problems with a nonseparable objective function. A primal search algorithm was proposed after a thorough investigation of the mathematical properties of this class of problems. It makes use of monotonicity and discrete convexity of the objective function, and contains heuristic rules. On the other hand, the solution method which was proposed by Brooks et al. [3] was modified euccessfully. This approach requires that the objective function be transformed into a separable function. The third approach was *to* express the single resource allocation problem as a saddle point problem and to find the saddle point solution.

#### Remarks On Computational Experience

Computational experience revealed that the modified solution method of Brooks et al. was computationally superior to the other two and produced good solutions. The primal search algorithm produced good solutions too, but was slower and less accurate in solving large size problems. The third approach suffers from the duality gap, and it is very slow comparatively to the other two. Hence it was not used for comparison. An

53 .

immediate consequence of this study is that the modified solution method of Brooks et al. can be used to solve large size War Readiness Spares Kit Problems efficiently and accurately.

The simulation was proposed only to test the accuracy of the analytical results. This was an attempt to validate these results by simulating the operations of a squadron. However, some of the assumptions of the simulation were not exactly in compliance with the actualoperations.

The cannibalization policy was such an assumption, hence it introduced some biasedness in the simulation results. Since a thorough investigation of this policy was beyond the scope of this research, the biasedness was resolved heuristically by calculating the average of differences between the simulation and analytical results. Fortunately, the simulation results are in confirmation with the analytical results. In other words, the analytical results can indeed produce good solutions to the War Readiness Spares Kit Problem.

#### Further Research

There are several potential areas of research as a consequence of this study. One of the assumptions of the War Readiness Spares Kit Problem is that the demands of the spare parts are independently distributed. The validity of this assumption should be questioned. In fact, the demand rates and their dependency should be investigated so that joint distribution function can be developed. It would be gratifying to develop the NORS function with dependently distributed demands and solution methods to solve the War Readiness Spares Kit Problem. Another research area is the effects of the different cannibilization policies by simulation. A thorough understanding and knowledge of operations of

squadrons in remote bases is essential for this purpose. The Primal Search Algorithm takes to many iterations to converge to a solution. There is a possibility that it might be improved in such a way as to reduce the number of iterations resulting in increased computational efficiency.

#### **REFERENCES**

- 1. Bellman, R. E. and S. E. Dreyfus. Applied Dynamic Programming. Princeton, New Jersey: Princeton University Press, 1962.
- 2. Brooks, R. B. s. and A. Geoffrion. "Finding Everett's Lagrange Multipliers by Linear Programming." Operations Research, Vol. 14 (1966), pp. 1149-1152.
- 3. Brooks, R. B. s., C. A. Gillen, and J. Y. Lu. Alternative Measures of Supply Performance: Fills, Backorders, Operational Rate, and NORS. Santa Monica, California: The RAND Corporation, RM-6094-PR, August 1969.

*j* 

- 4. Churchman, c. W., R. L. Ackoff, and E. L. Arnoff. to Operations Research. New York, New York: John Wiley and Sons, Inc., 1957. Introduction
- 5. Fox, B. "Discrete Optimization Via Marginal Analysis."· Management Science, Vol. 13 (1966), pp. 210-216.
- 6. Garfinkel, R. S. and G. L. Nemhauser. Integer Programming. New York, New York: John Wiley and Sons, Inc., 1972.
- 7. Hillier, R. S. "Efficient Heuristic Procedures for Integer Linear Programming With an Interior." Operations Research, Vol. 17 (1969), pp. 600-638.
- 8. The Sound-and-Scan Algorithm for Pure Integer Linear Programming With General Variables." Operations Research, Vol. 17 (1969), pp. 639-680.
- 9. Hu, T. C. and S. M. Robinson (Eds.). Mathematical Programming. New York, New York: Academic Press, Inc., 1973.
- 10. Lasdon, L. S. Optimization Theory for Large Systems. New York, New York: MacMillan, 1970.
- 11. Luenberger, D. G. Introduction to Linear and Nonlinear Programming. Reading, Massachusetts: Addison-Wesley Publishing Co., Inc., 1973.
- 12. Miller, B. L. Unconstrained Optimization in the Integers. Santa Monica, California: The RAND Corporation, RM-6165-PR, January 1970.
- 13. Pritsker, A. A. B. The GASP IV Simulation Language. New York, New York: John Wiley and Sons, Inc., 1974.
- 14. Reiter, S. and D. B. Rice. "Discrete Optimizing Solution Procedures for Integer Linear and Nonlinear Programming Problems." Management Science, Vol. 12 (1966), pp. 829-850.
- 15. Rosen, J. B., 0. L. Managasarian, and K. Ritter (Eds.). Nonlinear Programming. New York, New York: Academic Press, Inc., 1970.
- 16. Zangwill, W. I. Nonlinear Programming: A Unified Approach. Englewood Cliffs, New Jersey: Prentice Hall, Inc., 1969.
- 17. Zoutendijk, G. Method of Feasible Directions. Amsterdam, New York: Elsevier, 1960.

APPENDIXES

# APPENDIX A

# A TRANSFORMATION OF THE E(NORS/X) FUNCTION INTO

A SEPARABLE FUNCTION  $\mathbf{r}$ 

$$
E(NORS/X) = \sum_{j=0}^{m} (1 - \pi F_{1}(x_{1} + j)) + \sum_{j=m+1}^{\infty} \sum_{i=1}^{n} (1 - F_{1}(x_{1} + j)) (A.1)
$$
  
\n
$$
= \pi + 1 - \sum_{j=0}^{m} \pi F_{1}(x_{1} + j) + \sum_{j=m+1}^{\infty} \sum_{i=1}^{n} (1 - F_{1}(x_{1} + j)) (A.2)
$$
  
\nLet  $b_{j} = \frac{n}{\pi} F_{1}(x'_{1} + j)$  for  $j = 0, 1, ..., m$  and some  
\n
$$
X' = (x'_{1}, x'_{2}, ..., x'_{n}).
$$
  
\nThen  $\sum_{j=0}^{m} \pi F_{1}(x_{1} + j) \approx \sum_{j=0}^{m} b_{j} \sum_{i=1}^{n} log F_{1}(x_{1} + j)$  (A.3)  
\n
$$
j=0 \text{ i}=1
$$
  
\nSince  $(m + 1)$  is constant and the term  $\sum_{j=m+1}^{m} \sum_{i=1}^{n} (1 - F_{1}(x_{1} + j))$   
\nis negligible if  $m$  is sufficiently large,  
\ntherefore,  $E(NORS/X) \approx -\sum_{i=1}^{n} \sum_{j=0}^{m} b_{j} log F_{1}(x_{1} + j)$  which is a  
\nseparable function. The problem 3.1 will then be restated as  
\n
$$
\begin{array}{ccc}\n\frac{n}{1+1} & \frac{m}{j=0}\n\end{array}
$$
  
\n
$$
m = \begin{array}{ccc}\n\frac{n}{1+1} & \frac{m}{j=0}\n\end{array}
$$
  
\n
$$
m = \begin{array}{ccc}\n\frac{n}{1+1} & \frac{m}{1+1} & \frac{m}{1+1} & \frac{m}{1+1} \\
\frac{n}{1+1} & \frac{n}{1+1} & \frac{n}{1+1}\n\end{array}
$$
  
\n
$$
n = \begin{array}{ccc}\n1 & \frac{n}{1+1} & \frac{n}{1+1} & \frac{n}{1+1} \\
1 & \frac{n}{1+1} & \frac{n}{1+1}\n\end{array}
$$
  
\n
$$
n = \begin{array
$$

subject to  $\Sigma$  c<sub>1</sub>x<sub>1</sub>  $\leq$  M

 $x_1 \geq 0$  integer for i = 1, 2, ..., n.

 $i=1$ 

It suffices to prove that (A.S) is strictly increasing to justify the implementation of marginal analysis by Theorem 4 of [5]. Obviously a separable function is strictly increasing if it is so in each component individually. Thus, it is required to show that

60

(A.6)

$$
\sum_{j=0}^{m} b_j \log F_i(x_i + j)
$$

is strictly increasing for each  $i=1, ..., n$ .

Let  $x_i \leq y_i$  for some i=1, ..., n, then for any j=0, 1, ..., m  $F_i(x_i + j) \leq F_i(y_i + j)$  since  $F_i(\cdot)$  is the cumulative sums of a Poisson Distribution with mean  $\mu_i$ . Consequently

$$
\frac{F_1(y_1 + j)}{F_1(x_1 + j)} \ge 1, \text{ and } \log \frac{F_1(y_1 + j)}{F_1(x_1 + j)} \ge 0 \tag{A.7}
$$

On the other hand;

$$
\Delta_{\mathbf{i}} = \sum_{j=0}^{m} b_j \log F_{\mathbf{i}}(y_{\mathbf{i}} + j) - \sum_{j=0}^{m} b_j \log F_{\mathbf{i}}(x_{\mathbf{i}} + j) \tag{A.8}
$$

is equal to 
$$
\Delta_i = \sum_{j=0}^{m} b_j \log \frac{F_i(y_i + j)}{F_i(x_i + j)}
$$
 Therefore  $\Delta_i \ge 0$ 

 $F_i(y_i + j)$ for all i=1, ..., n, because log  $\frac{1 \cdot 1}{F_1(x_1 + j)} \ge 0$  for all i=1, ..., n,

and  $j=0$ , ..., m and  $b_j \geq$  for all  $j=0$ , ..., m.

The conclusion is then 
$$
\sum_{j=0}^{m} b_j \log F_i(x_i + j)
$$
 is strictly increasing and further (A.5) is strictly increasing.

The convergence of the algorithm of Chapter III under The Modified Solution Method of Brooks et al., was proved in Theorem 2 of [3].

# APPENDIX B

AN EXAMPLE PROBLEM SOLUTION BY

B. L. MILLER'S ALGORITHM

The Example of Section 4b will be solved by B. L. Miller's Algorithm with the Lagrange Multiplier  $\lambda = .0001$ . The Lagrangian  $L(X; \lambda) = f(X) + \lambda (CX - M)$  is used in this discussion. Let  $g(X)$  represent the function  $L(X; \lambda)$  for a fixed  $\lambda$ .

Step 1. Initialization: An initial point is obtained by solving  $-1 + F_1(\omega_1 - 1) + \lambda C_1 \leq 0$  and  $-1 + F_1(\omega_1) + \lambda C_1 > 0$  and setting  $X_i =$ max  $(0, \omega_i - k)$  for all i=1, ..., n where k is an input parameter and chosen as 1 in this particular example. Since  $-1 + F_1(2) + (.0001)$  $(2980) = -1 + .6496 + .2980 = -.0524$  and  $-1 + F<sub>1</sub>(3) + (.0001)(2980) =$  $-1 + .8386 + .2980 = .1366$ , then  $\omega_1 = 3$ , consequently  $x_1^0 = 2$ . Repeating the same argument for each component yields that  $x_2^0 = 2$ ,  $x_3^0 = 2$ ,  $x_4^0 = 6$ , and  $x_5^0 = 6$ .

Step 2. Finding A Stationary Vector: Starting from  $X^0 = (2, 2, 1)$ 2, 6, 6), a point X is sought such that  $\Delta_i$  g(X - e<sub>i</sub>)  $\leq$  0 and  $\Delta_i$  g(X) > 0 for all i=1, ..., 5. For instance for item 5,  $\Delta_{5}$  g(2, 2, 2, 6, 6) is calculated as follows;  $\Delta_5$  g(2, 2, 2, 6, 6) =  $\lambda$  C<sub>5</sub> + F<sub>5</sub>(6 + 5 + 1) - 1.  $5 - \sum_{-}$   $\left( F_5(6 + j + 1) - F_5(6 + j) \right)$   $\pi \cdot F_1(X_1 + j)$  $j=0$  i=1

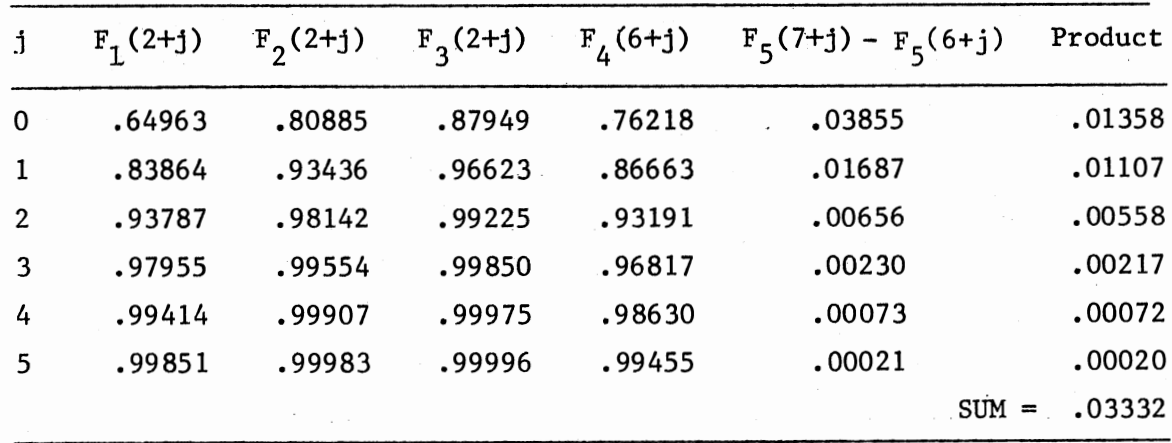
Then  $\Delta_5$  g(2, 2, 2, 6, 6) = .0345 + .99992 - 1. -.03332 = .00110. Since it is positive,  $x_5 = 6$ . This argument is repeated for each item to obtain a stationary vector  $X = (2, 2, 2, 6, 6)$  with  $f(X) = 1.28241$ , cost  $(X) = 21456$ , and  $g(X) = 3.42801$ .

Step 3. A Heuristic Approach to obtain improvement in "Up-phase": Let S<sub>1</sub> =  $\sum_{k}^{n} e_{k} - e_{i}$ , then the ratios  $\Delta_{i} g(X + S_{i})/\Delta_{i} g(X)$  are ranked in k=i ascending order, and the vectors of the form  $X + U_i$  will be tested for improvement where  $U_i$  is the vector with +1 for variables ranked from 1 to i and 0 for the ones ranked  $i + 1$  to n. Calculation of the ratios gives  $\Delta_1$  g(X + S<sub>1</sub>)/ $\Delta_1$  g(X) = -5.61.  $\Delta_2$  g(X + S<sub>2</sub>)/  $\Delta_2$  g(X) = .15,  $\Delta_3$  g(X + S<sub>3</sub>)/ $\Delta_3$  g(X) = 1.47,  $\Delta_4$  g(X + S<sub>4</sub>)/ $\Delta_4$  g(X) = 1.44 and  $\Delta_5$  g(X +  $S_{5}/\Delta_{5}$  g(X) = 1.64. The ordering according to the magnitudes yields 1, 2, 4, 3, 5 respectively. For instance, for  $i = 4$  U<sub>4</sub> = (1, 1, 0, 1, 0) and  $X + U_4 = (3, 3, 2, 7, 6)$ , but this point does not yield a better solution, since  $g(X + U_{1}) = 3.48107$  is greater than  $g(X) = 3.42801$ . Repeating the same argument for each component results that the current solution is stationary.

The same argument is repeated for the "down-phase" too. This does not yield a better solution either.

Step 4. A Second Initialization and Reducing the Set of Potential Improving Points.

First the up-phase is implemented. For instance for  $i=1$ , the vector (0, 1, 1, 1, 1) will be checked for improvement by looking at  $\Delta_1$  g(2, 3, 3, 7, 7). Since  $\Delta_1$  g(2, 3, 3, 7, 7) = -.028 is negative, the test fails. For  $i=2$ , the vector  $(1, 0, 1, 1, 1)$  is tested and  $\Delta_2$  g(3, 2, 3, 7, 7) = .005, then the conclusion is that  $x_2^*$  can not be 3. Next the vector  $(1, 0, 0, 1, 1)$  is used for the third component and  $\Delta$ <sub>3</sub> g(3, 2, 2, 7, 7) = -.056. Similarly  $\Delta$ <sub>4</sub> g(3, 2, 3, 6, 7) = -.069 and  $\Delta_5$   $g(3, 2, 3, 7, 6) = -.022$ . The test fails for  $i = 1, 3, 4$ , and 5. Consequently Part 1 is used. Calculation of the ratios  $\Delta_1$  g(2, 3, 3, 7, 7)/ $\Delta_1$  g(2, 2, 2, 6, 6) = -5.61, $\Delta_3$  g(3, 2, 2, 7, 7)/ $\Delta_3$  g(2, 2, 2, 6, 6) = 1.37,  $\Delta_4$  g(3, 2, 3, 6, 7)/ $\Delta_4$  g(2, 2, 2, 6, 6) = 1.33 and finally  $\Delta_5$  g(3, 2, 3, 7, 6)/ $\Delta_5$  g(2, 2, 2, 6, 6) = 1.52 gives that the maximum ratio is for  $i = 5$ . By contradiction it will be proved that  $s<sub>5</sub> = 1$ implies  $s_3 = 1$  where X + S is the point to be tested. Since  $b_0 = -\lambda C_3$  $-\Delta_3$  g(2, 2, 3, 6, 7) = .042 > 0, S<sub>3</sub> can not be 1. Repeating this argument for  $i = 1$  and  $i = 4$  does not yield a better solution. Consequently the down phase is implemented. Down-phase does not generate a better feasible solution. Finally the conclusion is that  $X = (2, 2, 2, 2)$ 6, 6) is a stationary point.

### APPENDIX C

THE FORTRAN LISTING OF THE

SAMPLE PROGRAM GENERATOR

 $\mathbf{C}$  $\begin{array}{c} \begin{array}{ccc} \bullet & \bullet & \bullet \\ \bullet & \bullet & \bullet \\ \bullet & \bullet & \bullet \end{array} \end{array}$  $\bar{c}$  . SAMPLE PRODLEM GENERATOR  $\mathbf c$ č.  $\bullet$ \*\*\*\*\*\*\*\*\*\*\*\*\*\*\*\*\*\*\*\*\*\*\*\*\*\*\*\*  $\mathbf c$  $\mathbf{I}$ DIMENSION M(100), A(100), B(100), AX(100), BX(100), AUX(100), BUX(100),  $*$ x(100)  $\mathbf c$ **INPUT THE PROBLEM SIZE** c  $\tilde{\mathbf{c}}$  $\overline{\mathbf{z}}$ READ(5,100) NSIZE  $\mathbf{a}$ 100 FORMAT (14)  $\mathbf{c}$ INPUT THE CATA  $\mathbf{c}$ c READ(5,110) (M(1),1-1,100)<br>READ(5,120) (X(1),1-1,100)  $\ddot{\phantom{0}}$ š 110 FORMAT (2014)  $\frac{6}{7}$ 120 FORMAT(20F4.0)  $0091-1,100$  $\bullet$ ALLI=FLOATIN(I)) Ŷ 10 9 CONTINUE C  $\tilde{\mathbf{c}}$ GENERATE FIVE SAMPLE PROBLEMS  $\mathbf c$ c. WRITE(6,250)<br>250 FORMAT(1H1, SAMPLE PROBLEMS')  $\boldsymbol{11}$  $\overline{12}$  $\mathbf c$  $\overline{13}$  $1x = 12345$  $\overline{14}$ 00 15 ISAY-1,5 15 1707-100  $00 10 1 - 1,100$  $16$ ALLI=FLOAT (MELI)  $17$  $10 B(1)=X(1)$  $18$  $\frac{c}{c}$ GENERATE A PROBABILITY FROM A UNIFORM DISTRIBUTION  $\mathbf{C}$  $19$ DO 20 J=1, AS JZE 20 CALL RANDUITX, TY, PI  $\frac{21}{22}$  $IX = IY$  $0025$  JJ=1,100 c.  $\mathbf c$ FIND THE ITEM SELECTED c  $23$ PJ=FLOAT(JJ)/FLOAT(ITOT)  $24$ <br> $25$ IF(P.GT.PJ) GO TO 25  $ISEL = JJ$  $\overline{26}$ GO TO 30 27 25 CONTINUE  $\begin{array}{c} 28 \\ 29 \end{array}$ 30 AX(J)=A(ISEL) BX (J) = B( ISEL ) 30 00 40 1-1, ITOT IF(1-1SEL) 45,40,50  $31$ C  $\epsilon$ DISCARD THE SELECTED ITEM FROM THE LIST 32 45 AUX (II=A(I)  $\overline{33}$  $BUX(1) = B(1)$  $\frac{34}{35}$ GO TO 40 50  $11 - 1 - 1$ 36 **AUX(I1) = A(I)** 37  $\text{du}$   $X(11)$  = B(1) 38 40 CONTINUE c Ĩ. DECKEASE THE NUMBER IN THE LIST BY ONE  $\epsilon$ 39 IT0T-IT0T-1  $\frac{40}{41}$ <br> $\frac{42}{43}$  $00 55 1 - 1, 1107$ <br>B(1)-BUX(1) 55 A(I)=AUX(I) 20 CONT INUE  $\mathbf c$  $\frac{c}{c}$ WRITE OUT THE SAMPLE PROBLEMS WR ITE(6,200) ISAY<br>WR ITE(6,210) (AX(J),J=1,NSIZE)<br>WR ITE(6,210) (BX(J),J=1,NSIZE)  $44$  $46$ <br> $47$ 15 CONTINUE  $48$ 200 FORMAT(14)  $49$ FURMAT (110 FB.21) 210 50 ST OP 51 **BYD** 

#### APPENDIX D

COMPUTER CODE FOR THE PRIMAL SEARCH

ALGORITHM

 $\overline{\phantom{a}}$ 

A List of the Variables in the Computer Program

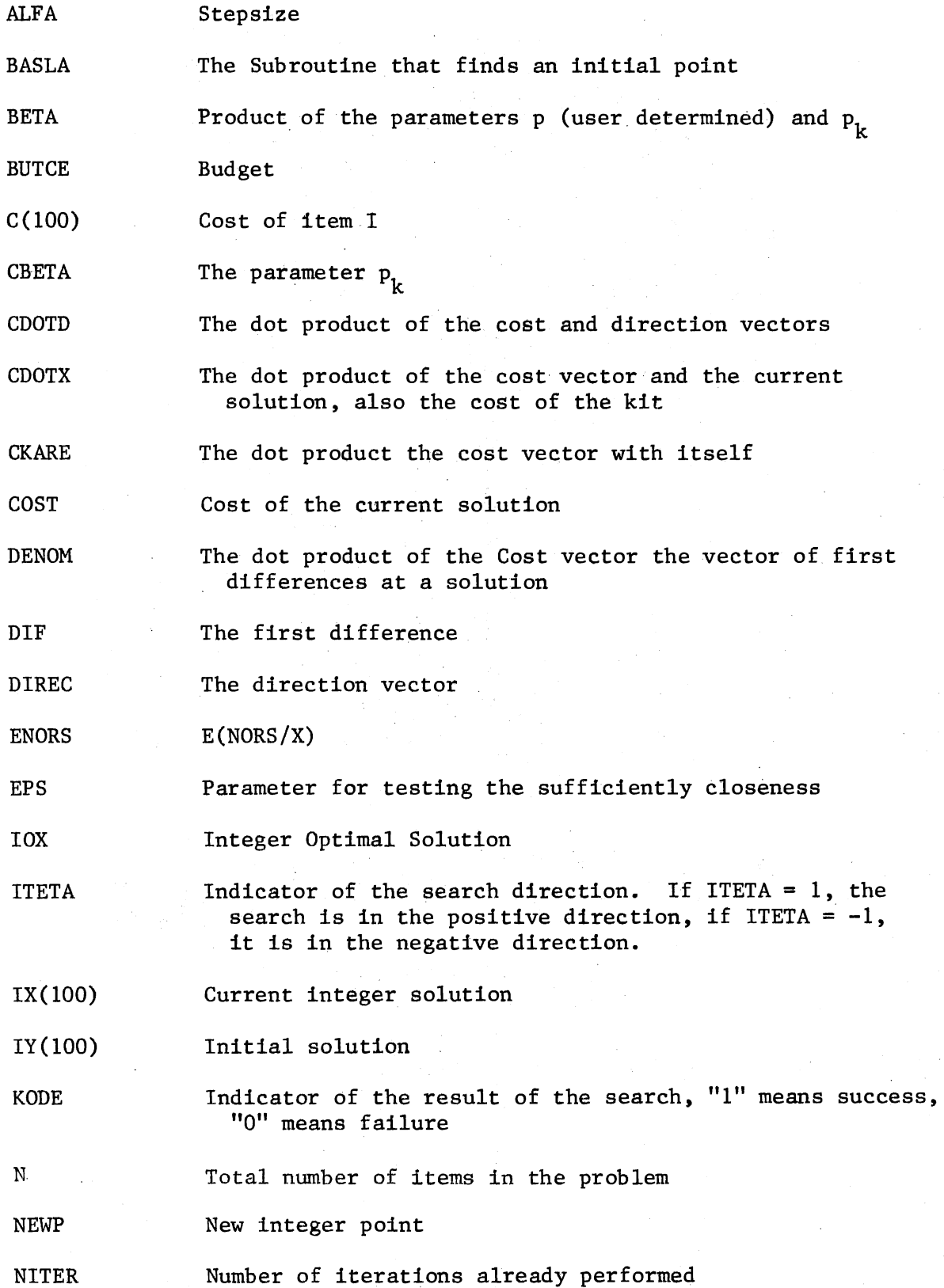

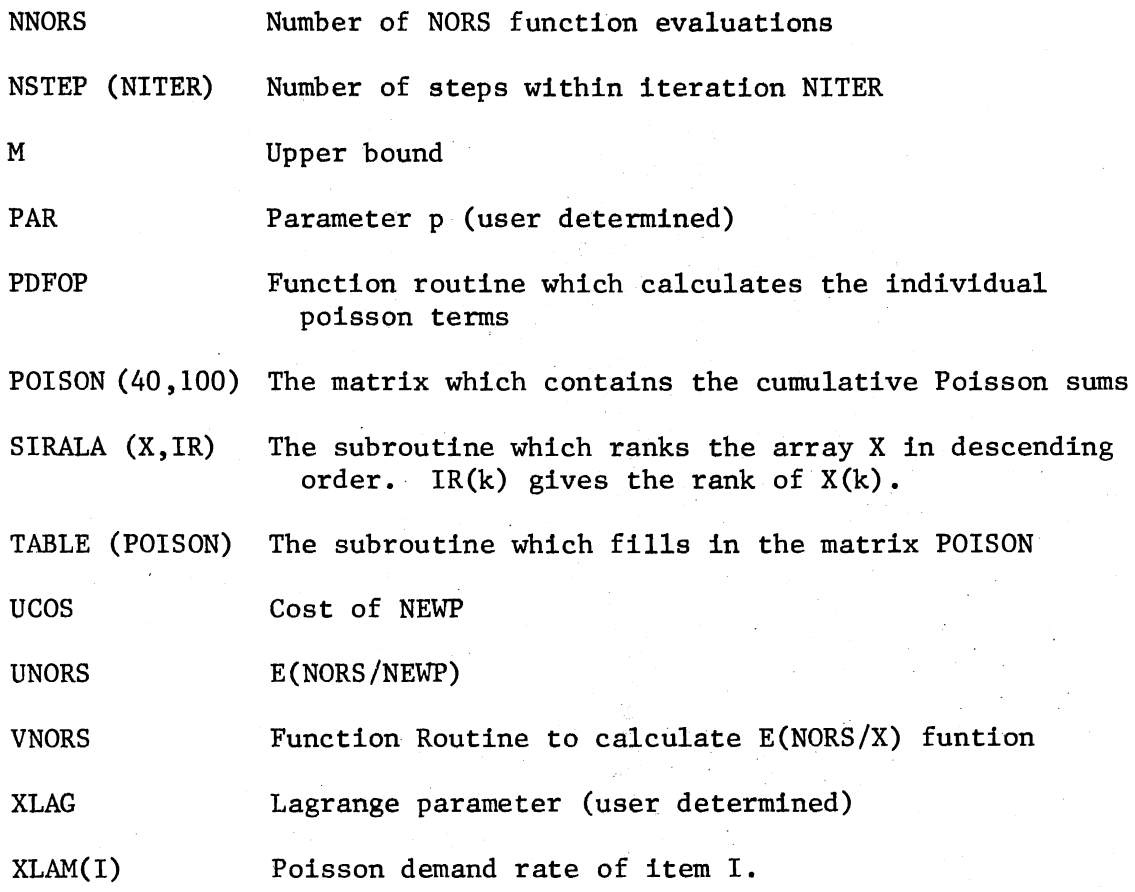

#### FORTRAN Listing of the Computer Program

```
SJCB TIME=05
     \mathbf{C}+ +C +C^*\tilde{c}\bulletA PRIMAL SEARCH ALGORITHM
     \mathsf{C}\bullet\mathsf{C}\blacktriangleleft\mathbf c常常盘
                           \mathbf c\mathbf cMAIN PROGRAM: TO READ IN THE DATA
     \mathbf cTO WRITE OUT THE SOLUTIONS
     \mathbf cDIMENSION IX(100), IOX(100), IY(100), DELTA(100)
1
\overline{c}COMMON N, M/BLOCK1/C (1003/BLOCK2/XLAM(100)/BLOCK3/BUTCE, PAR/BLOCK4.
            *NITER, NSTEPI5001/BLOCK5/POISON(40,100 I/COUNT/NNORS
\overline{\mathbf{3}}EPS= .00005
          INPUT THE NECESSARY INFORMATION
     \mathbf c\mathbf c\overline{6}NNORS=0
5
             READ(5,90) NOPR
             READ(5,100) N, M, BUTCE
 6
             REAC(5, 110) (C(1), I=1, N)
\overline{\mathbf{7}}REAC(5,110) (XLAM(I),i=1, N)
 8
             READ(5,120) PAR, XLAG
 9
      \mathbf cCALCULATE THE PROBABILITIES
      \mathbf c\mathbf{C}10
             CALL TABLE(POISON)
      \mathbf cFIND AN INITIAL SOLUTION
      C
             CALL BASLA(XLAG, IY)
1100 10 I=1, N
121310 IX(I)=IY(I)\mathbf c\mathbf cSTART THE OPTIMIZATION
      \mathsf{C}14CALL OPTIMIIX, IOX, ENORS, COSTI
      \mathbf cc
           PRINT THE RESULTS
      \mathbf c15
             WRITE(6,400)
             WRITE(6, 405) NOPR
16
             WRITE(6,209) N,BUTCE
1718WRITE(6,200)
19
             D2 20 I = 1. N20 WRITE(6,210) I,C(I),XLAM(I),IY(I),IOX(I)
20
             WRITE(6,201) ENORS, COST
21
             WRITE(6,205) NNORS
22
             WRITE(6,220) NITER, INSTEP(I), I=1, NITER)
23
24WRITE(6, 250) PAR, XLAG
25
         90 FORMAT (14)
26
         100 FORMAT(214, F10.0)
         110 FORMAT (10F8-0)
27
         120 FORMAT (2 F10.0)
28200 FORMATI ///,38X,'INITIAL',5X,'OPTI MAL',/,5X,'ITEM',3X,'COST/UNIT',6
29
            1X, 'DEMAND', 4X, 'SOLUTION', 4X, 'SOLUTION', //)
         201 FORMAT(///,5X,10HE(NORS/X)=,F10.5,5X,9HCOST(X)=$,F10.2)
30
         205 FORMAT(//, 5X, '# OF NORS EVALUATIONS=', I4)
31209 FORMAT (///, 5X, 11H# OF ITEMS=, 14, 3X, 8HBUDGET=$, F10.2)
32
         210 FORMAT(5X,'#', 13,2(2X, F10.2),2(8X, I4))
33
```
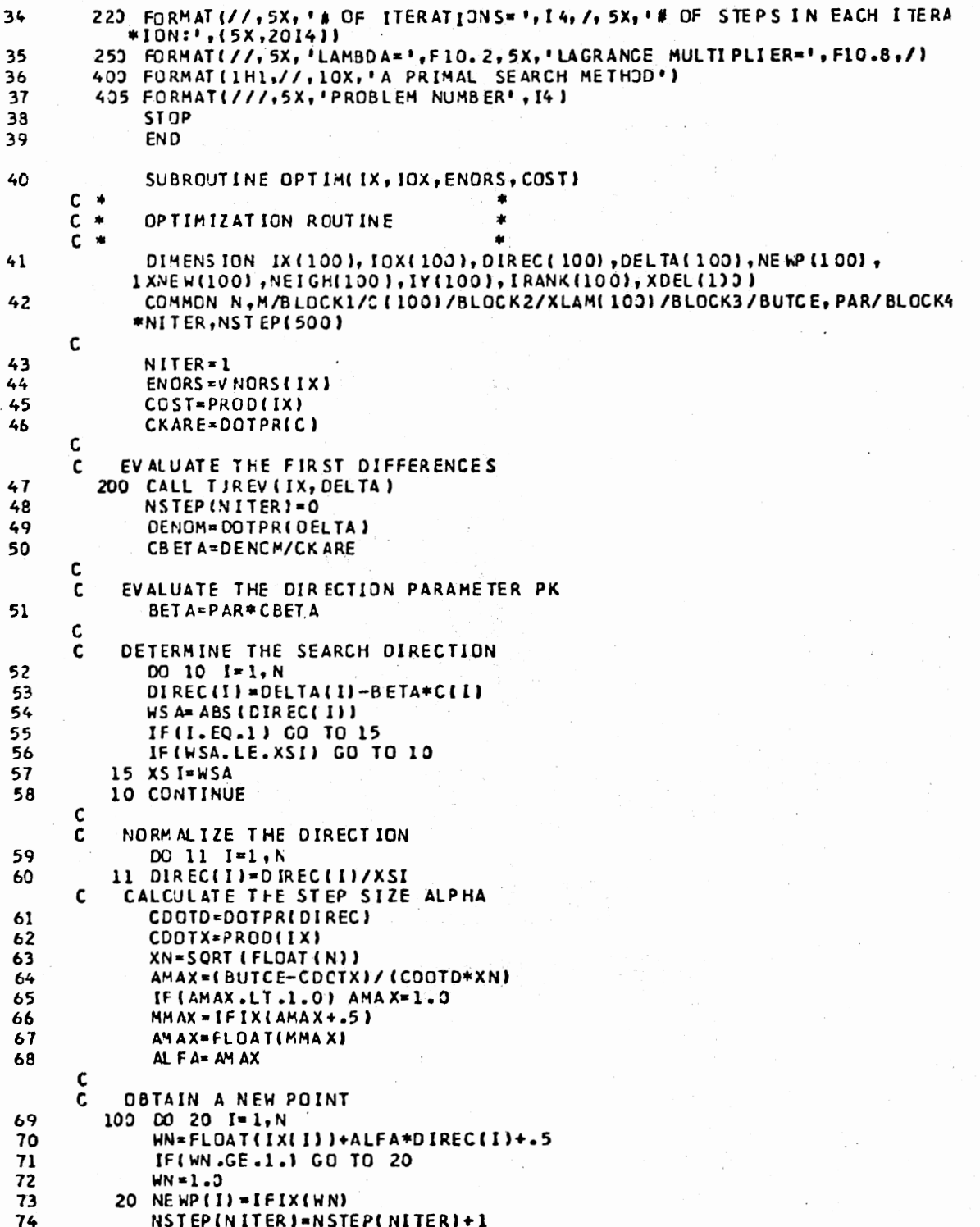

 $\frac{1}{2} \sum_{i=1}^n \frac{1}{2}$ 

ł,  $\hat{\mathcal{A}}$ 

 $\bar{z}$ 

 ${\bf 72}$ 

 $\cdot$ 

 $\overline{\phantom{a}}$ 

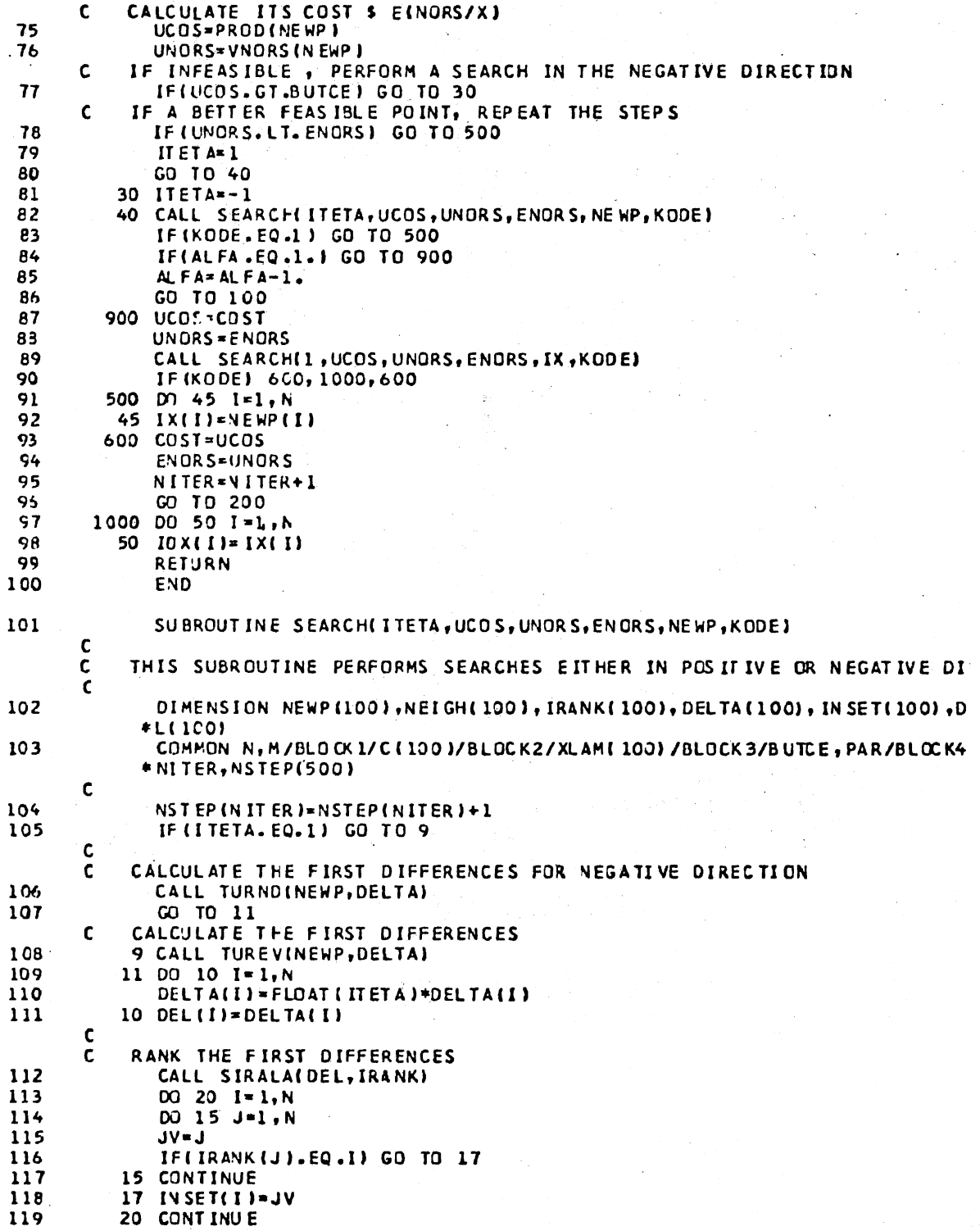

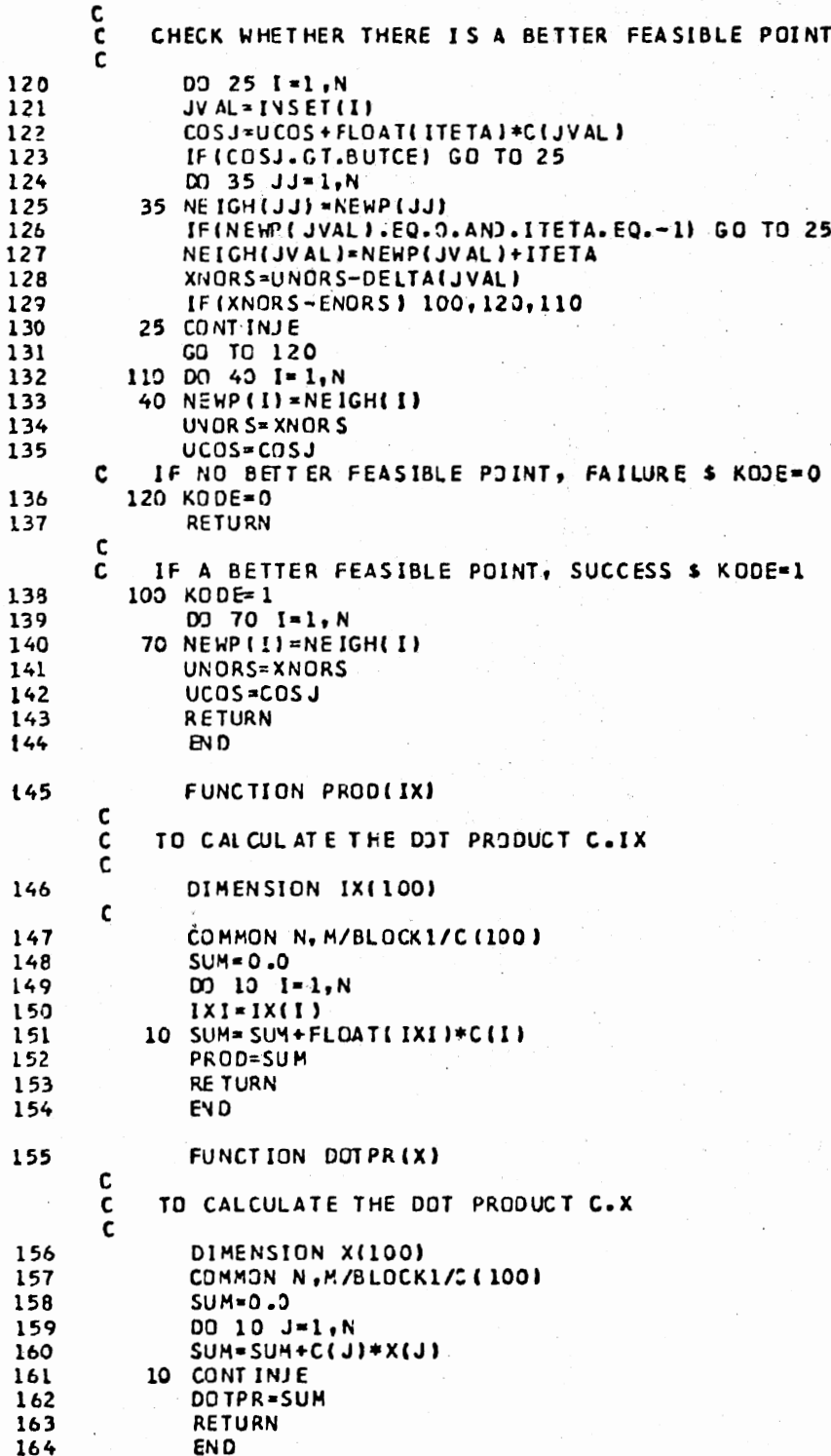

 $\hat{\boldsymbol{\beta}}$ 

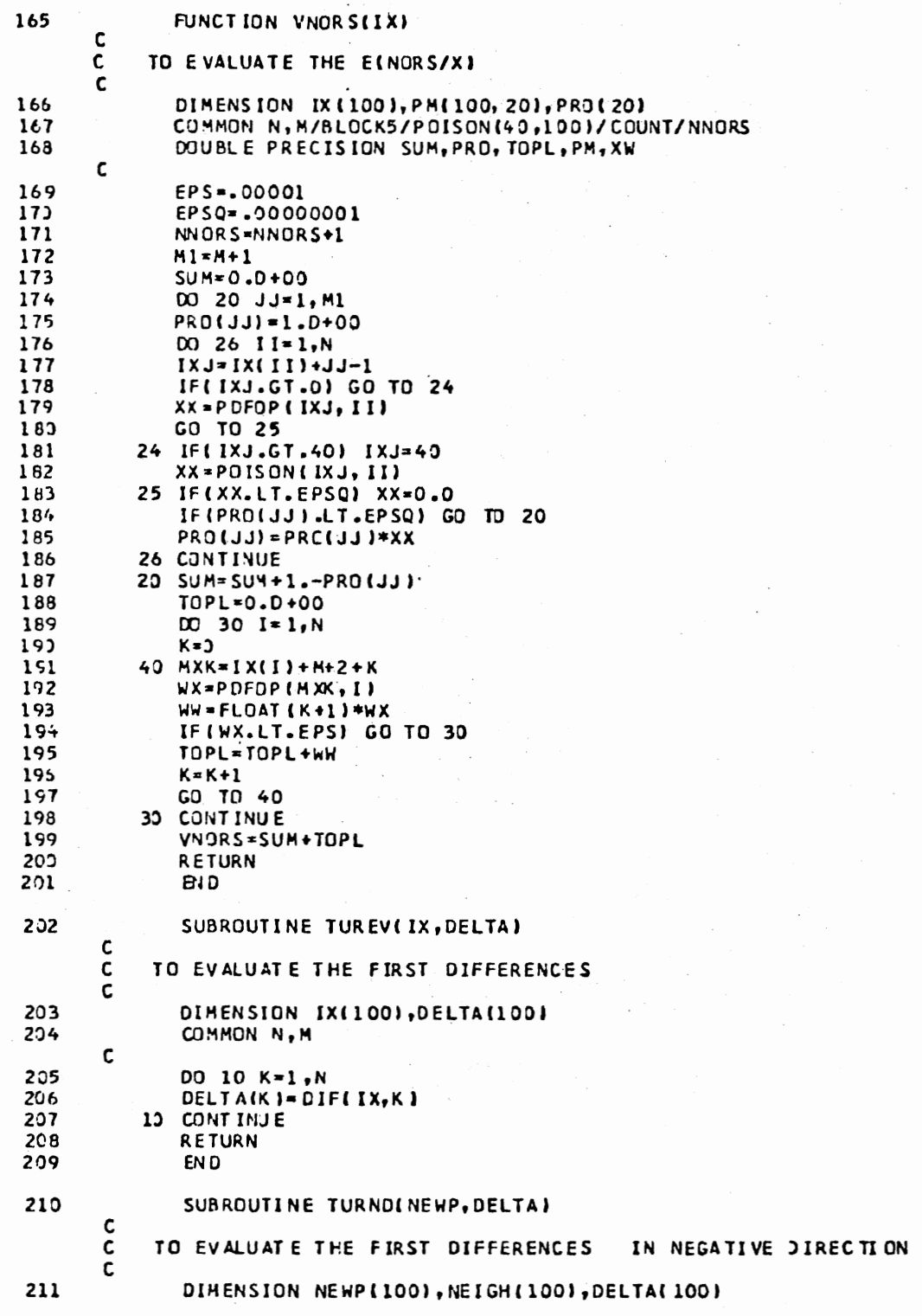

 $\overline{a}$ 

 $\overline{\phantom{a}}$ 

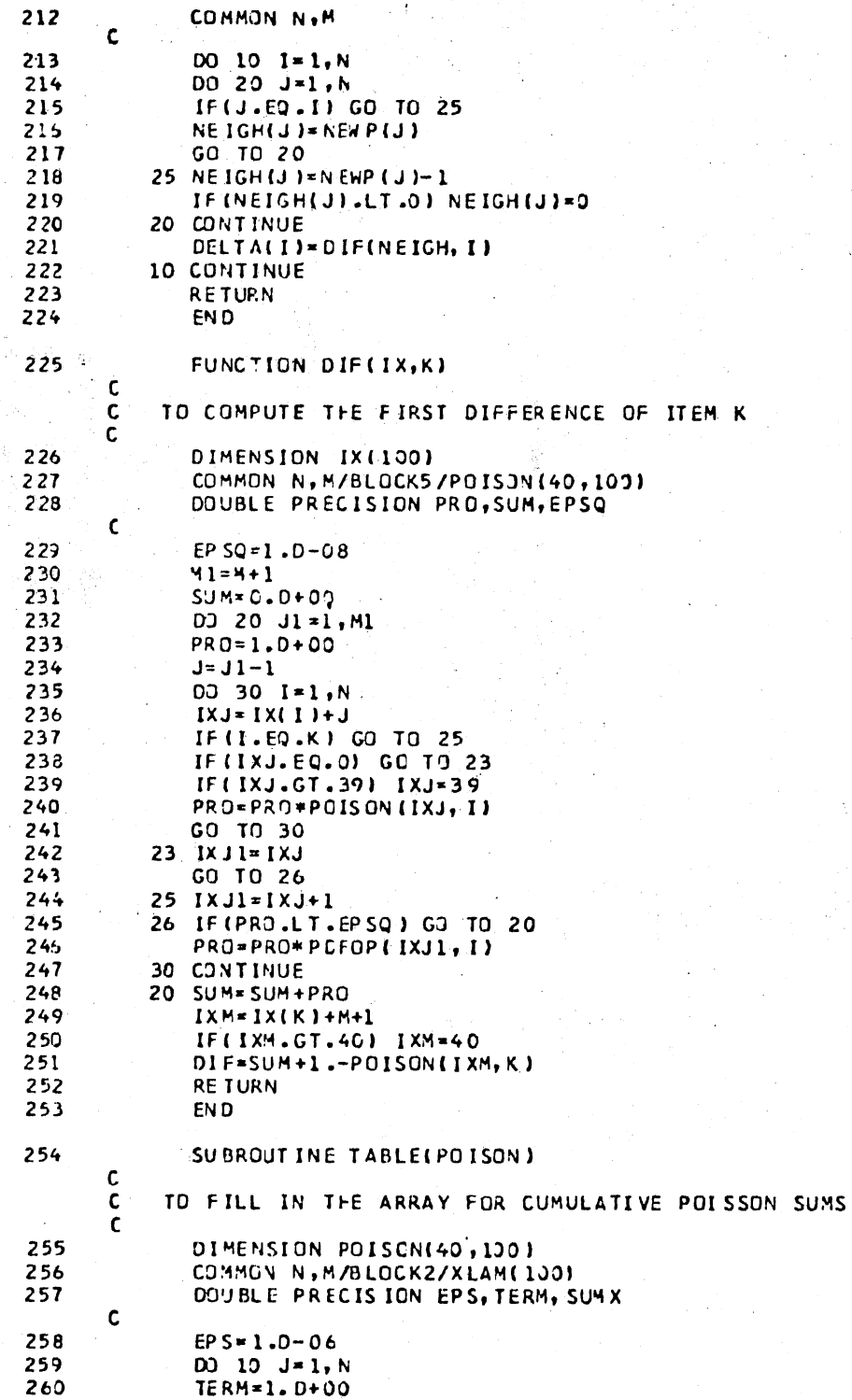

 $\mathbf{r}$ 

76

261  $SUMX = 1. D+00$ DO 20 1=1,40 262  $263$ TERM=TERM\*XLAM(J)/FLOAT(I)  $IX - I$ 264 265 IF(TERM.LT.EPS) GO TO 25  $266$  $SUMX = SUMX + TERN$ 267 POISON(I, J)=EXP(-XLAM(J))\*SUMX  $768$ IF (POI SON(1, J). GT.1,0) POISON(1, J)=1.0 269 20 CONT INUE 270 25 IF(IX.EQ.40) GO TO 10 271 DC 30 I=1X,40 30 POISON(I, J)=1.0 272 10 CONTINUE 273 274 **RETURN** 275 EN D 276 FUNCTION PDFOP(K.I) c  $\tilde{c}$ TO CALCULATE INDIVIDJAL TERMS OF THE POISSON DISTRIBUTION  $\mathbf c$ 277 COMMON /BLOCK2/XLAM(100) DOUBLE PRECISION SUM, WW 278  $\mathsf{c}$ 279  $SUM = 0.5 + 00$ IF(K.LT.2) GO TO 10 280 281 DO 15 J=2, K 282 SUM=SUM+ALOG(FLOAT(J)) 283 15 CONT INJE 284 10 WW=-XLAM(I)+K\*ALOG(XLAM(I))-SUM IF (WW.LT.-15.0) GO TO 20 285 286 PDFOP=DEXP(WW) 287 GG TO 25 288 20 PDFOP=0.0 25 RETURN 289 290 END 291 SUBROUT INE S IRALA(X, IR) C THIS SUBROUTINE RANKS AN ARRAY OF ELEMENTS IN DESCENDING ORDER  $\mathsf{c}$  $\mathbf c$ IR(K) IS THE RANK OF ITEM K IN THIS ORDERING  $\mathbf c$ 292 COMMON N.M 293 DIMENSION X(100), IR(100), ISEQ(100), Y(100)  $\mathbf c$ 294 DO 9 I=1, N 295 9 IS EQUID= I 256 DO 10 1-1, N 297  $XM$   $IN = X$  (1) 298 IMINJ-1 299 IMIN=ISEQ(1) 300  $N1 = N - I + 1$ DO 20 J=1, N1 301 302 IF(X(J).GT.XMIN) GO TO 21 303 GO TO 20 304  $21$  XMIN=X(J) IM IN-ISEQ(J) 305 305 L=LN1MI 307 20 CONTINUE 308  $IR$  $(IMIN) = I$  $\ddotsc$ 309 IF(N1.EQ.1) GO TO 10

N2=N1-1<br>DO 30 J=1,N2<br>IF(J.LT.IMINJ) GO TO 33 310<br>311 312  $313$  $J1 = J + I$  $ISEQ(J) = ISEQ(J1)$ 314 315  $Y(J) = X(J,1)$ **CO TO 29** 316 317 33  $Y(J) = X(J)$  $29 X(J) = Y(J)$ 318 30. CONTINUE 319 320 10 CONTINUE 321 **RETURN** 322 **END** 323 SUBROUTINE BASLA(XLAG, IX)  $\mathbf c$  $\tilde{c}$ THIS SUBROUTIN FINDS AN INITIAL POINT WITH A PREDETERMINED LAGRANGE PARAMETER  $\mathbf{c}$ 324 DIMENSION IX(100) 325 COMMON N, M/BLOCKL/C (100)/BLOCK5/POLSON(40,100)  $\mathbf c$ 326  $D0' 10 I = 1, K$ 327  $I = 0$  $A = XLAG*C$ (1)+PDFOP(1W, 1)-1. 328 IF(A.GE.O.O) GO TO 10 329 15  $IN = IN + 1$ 330 331  $B = A + P$ DFOP(IW.I) IF (A. LE. 0.0. AND. B. GT.0.0) GO TO 10 332 333  $A = B$ GO TO 15 334 335  $10$  IX(I)=IW **RETURN** 336 EN D 337

**SENTRY** 

78

#### A PRIMAL SEARCH METHOD

PROBLEM NUMBER 1

# OF ITEMS=  $5$  BUDGET=\$ 25000.00

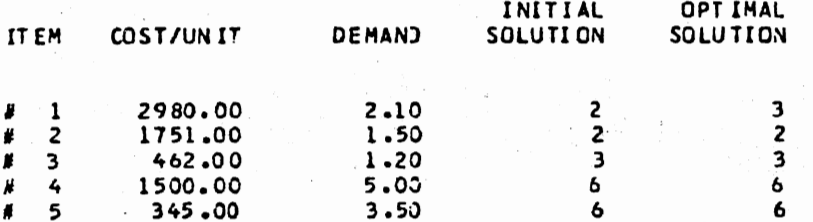

LAGRANGE MULTIPLIER=0.00020000

CCMPILE TIME= 0.27 SEC, EXECUTION TIME= 0.24 SEC, 12.35.52 MCNDAY

 $E(NGRS/X) = 0.98571$  $COST(X)=S$  24898.00

NUMBER OF ERRORS=

# OF NORS EVALUATIONS=  $\overline{\mathbf{3}}$ 

STATEMENTS EXECUTED= 13876

LAMBDA=

CORE USAGE

**DIAGNOSTICS** 

# OF ITERATIONS= 2 # OF STEPS IN EACH ITERATION:  $2 \quad 3$ 

 $0.85$ 

OBJECT CODE= 15256 BYTES, ARRAY AREA= 43028 BYTES, TOTAL AREA AVAILABLE= 145408 BYTES

O, NUMBER OF EXTENSIONS-

4 AUG 80

0, NUMBER OF WARNINGS=

 $\tilde{z}$ 

 $\mathbf{o}$ 

WATFIV - JUN 1977

## APPENDIX E

COMPUTER CODE FOR THE MODIFIED

ALGORITHM OF BROOKS ET AL.

# A List of the Variables in the Computer Program

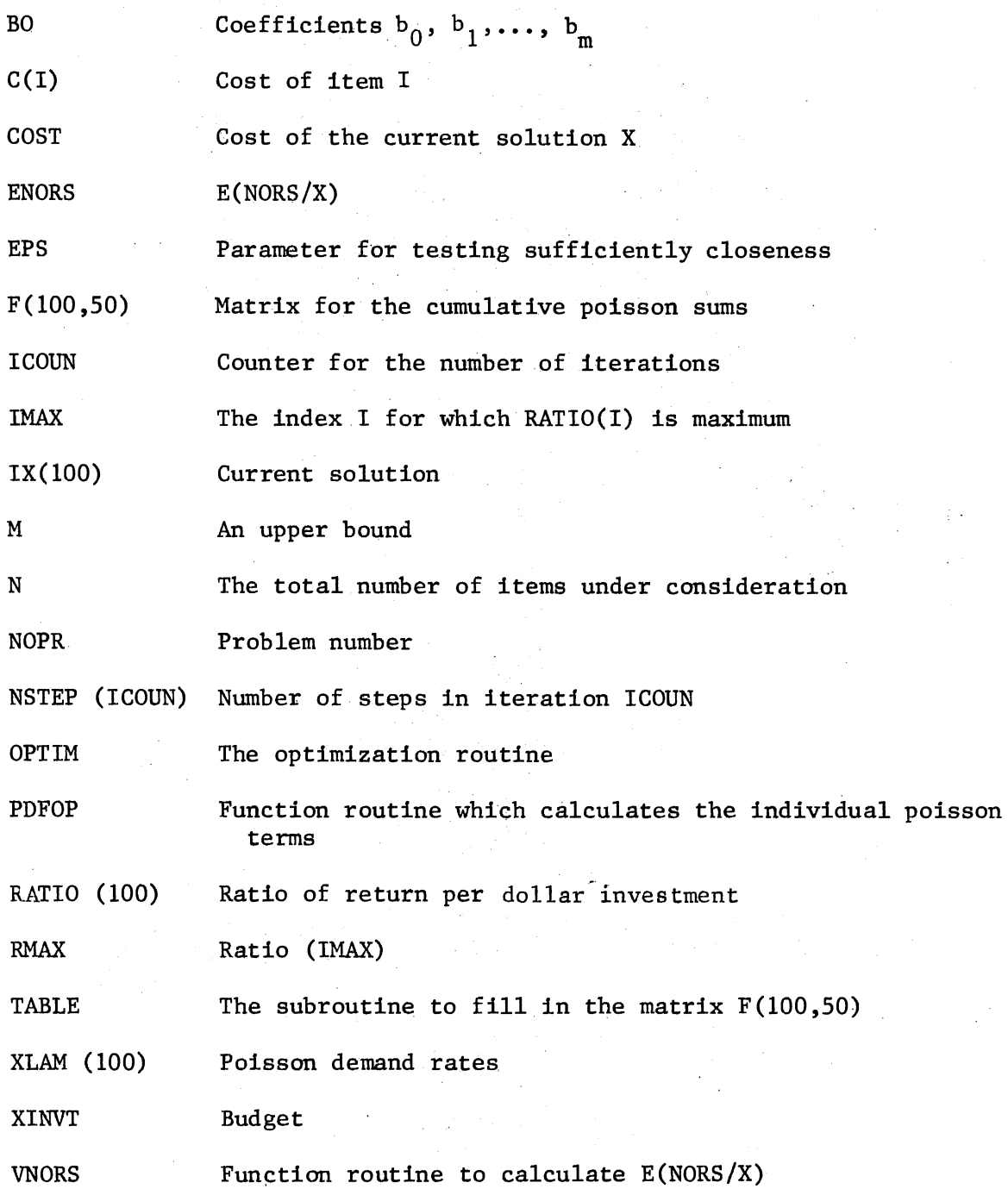

The FORTRAN Listing of the Computer Program

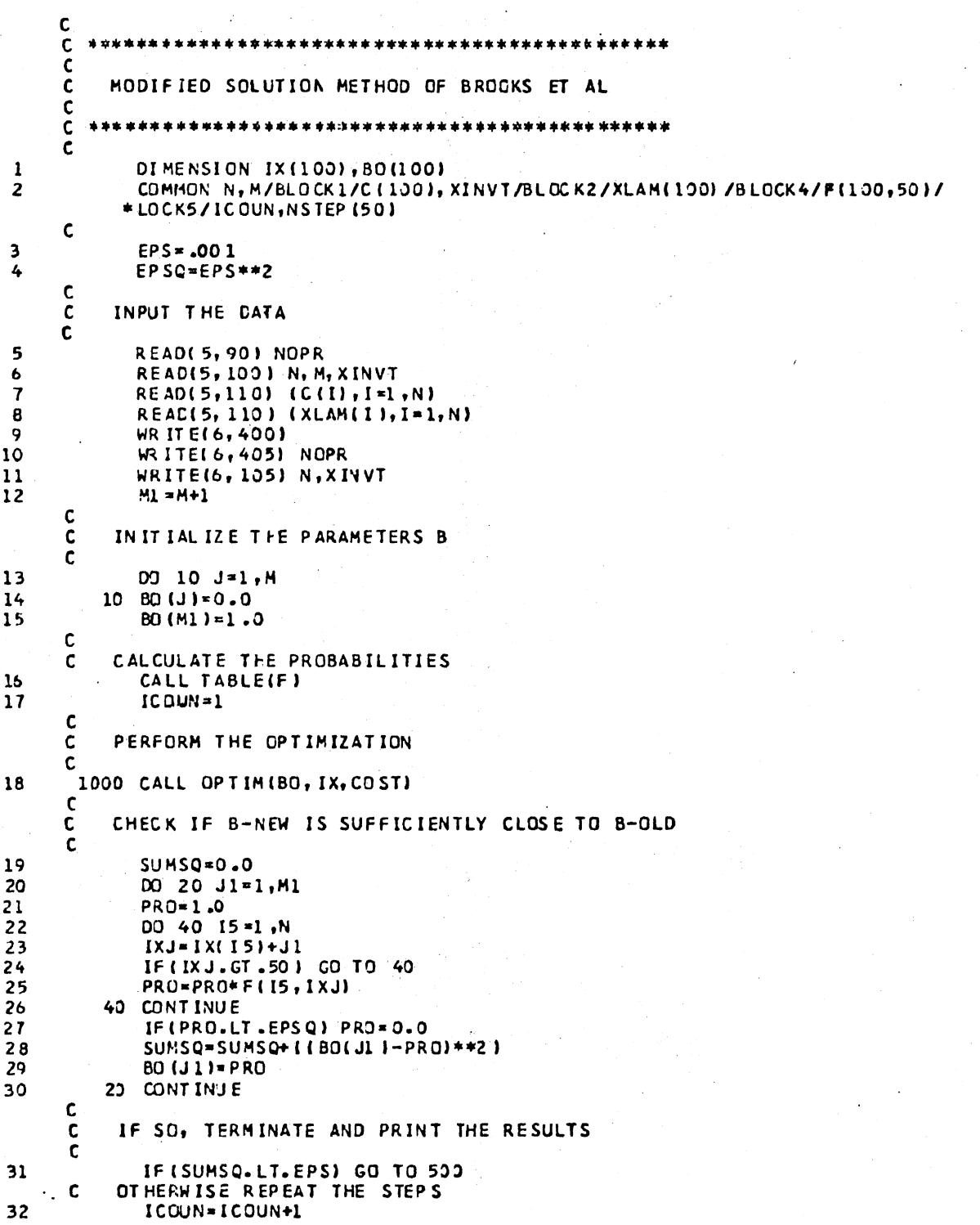

GO TO 1000 33 34 500 WRITE(6, 240) 35 DJ 3C I=1,N 30 WRITE(6, 250) I, C(1), XLAM(1), IX(1) 36 ENORS=VNORS(IX) 37 WRITE(6,201) ENCRS,COST 38 39 WRITE(6,300) (BO(J), J=1,MI) WRITE (6,301) ICOUN, INSTEP (I), I=1, ICOUN) 40  $41$ 90 FORMATE 141  $42$ 100 FORMAT (214, F10.0) 105 FORMAT(//,5X,' N=',14,5X,' BUDGET=\$', F10.2) 43 44 110 FORMAT (10F8.0) 45 231 FORMAT (//, 5X, 10HE (NORS/X)=, F10.5, 2X, 9HCOST(X)=\$, F10.2)  $46$ 240 FORMATL///,38X,'OPTIMAL',/,5X,'ITEM',3X,'COST/JNIT',5X,'DEMAND',4X 1, 'SOLUTION', // ) 250 FURMATISX,'#', I3,2(2X, F13.2), 8X, I4)  $47$ 300 FORMAT(//, 5X, 'B:', 1 OF10.3) 4R 301 FORMAT (///,5X, 16H# OF ITERATIONS=, I4, //, (5X, '# OF STEPS IN EACH IT 49 \*ERATION:',2014)) 400 FORMAT (1H1, //, 5X, 'THE MODIFIED SOLUTION METHOD OF BROOKS ET AL', // 50  $\bullet$  ) 405 FORMAT(///,5X,'PROBLEM NUMBER', I4)  $51$ ST OP 52 53 **END** 54 SUBROUTINE OPTIMIBO, IX, COST) C OPTIMIZATION ROUTINE PERFORMS THE MARGINAL ANALYSIS C  $\mathsf{c}$ DIMENS ION IX(100), BO(100), RATIJ(100), MR(100) 55 COMMON N.M/BLOCKL/C(100),XINVT/BLOCK. /F(100,50)/BLOCK5/ICOUN,NSTEI 56  $* (50)$ C  $MI = M + I$ 57 58  $CDST = 0.0$  $D0 10 1 = 1, N$ 59  $C = (1) \times 1$ 60 C C CALCULATE THE RATIO OF RETURN PER EACH DOLLAR INVESTED FOR EACH ITE  $SUM = 0.9$ 61 DO 20 J=1, M1 62 63  $JJ = J + I$  $W = F(I, JJ) / F(I, J)$  $64$ 65  $20$  SUM=SUM+BO (J) \*ALOG(WW) 10 RATIO(I)=SUM/C(I) 66 NSTEP (ICOUN)=1 67 68 200 NOR=0 NSTEP(ICOUN)=NSTEP(ICOUN)+1 69  $D2 21 I = 1, N$ 70  $21$   $MR$  (1)  $=-1$ 71 100 IMR=0 72 C FIND THE MAXIMUM RATIO \$ ADD ONE UNIT JF THIS ITEM TO THE KIT c C 73 DO 20 I=1,N 74 IF(MR(I).EQ.1) GO TO 25 75  $IMR = IMR + 1$ 76 IF(IMR.EQ.1) GO TO 26 IFIRATIOII).LE.RMAX) GJ TJ 25 77 78 26 RMAX=RATIO(I)

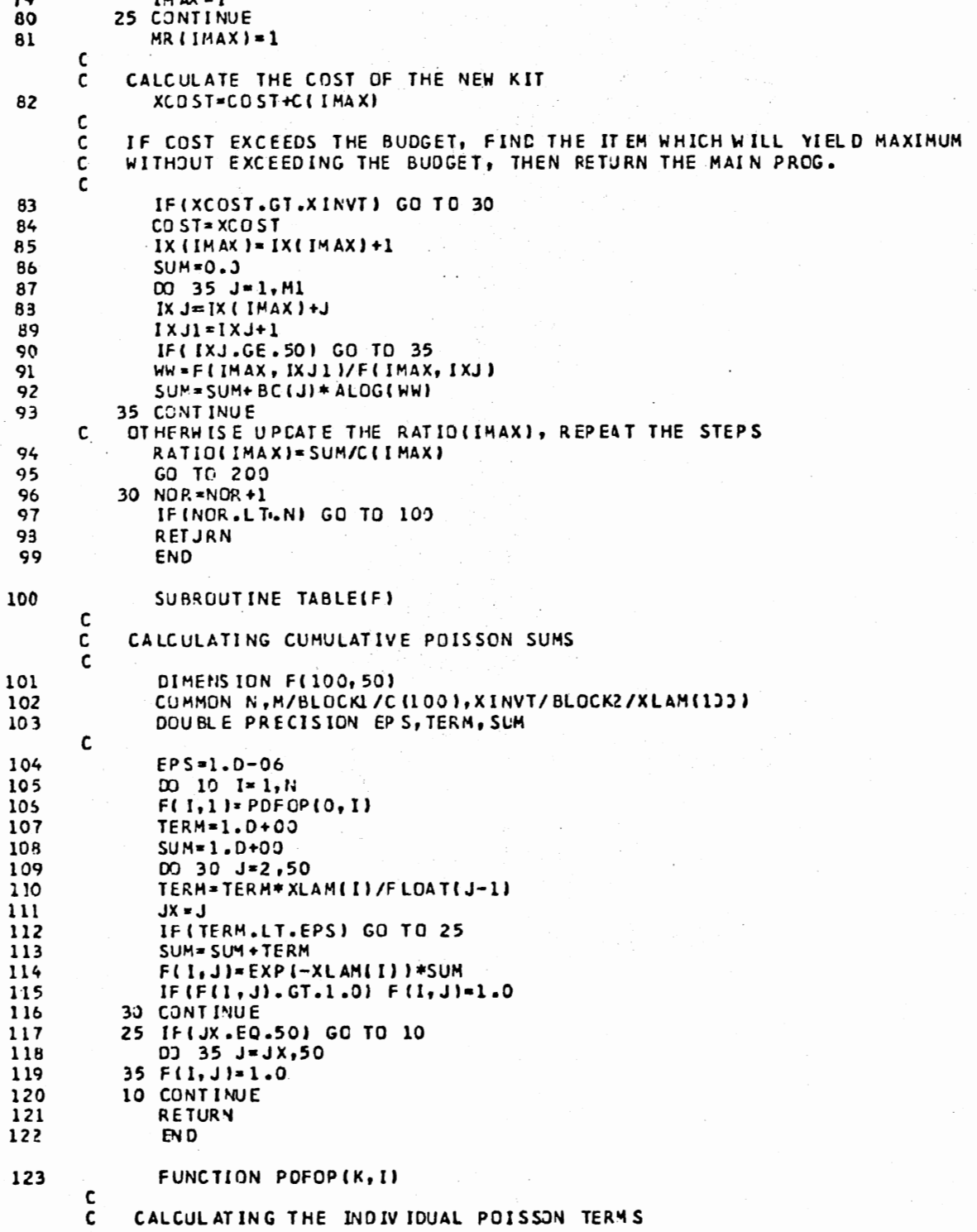

 $\overline{\phantom{a}}$ 

 $\overline{\phantom{a}}$ 

ł,

84

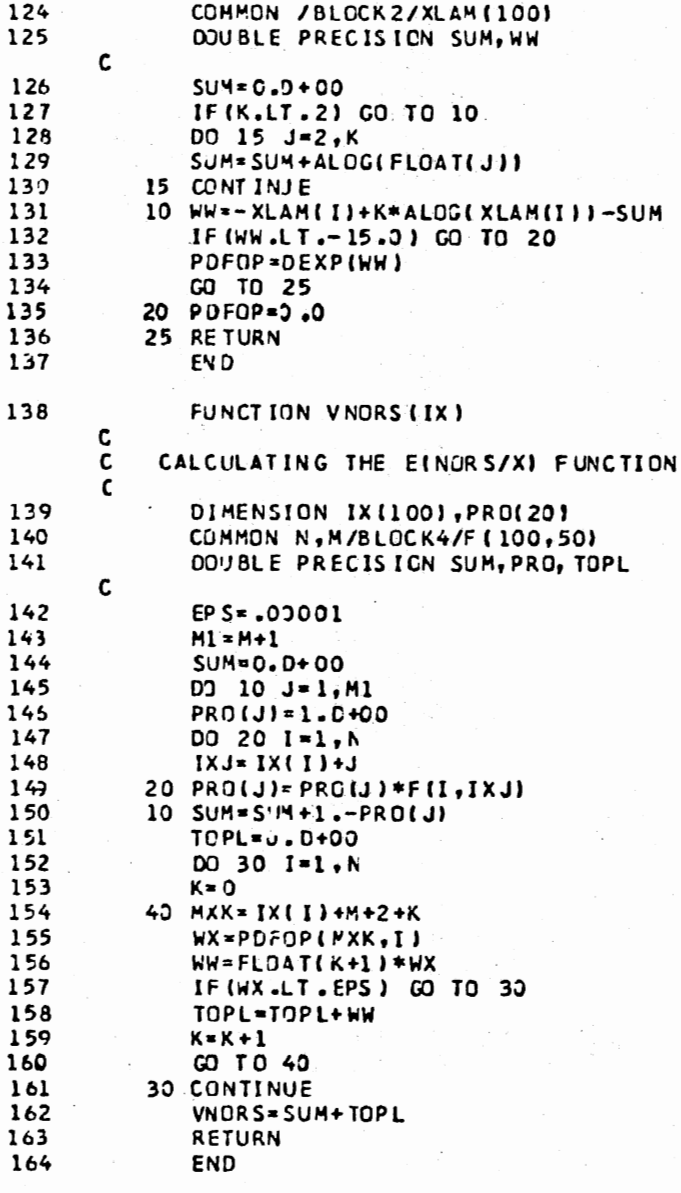

**SENTRY** 

C

STATEMENTS EXECUTED 8963 CORE USAGE OBJECT CODE= 7320 BYTES, ARRAY AREA= 22830 BYTES, TOTAL AREA AVAILABLE= 145408 BYTES DIAGNOSTICS O, NUMBER OF WARNINGS= 0, NUMBER OF EXTENSIONS=  $\bullet$ NUMBER OF ERRORS= COMPILE TIME= 0.13 SEC, EXECUTION TIME= 0.14 SEC, 12.11.57 MONDAY 4 AUG 80 WATFIV - JUN 1977

# OF STEPS IN EACH ITERATION: 23 26 26

# OF ITERATIONS= 3

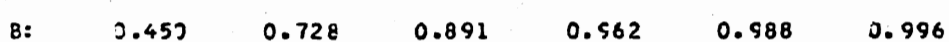

**OPTIMAL** 

**SULUTION** 

EINCRS/X)= 0.98619 COST(X)= \$ 24915.00

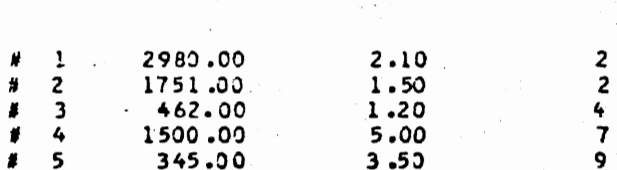

**DEMAND** 

BUDGET-\$ 25000.00

ITEM COST/UNIT

PROBLEM NUMBER 1

 $\sim$  5

 $N =$ 

THE MCDIFIED SOLUTION METHOD OF BROOKS ET AL

## APPENDIX F

COMPUTER CODE FOR THE SADDLE POINT

SEARCH ALGORITHM

## A List of the Variables in the Computer Program

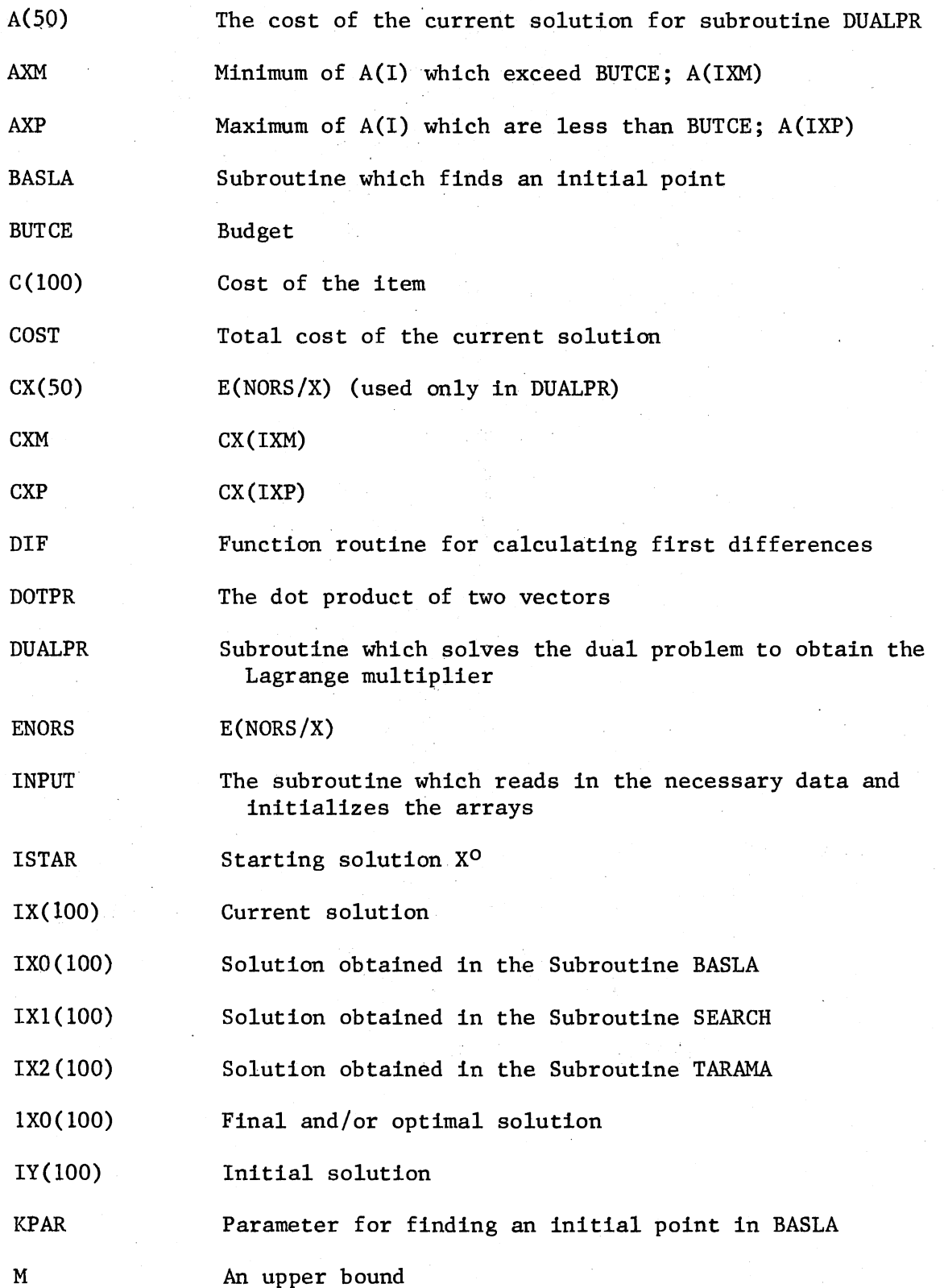

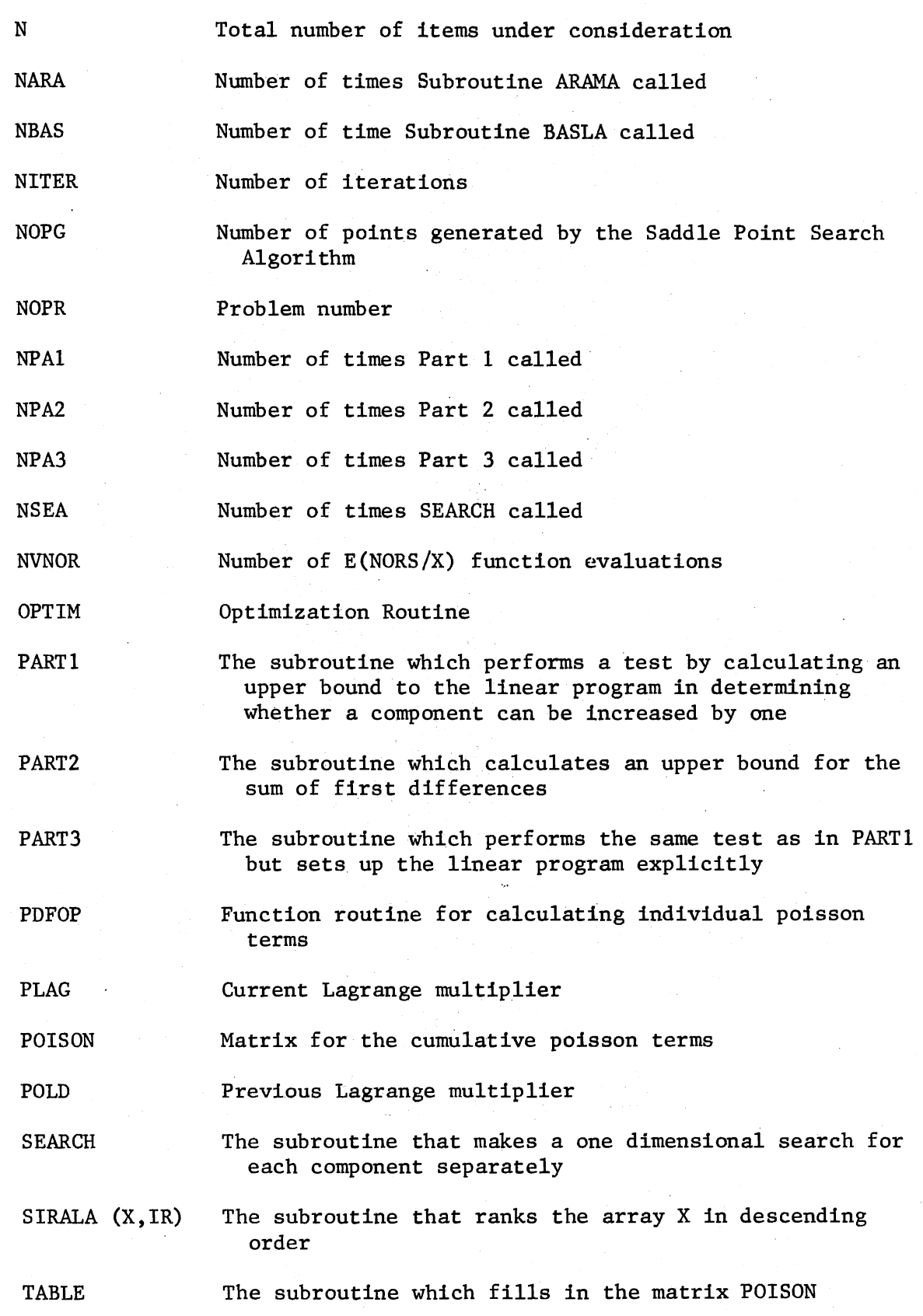

 $\sim$  .

J.

89

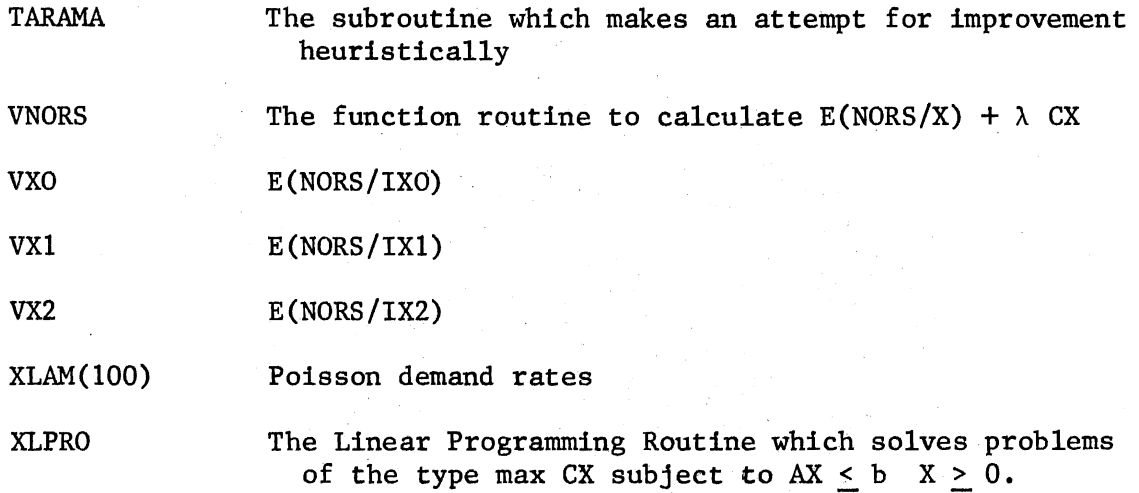

 $\sim$ 

 $\label{eq:2.1} \mathcal{L}_{\text{max}} = \mathcal{L}_{\text{max}} \left( \mathcal{L}_{\text{max}} \right) \left( \mathcal{L}_{\text{max}} \right)$ 

 $\mathcal{A}$ 

 $\bar{\alpha}$ 

#### FORTRAN Listing of the Computer Program

```
$JOB T ME=05
        \pm \pmC
                                   ***************
      \mathbf{c}\bullet\mathbf{C}\blacksquare\mathbf c\bulletA SADDLE POINT SEARCH ALGORITHM *
      C
         \bulletC,
         - 10
      \mathbf c**************************************
      C
      \overline{c}MAIN PROGRAM
      \mathbf c\mathbf{1}DIMENS ION IX (100), IY (100)
       \mathbf c\mathbf{C}INPUT THE DATA
 \overline{2}CALL INPUT (NOPR, KPAR, PLAG, IY)
      \mathbf c\mathbf cPERFORM THE CPTIMIZATION
      \mathbf c\overline{\mathbf{3}}CALL OPTIMIPLAG, KPAR, IY, ENORS, IX, COST)
      \mathbf c\mathbf cPRINT THE RESULTS
      \mathbf c4
                CALL OTPUT(PLAG, NOPR, IY, ENORS, IX, COST)
       \mathbf c\overline{\phantom{a}}STOP
 \pmb{b}EN D
 \mathbf{7}SUBROUTINE INPUT(NOPR, KPAR, PLAG, IY)
       \mathsf{C}\mathbf cTO READ IN THE DATA
       \mathbf{C}8
                DIMENSION IY(100)
                COMMON - N , M / BLO CK 1 / C ( 100 ) / BLOC K 2 / XLAM( 100) / BLOCK 3 / BUTC E
 \pmb{9}10COMMON / COUNT/NITER, NBAS(50), NSEA(50), NTAR(50), NARA(50), NPA1(50),
              *NP A2(50), NPA3(50), NVNOR/TAB/POISON(50, 100)
       \mathbf c11READ(5,90) NOPR
12READ(5,100) N, M, BUTCE
               READ(5, 11)) (C(I), I=1, N)<br>READ(5, 11)) (XLAM(I), I=1, N)
131415READ(5,150) KPAR, ISTAR, PLAG
       \mathbf cc
             INITIALIZE THE COUNTERS
                NITER=1
1617NVIIOR=3
                DJ 19 1=1,50
18
1<sup>3</sup>NRAS(I) = 0
20
                NSEA(I)=021
                NT AR (I) = 0NARA(I)= 3
22
23
                NP A1 (I) = 024NP A2(1)=025
                NP A3 [I] = 026
           19 CONTINUE
2700101=1,N2810 IY (I) = IST AR
       \mathbf c\mathbf cCALCULATE THE CUMULATIVE POISSON SUMS
       \mathbf c29
                CALL TABLE(POISON)
```
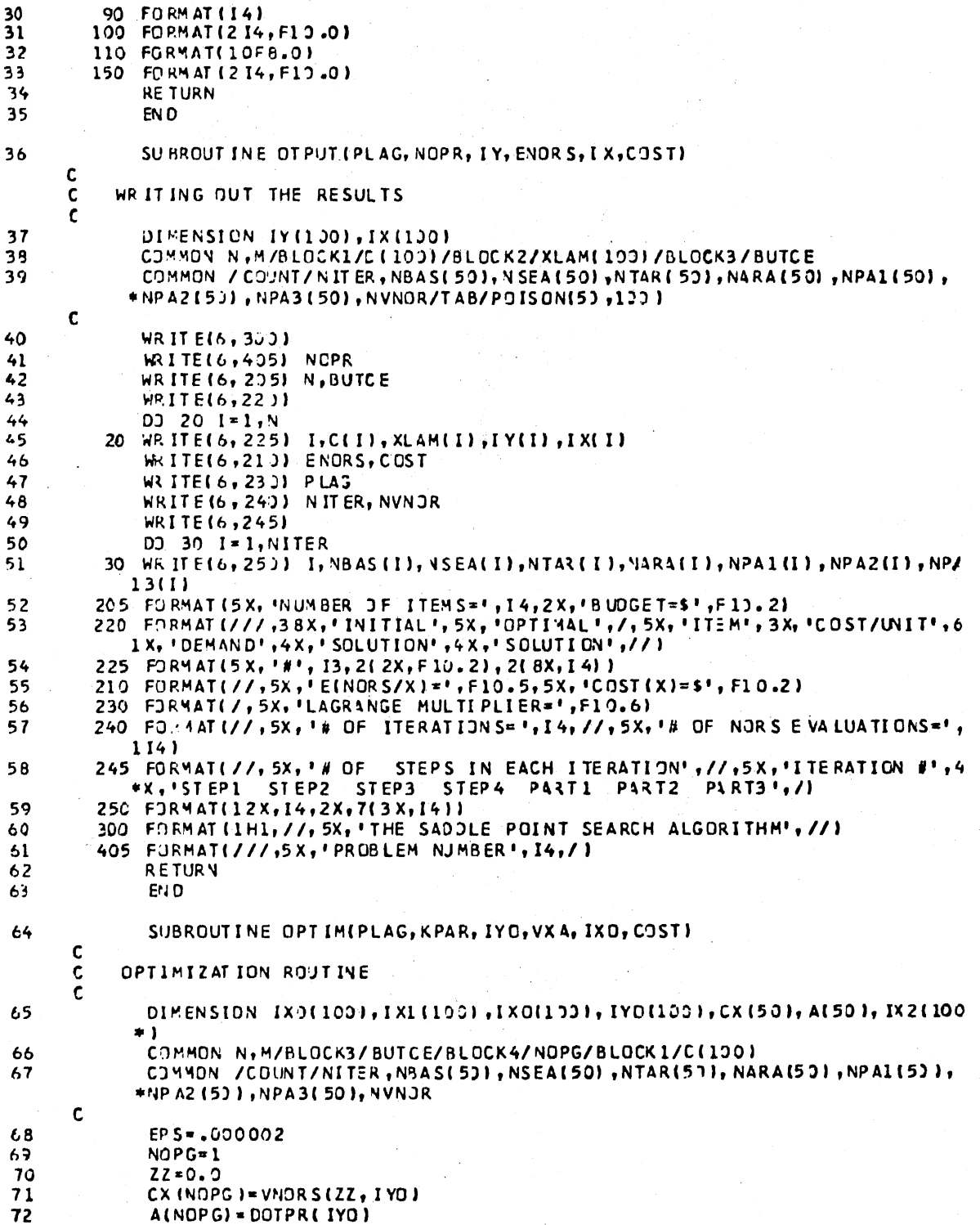

 $\frac{\mathsf{c}}{\mathsf{c}}$ STEP1: FIND AN INITIAL POINT  $\mathbf c$ 73 500 CALL BASLA(PLAG, KPAR, IXO)  $74$ IF (NITER.GT.1) GO TO 20 75 DU 25 [=1, A  $25$   $[Y 3(1) = 1X2(1)$ 76 C STEP2: FIND A STATIONARY POINT С C 20 CALL SEARCHIPLAG, IXO, IX1)  $.77$ VX1=VNORS(PLAG, IX1) 78  $\mathbf c$  $\overline{\mathbf{c}}$ STEP3: A HEURISTIC IMPROVEMENT TEST C 79 CALL TARAMA(PLAG, IX1, VX1, IX2, VX2) C COMPARE THE NEW POINT WITH THE INCUMBENT POINT C 80  $IF(VX2-VX11 14,12,12$  $14 00 13 I = 1, N$ 81  $13 I X J (1) = I X 2 (1)$  $82$ 83 CO TO 20  $\mathbf c$ C STEP4: REDUCTION OF POTENTIAL CANDIDATES BY CONTRADICTION Ċ 12 CALL ARAMAIPLAG, IX2, VX2, IX3, VX31 84 85 IF (VXD-VX1) 10,15,15 10 00 11 I=1,N 86 87  $11$   $1 \times 111 = 1 \times 0111$ 89  $GJ$   $TO$   $2J$ 89 15 NOP G=NOP G+1 C READJUST THE COEFFICEINT OF THE LINEAR PROGRAM  $\mathsf{C}$  $\mathbf c$ A(NOPG) = DOTPR(IXO) 90 91 COST=A(NOPG) 92 VXA=VNORS(ZZ, IXO) 93 CX (NOPG) = VXA 94 **POLD=PLAG**  $\mathbf c$ SOLVE THE DUAL LP TO OBTAIN THE LAGRANGE MULTIPLIER c  $\mathsf{c}$ 95 CALL DJALPR(CX, A, PLAG)  $\mathsf{c}$  $\mathsf{c}$ IF THE NEW MULTIPLIER IS SUFFICIENTLT CLOSE TO OLD ONE, TERMINATE  $\mathbf c$ OTHERWISE REPEAT THE ITERATIONS  $\mathbf{c}$ 96 FARK \* ABS (PCLD-PLAG) 97 IF(FARK.LT.EPS) GO TO 1000 98 NI TER=NITER+1 99 CO TO 500 100 1000 RETURN  $101$ **FND** 102 SUBROUT INE DUALPRICX, A, XI  $\mathbf c$ C SOLVE THE DUAL TO OBTAIN A LAGRANGE MULTIPLIER  $\mathbf c$  $103$ DIMENSION CX(50), A(50) 104 COMMON /BLCCK3/BUTCE/BLOCK4/NOPG

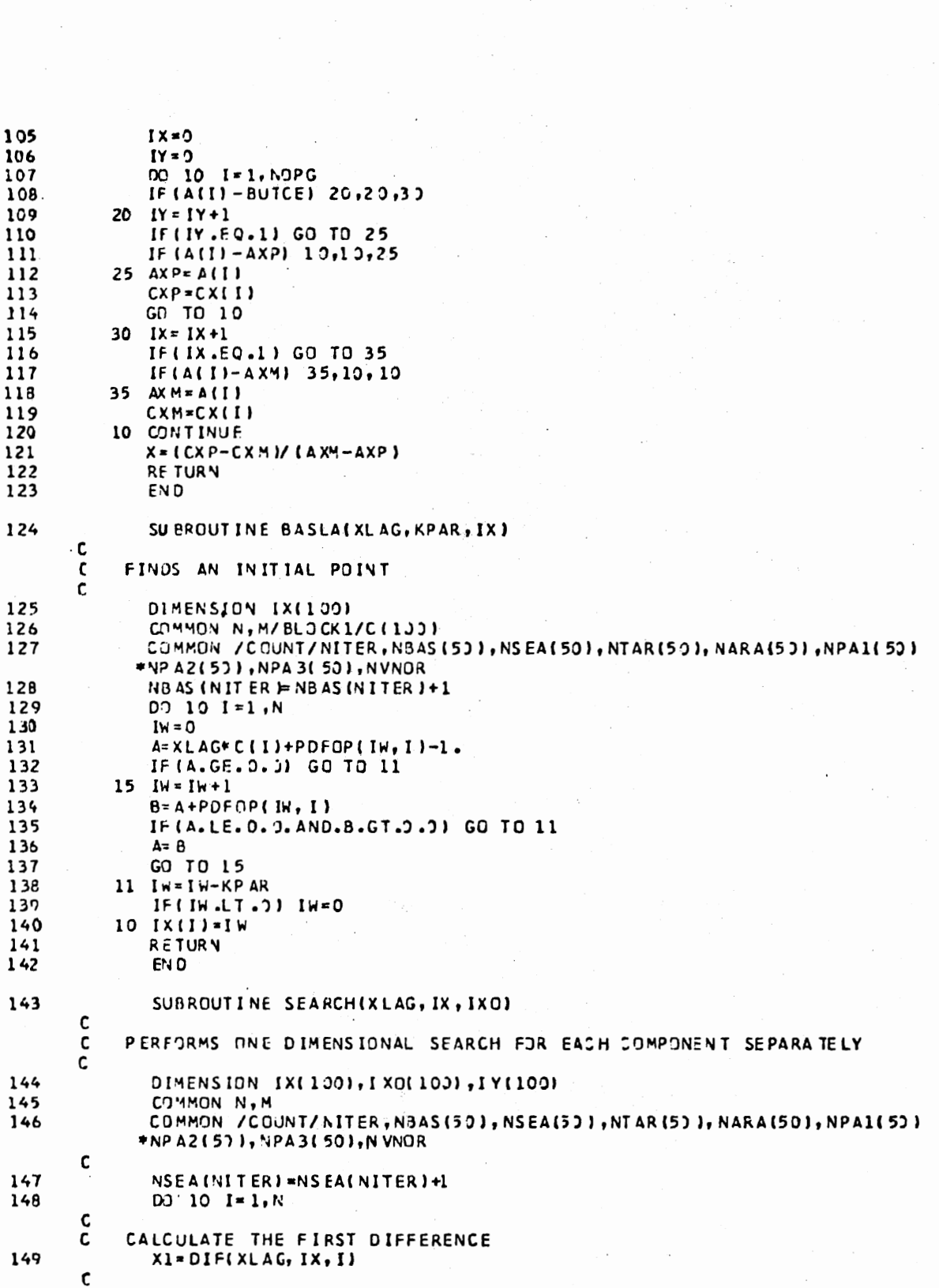

 $\mathcal{A}^{\pm}$ 

 $\mathcal{O}_{\mathcal{A}}$  ,  $\mathcal{O}_{\mathcal{A}}$  ,  $\mathcal{O}_{\mathcal{A}}$ 

 $\mathcal{F} \subset \mathcal{G}$ 

 $\frac{1}{2}$ 

 $\sim 1$ 

 $\mathcal{F}^{\pm}$ 

 $\mathcal{L}^{\pm}$ 

 $\bar{\mathcal{A}}$ 

 $\overline{\phantom{a}}$ 

 $\bar{\beta}$ 

 $\label{eq:2} \mathcal{L}_{\mathcal{A}}(\mathcal{L}_{\mathcal{A}}) = \mathcal{L}_{\mathcal{A}}(\mathcal{L}_{\mathcal{A}}) = \mathcal{L}_{\mathcal{A}}(\mathcal{L}_{\mathcal{A}})$ 

 $\mathcal{L}(\mathcal{A})$  and  $\mathcal{L}(\mathcal{A})$ 

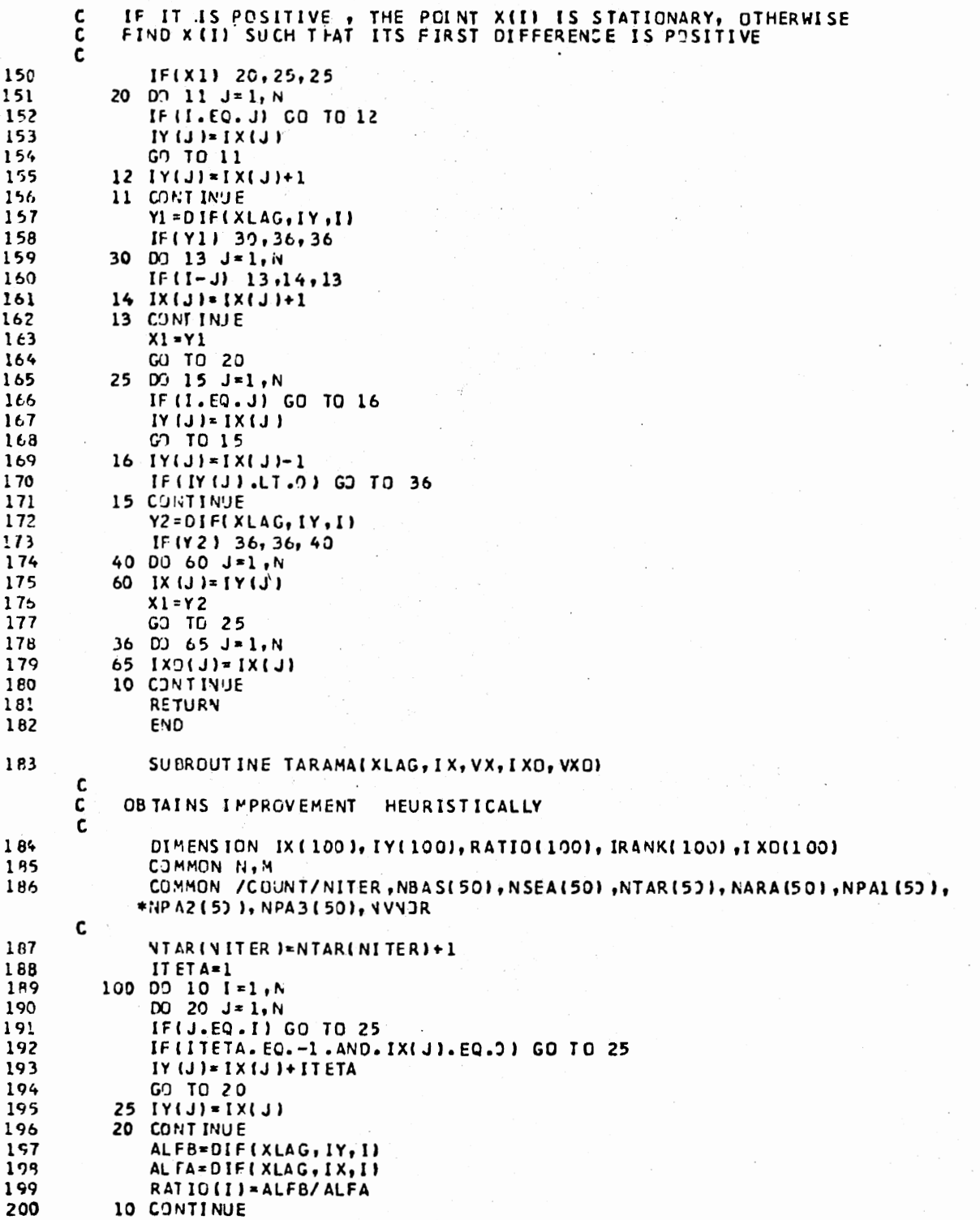

 $\sim$   $\sim$ 

 $\hat{\boldsymbol{\gamma}}$ 

 $\bar{\mathcal{E}}$ 

a, ny

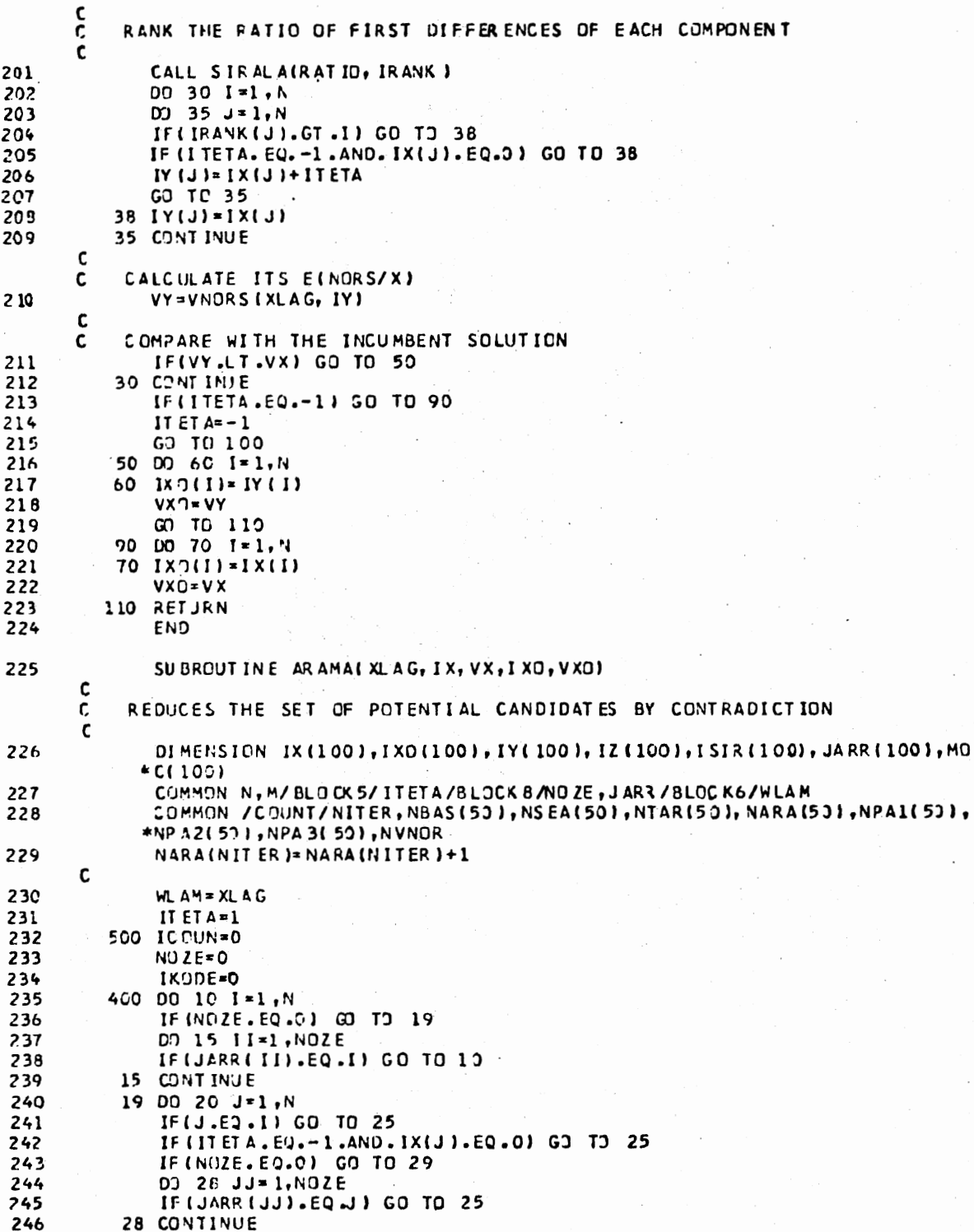

 $\bar{z}$ 

÷,

 $\bar{z}$ 

 $\label{eq:1}$ 

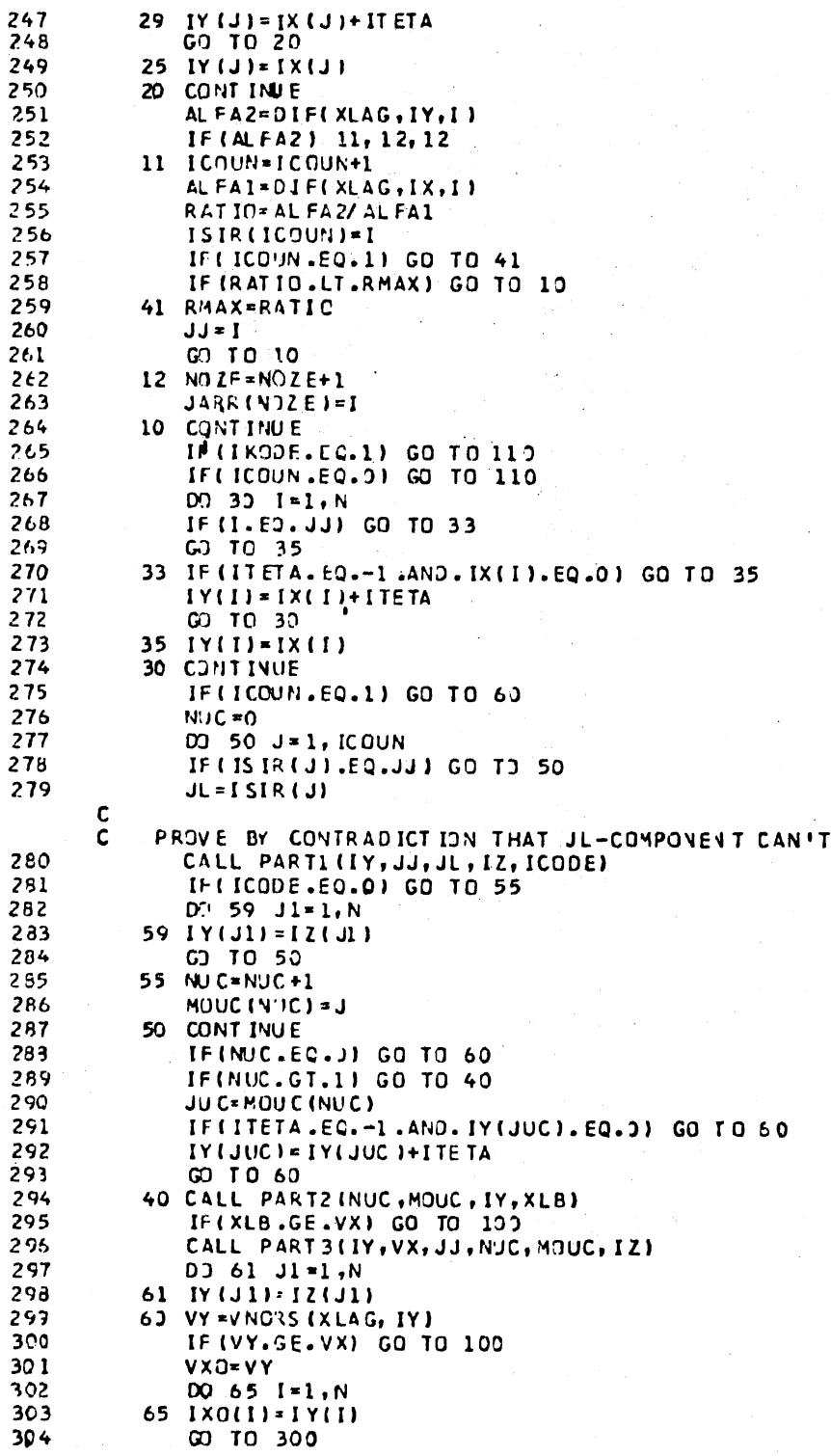

 $\bar{\beta}$ 

97

 $BE$  1

ś,

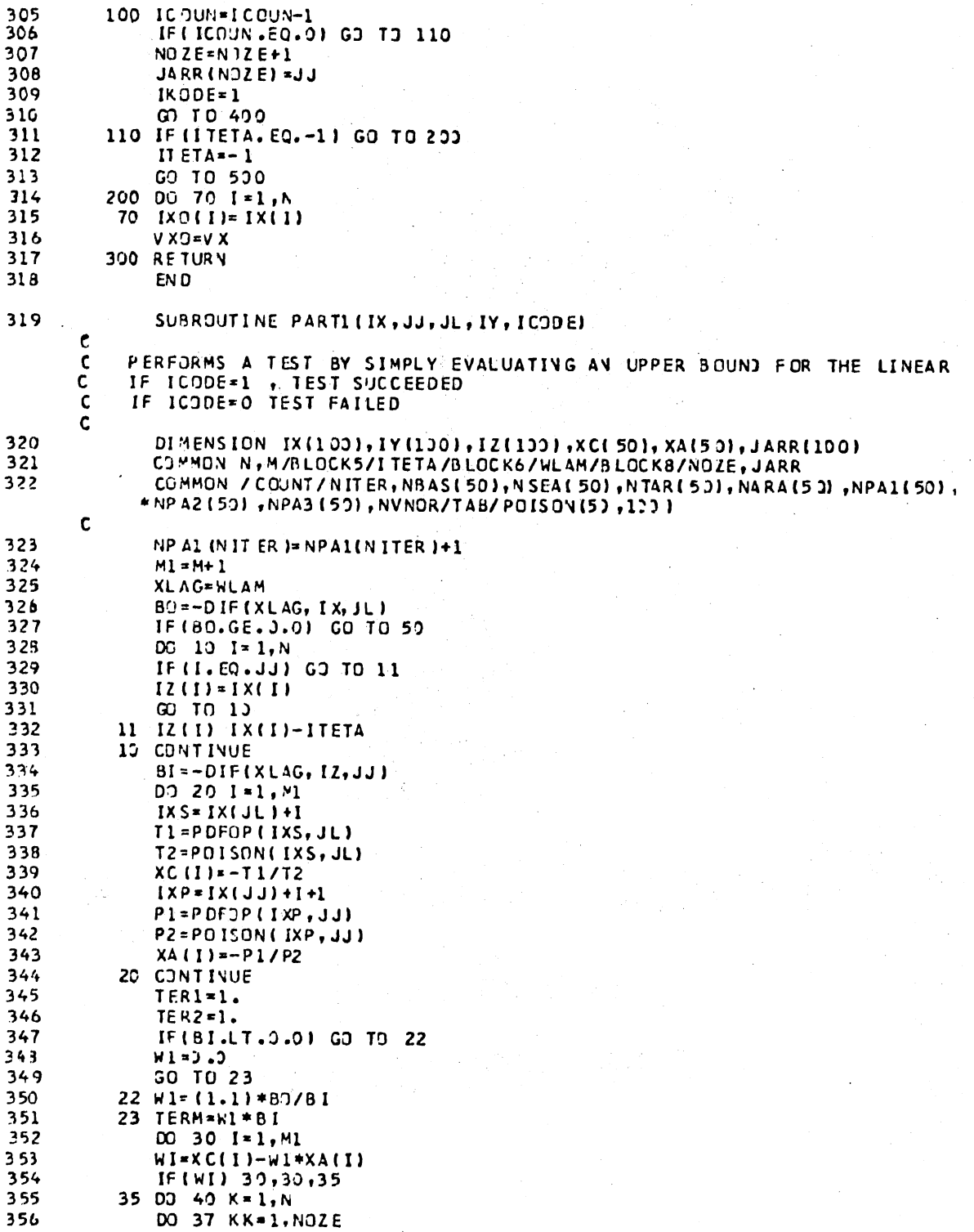

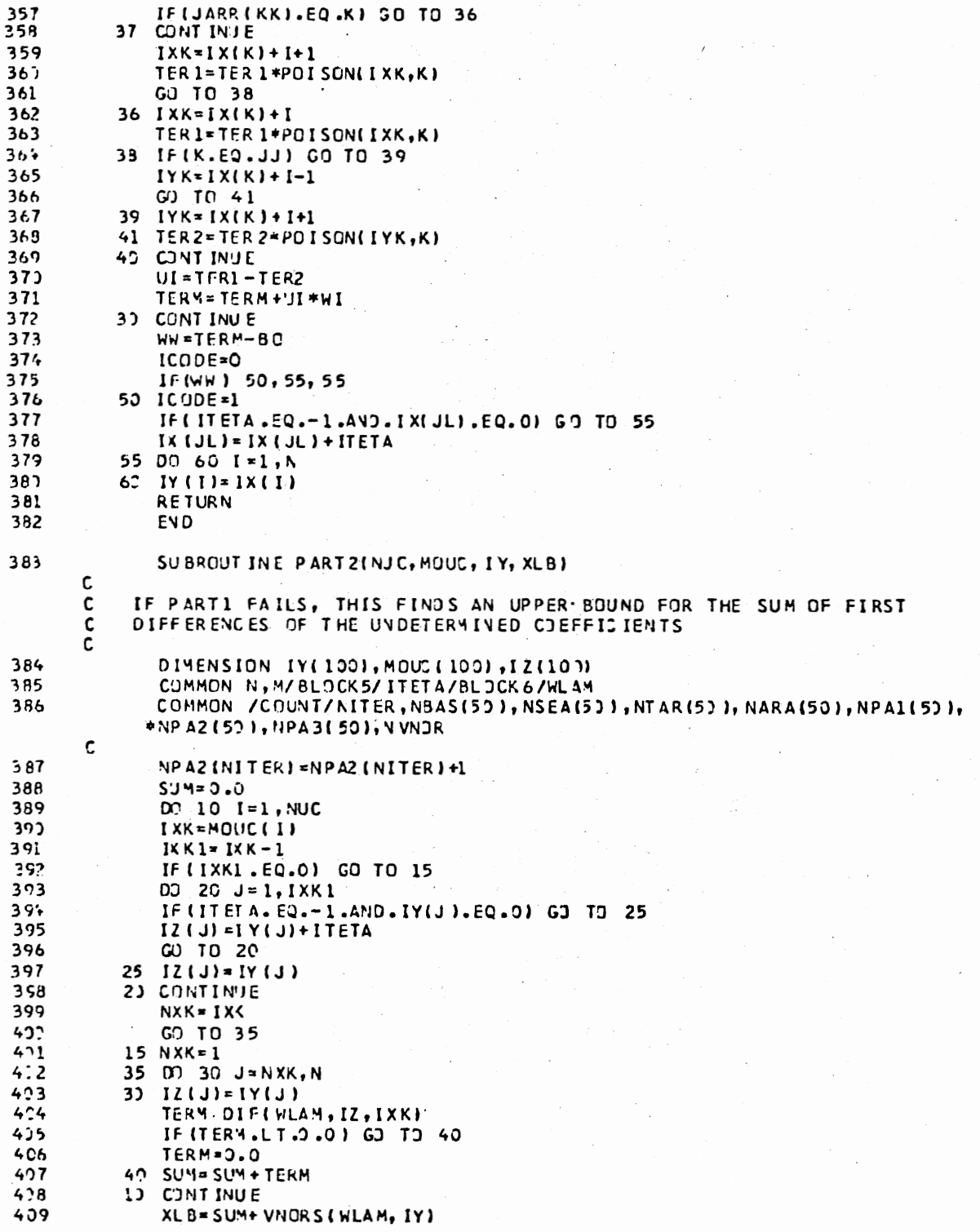

 $\mathcal{A}^{\mathcal{A}}$ 

 $\sim$ 

 $\bar{\gamma}$ 

 $\sim$   $\sim$ 

 $\mathcal{L}_{\mathcal{A}}$ 

 $\mathcal{A}$
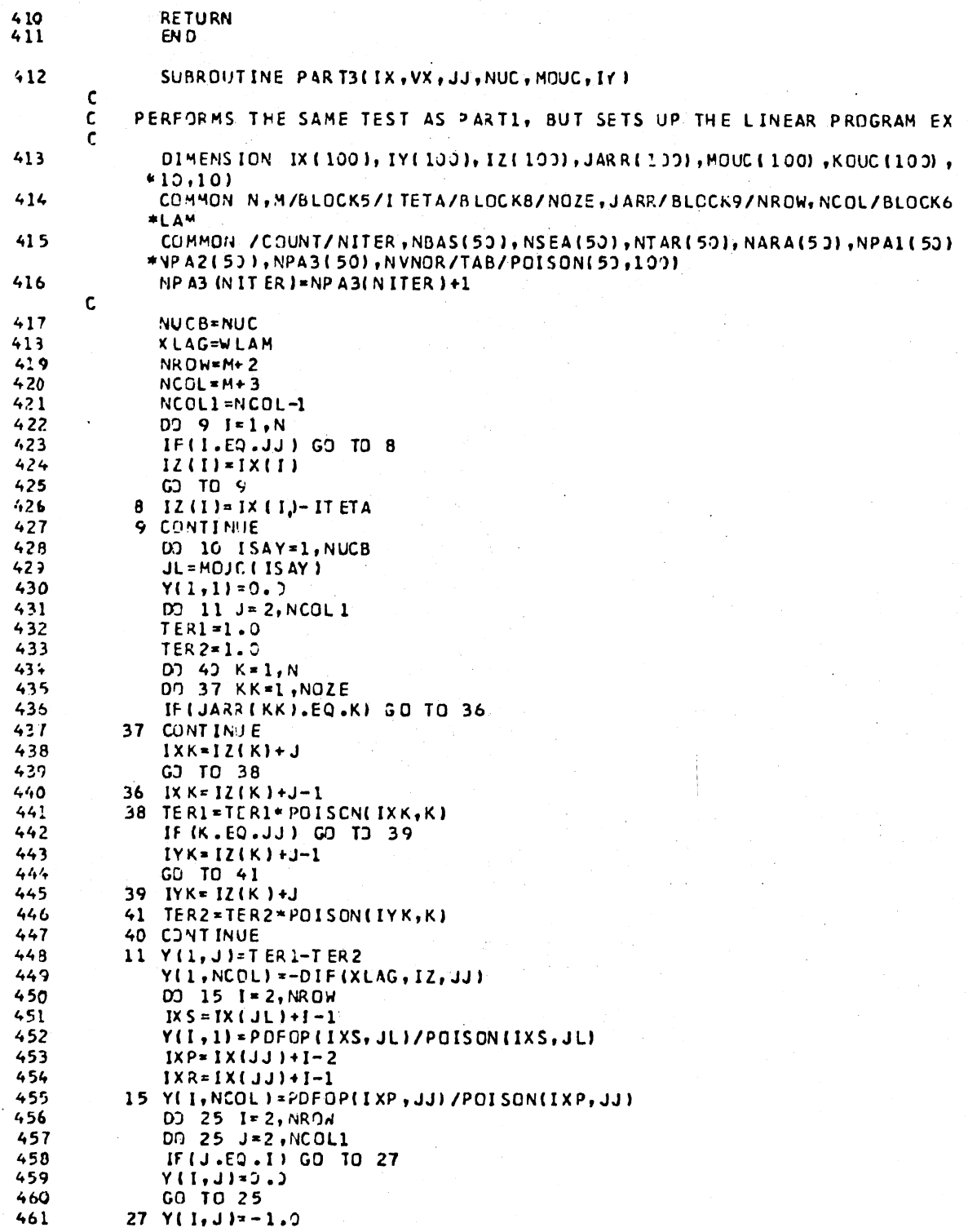

 $\rm 100$ 

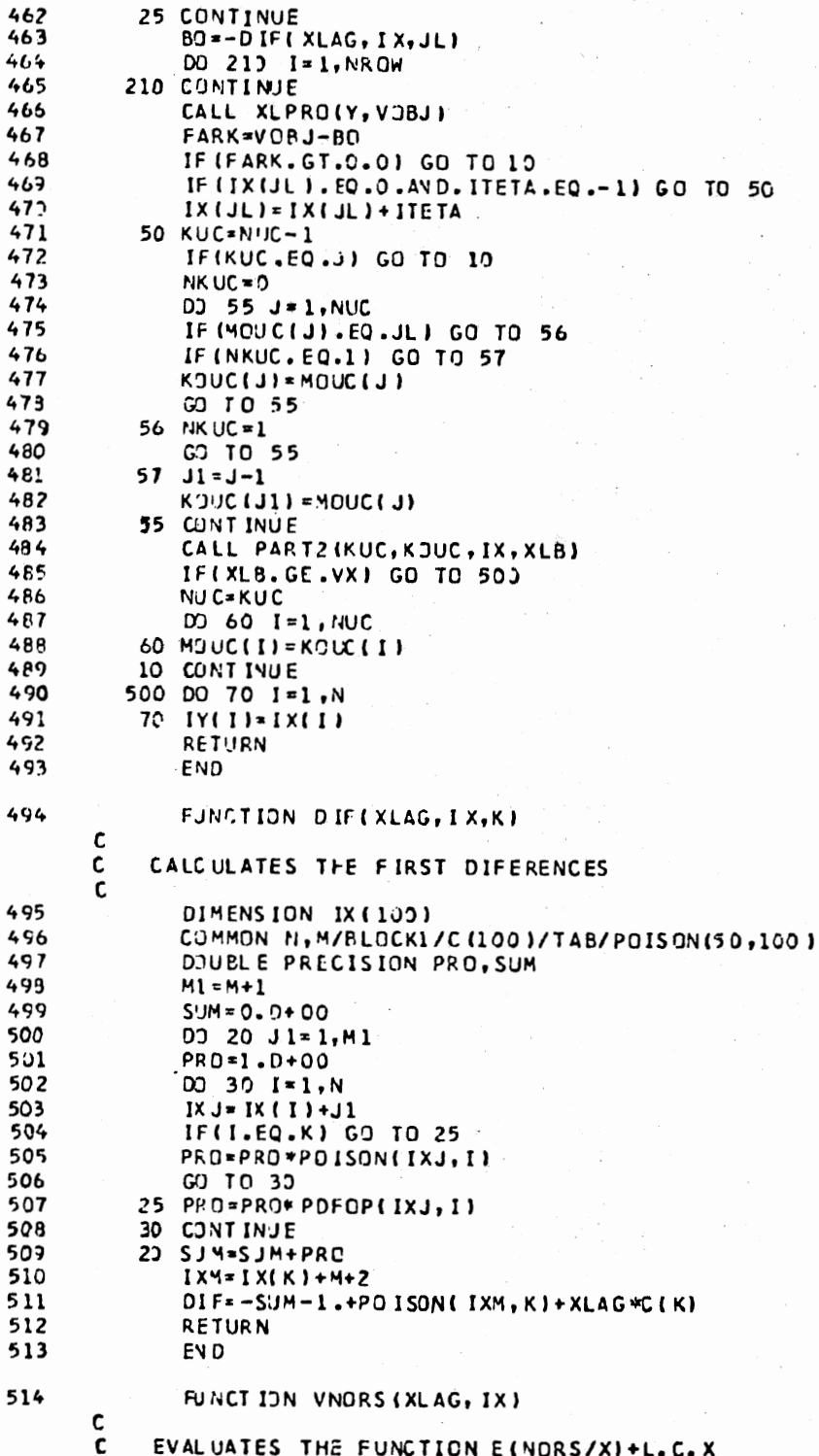

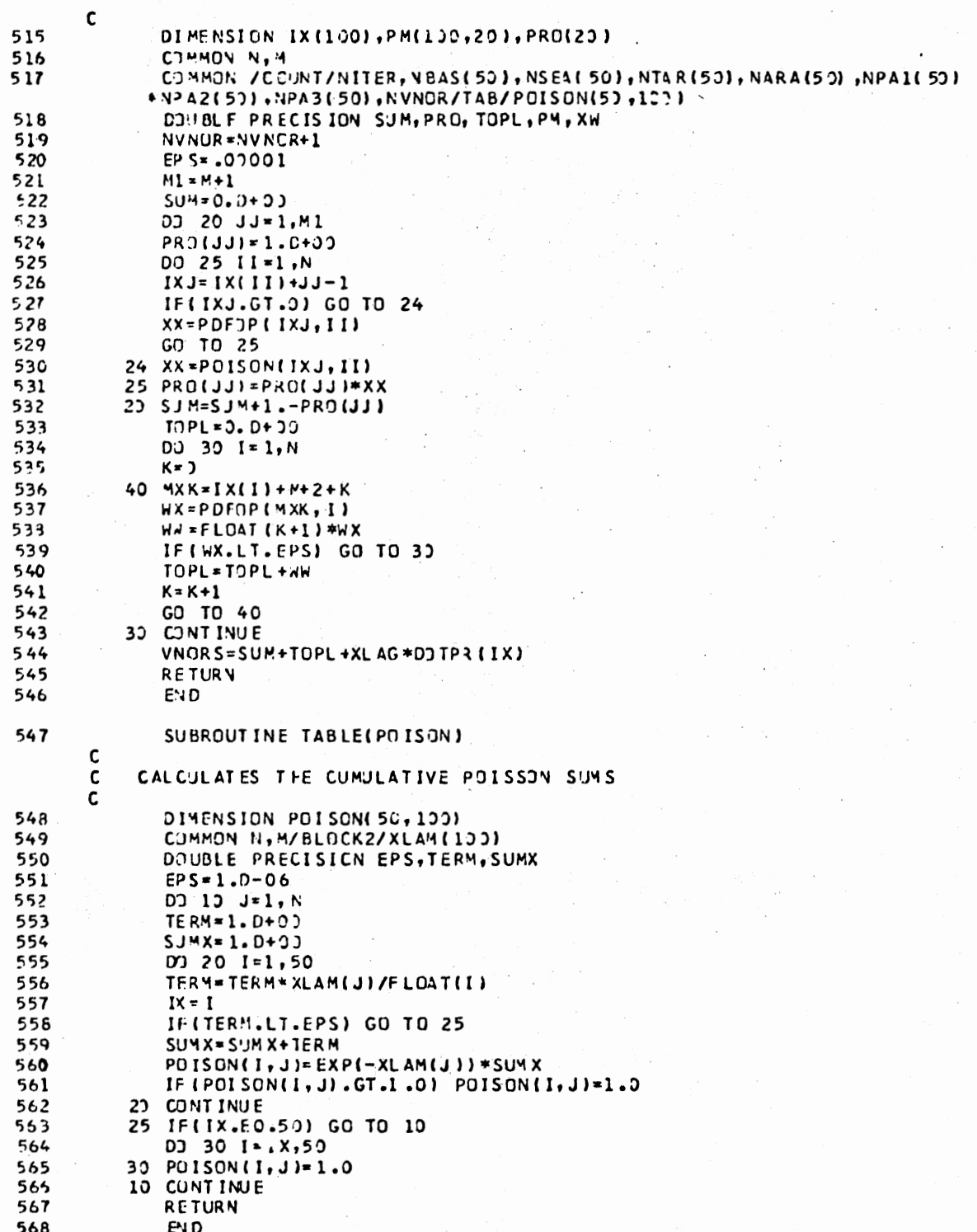

φŮ,  $\mathbb{Z}^{\times}$ 

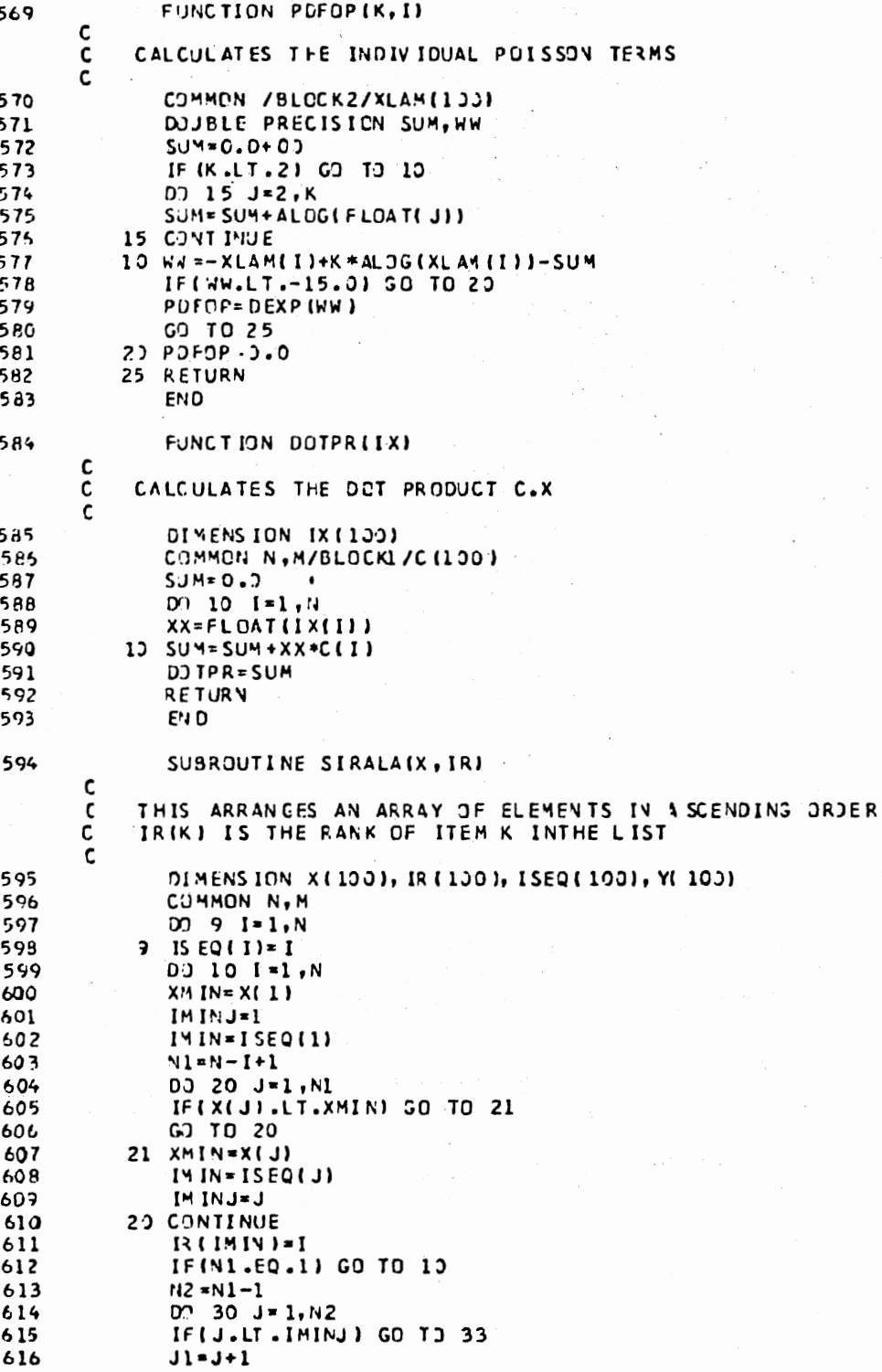

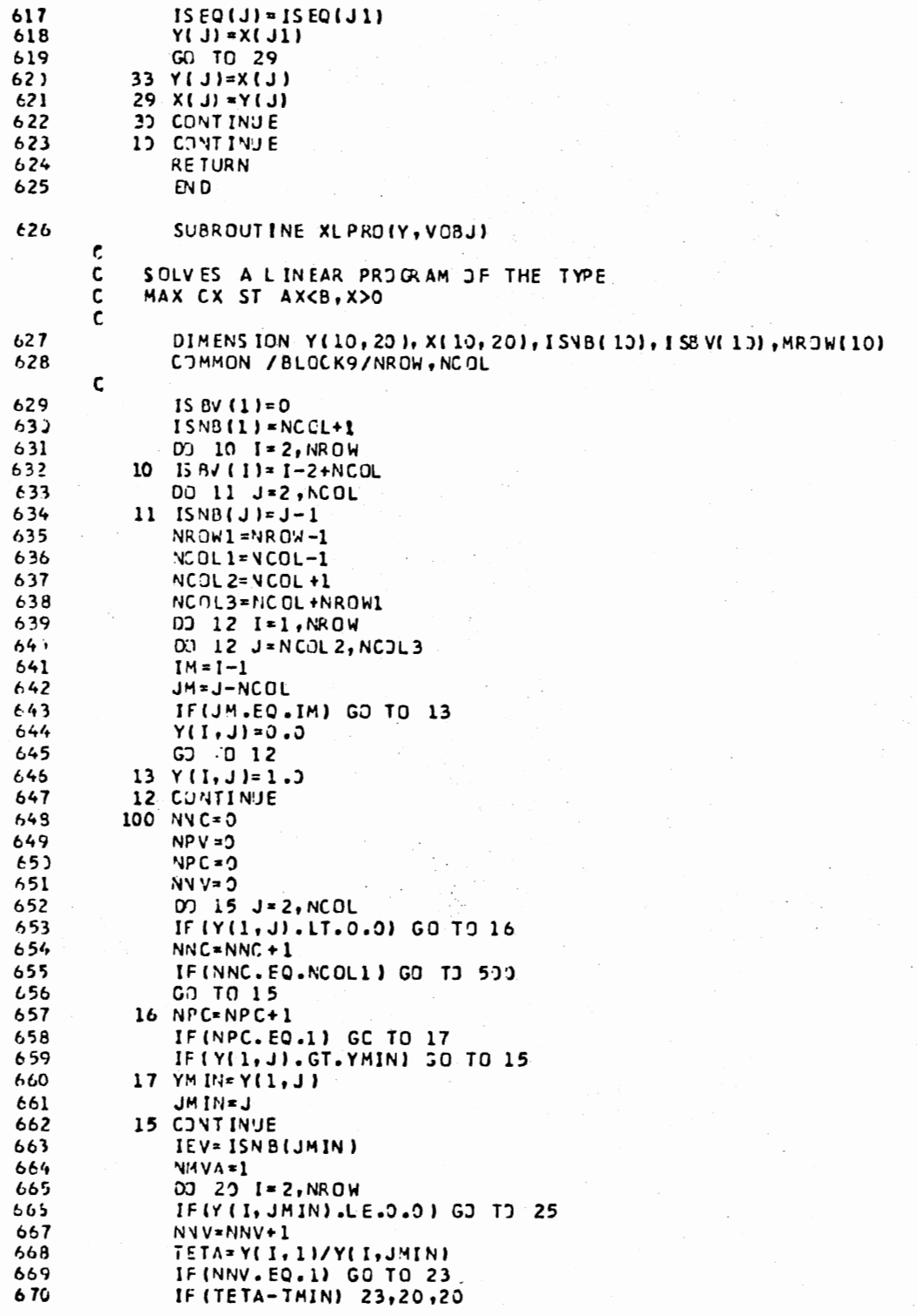

23 TM IN=TETA 671 672 IMIN=I 673 **MINI-LAVNVINGSP**  $674$ GO TO 20  $25 NPV = NPV + 1$  $575$ 676 IF (NPV.EQ.MROWL) GD TD 450 677 **20 CONTINUE**  $678$ DJ 26 1=2, NROW 579 IF (Y.(I, JMI-I) LE.0.0) GO TO 26 TETA=Y(I,1)/Y(I,JMIN) 687  $681$ IF (TETA.GT.TMIN) GO TO 26 IF(1.EQ.IMIN) GO TO 26 682 683 NM VA=NM VA+1  $684$  $MROW$  (MMVA) = I  $695$ 26 CONTINJE 686 IF (NMV4.EQ.1) GO TO 200 687 DD 80 I=1, NMVA 686  $IK = MROW(I)$ **FB9**  $JPDS = J$ 690 DO 80 J=NCOL 2, NCOL 3 691 X(IK, J) = Y(IK, J)/Y(IK, JMIN) 692 IF(X(IK, J).GT.0.0) GO TO 85 653  $GJ$  TO  $BO$  $654$ 85 JPDS=JPDS+1 605 IF(JPJS.GT.1) GO TO 80 695 IF (IK.GT.MROW(1)) GO TO 87 657 GJ TO 93 598 87 IF (J-JKMIN) 80, 90, 93  $659$ 90 IF (X (IMIN, JKMIN).LE.X(IK, J)) GO T) 80 760 93 IM IN=IK 701 JKMIN=J 702 80 CONTINUE 703 200 IDV= ISBV(IMIN) 704 ISNB(JM IN )= IDV 705 ISBV(IMIN)=IEV 706 03 40 1=1, VROW **707** DO 40 J=1, NCOL3  $703$ IF (I.EQ.IMIN) GO TO 55 IF (J.EQ.JMIN) GO TO 60 709 710 K(I,J)=Y(I,J)-(Y(I,JMIV)\*\*(IMIN,J)/Y(IMIN,JMIN)) 711 GU TO 40 712 55 IF (J.EQ.JMIN) GO TO 57 713 X(I, J)=Y(I, J)/Y(IMIN, JMIN) 714 GD TO 40 57  $X(1, J)=1.7Y(1, J)$ 715 716 G) TO 40 717 60 X(I, J)=-Y(I, J)/Y(IMIN, JMIN) 718 40 CONTINUE DU 70 I=1, AROW 719 722 DO 70 J=1, NCOL 3 721  $72 Y(1, J)*X(1, J)$ 722 G3 TO 100 723 450 WRITE(6, 255) 724 250 FORMAT(5X, 'UNBCUNDED SOLUTION') 725 500 RETURN 726 EN D

SENTRY

**CSSTOP** 

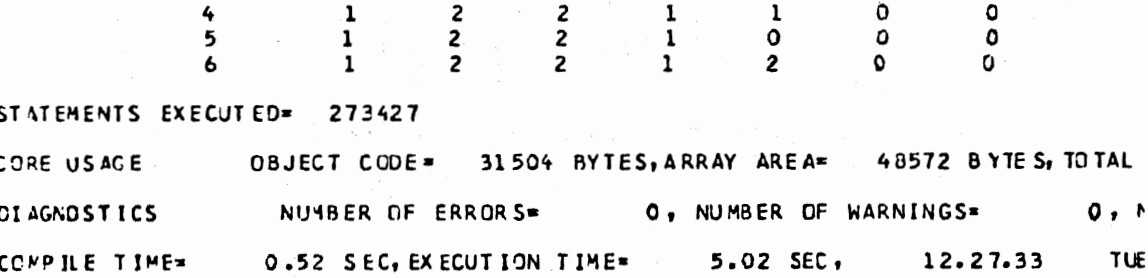

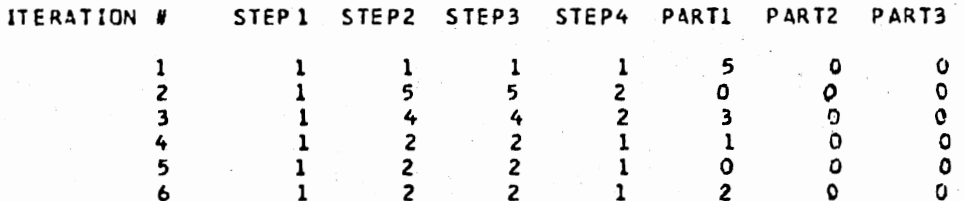

# OF STEPS IN EACH ITERATION

# OF NORS EVALUATIONS= 141

# OF ITERATIONS= 6

LAGRANCE MULT IPLIER= 0.000099

EINORS/X)= 1.06282 COST(X)=\$ 23418.00

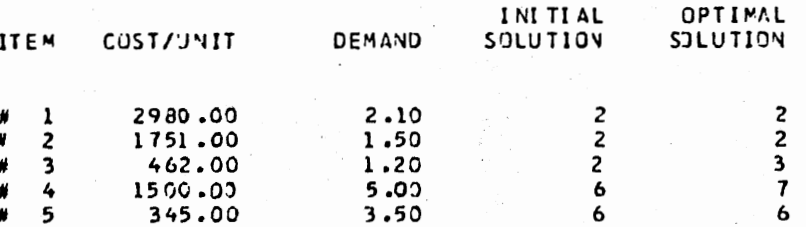

PROBLEM NUMBER 1 NUMBER OF ITEMS= 5 PUDGET=\$ 25000.00

THE SADDLE POINT SEARCH ALGORITHM

# APPENDIX G

COMPUTER CODE FOR THE SIMULATION MODEL

# A List of Non-GASP Variables in the

## Computer Program

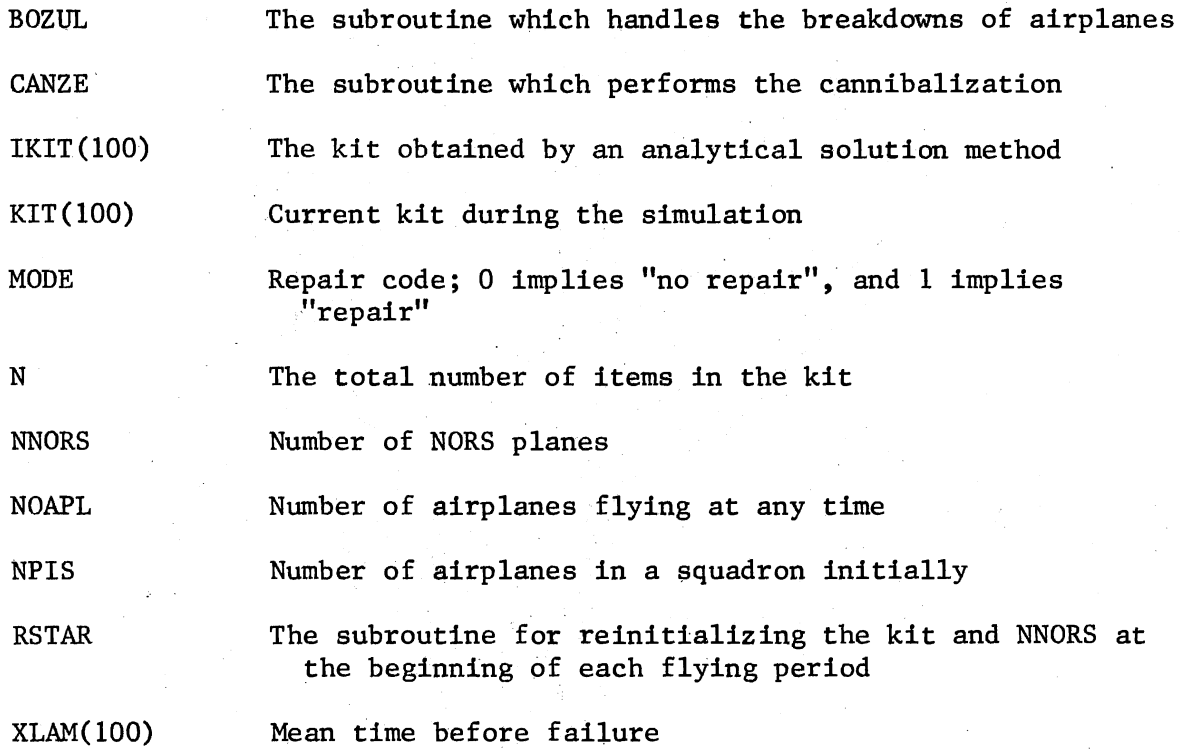

## FORTRAN Listing of the Simulation Model

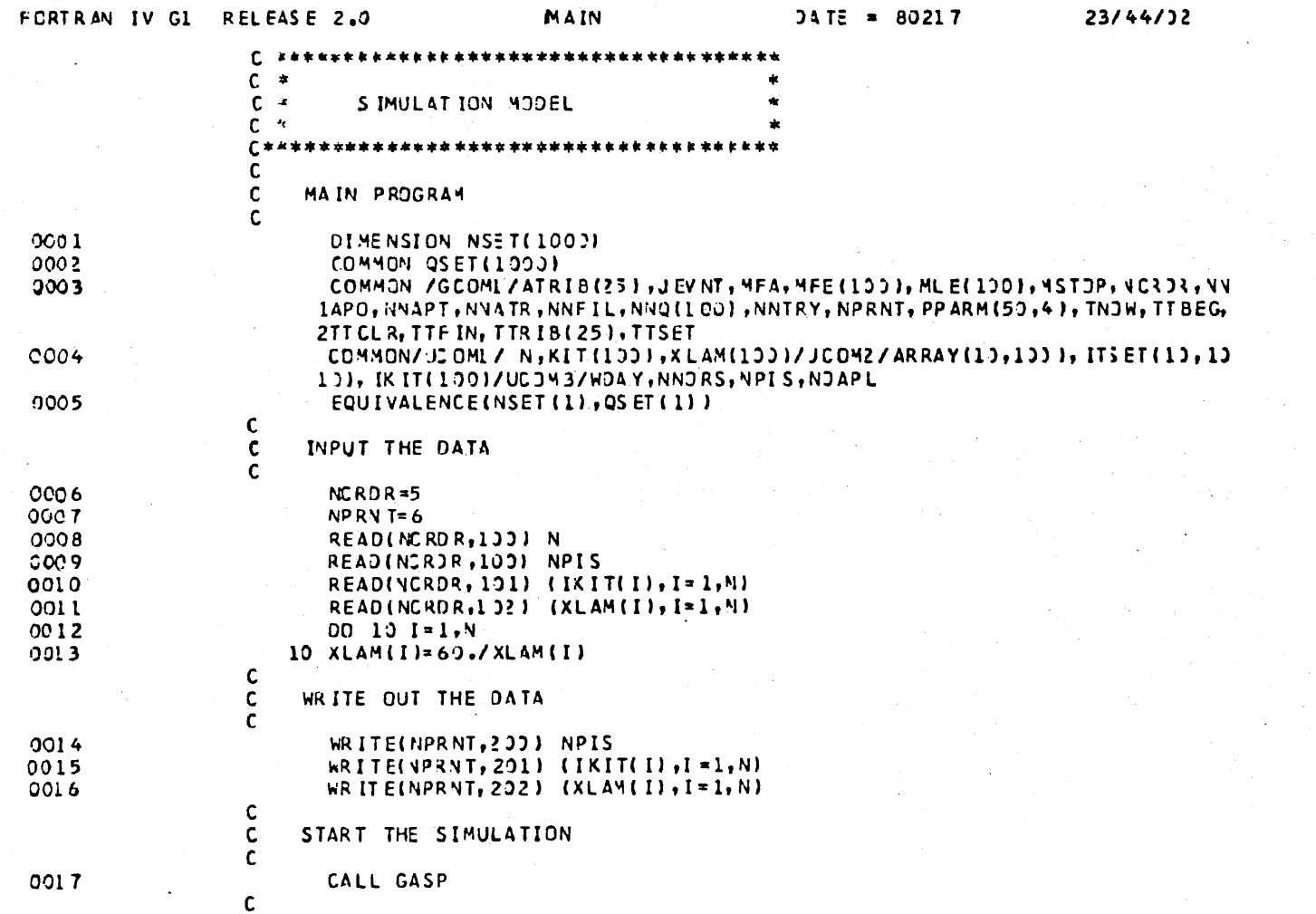

PAGE 0001

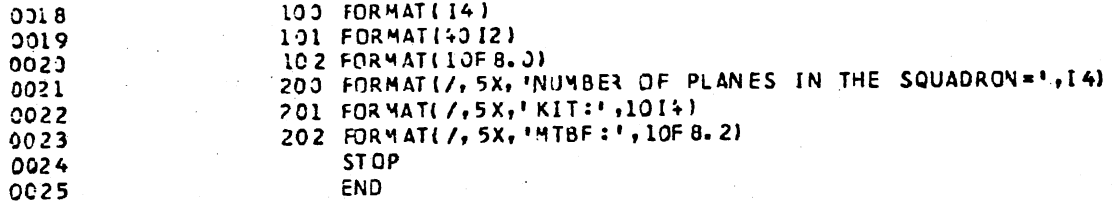

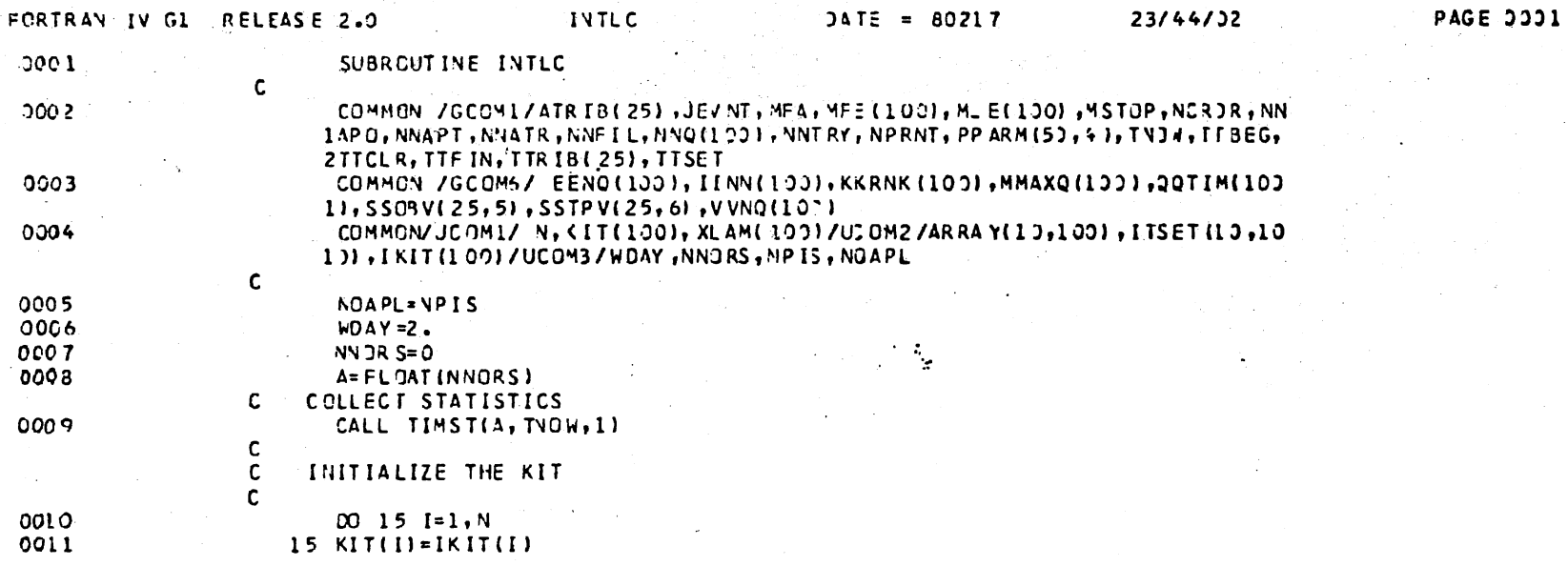

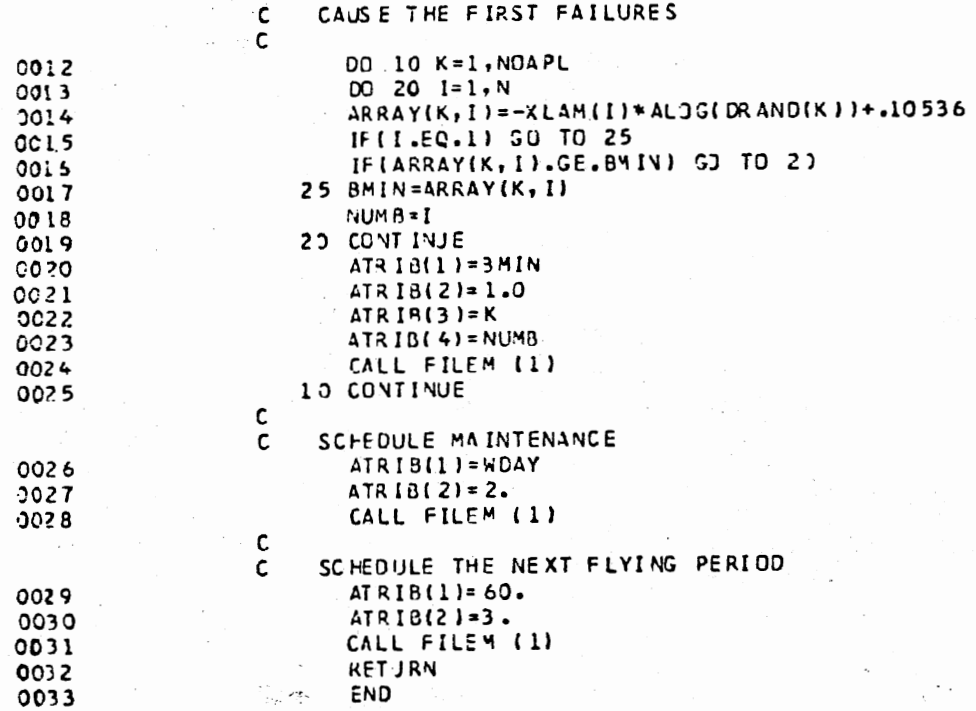

 $\bar{z}$ 

 $\mathcal{A}$ 

 $\sim$ 

 $\sim$ 

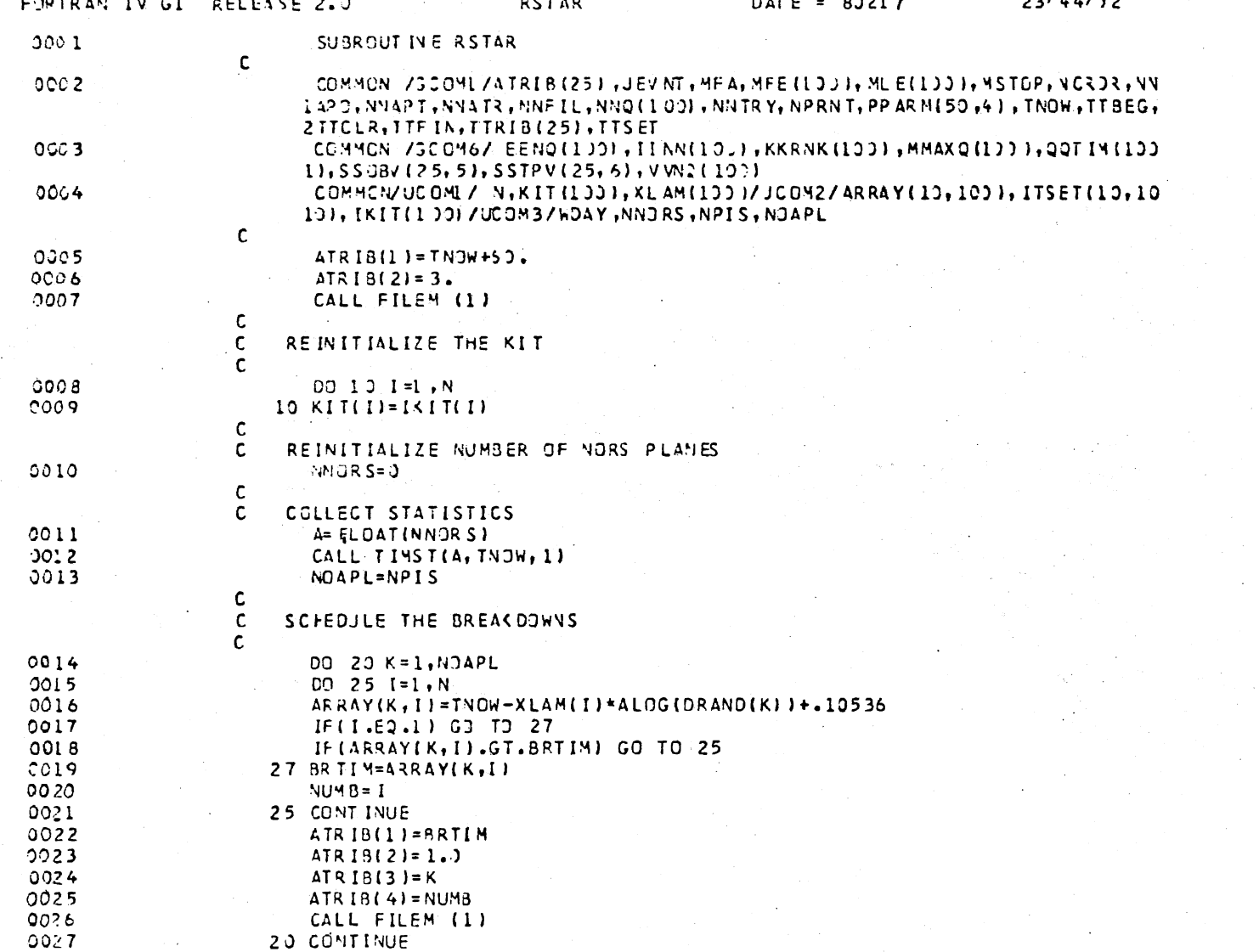

PASE 0001

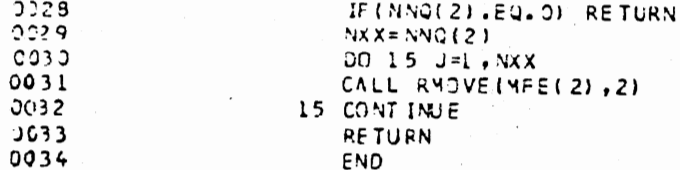

 $\label{eq:2} \frac{d\mathbf{y}}{d\mathbf{y}} = \frac{1}{2\pi\epsilon_0}\left[\frac{d\mathbf{y}}{d\mathbf{y}}\right] \mathbf{y}$ 

 $\epsilon$ 

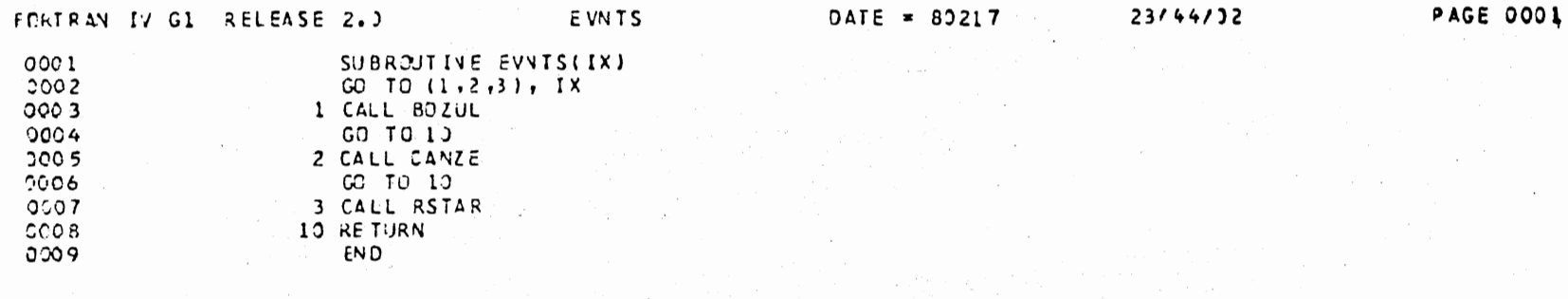

 $\sim 10^7$ 

 $\sim$ 

 $\sim$  .

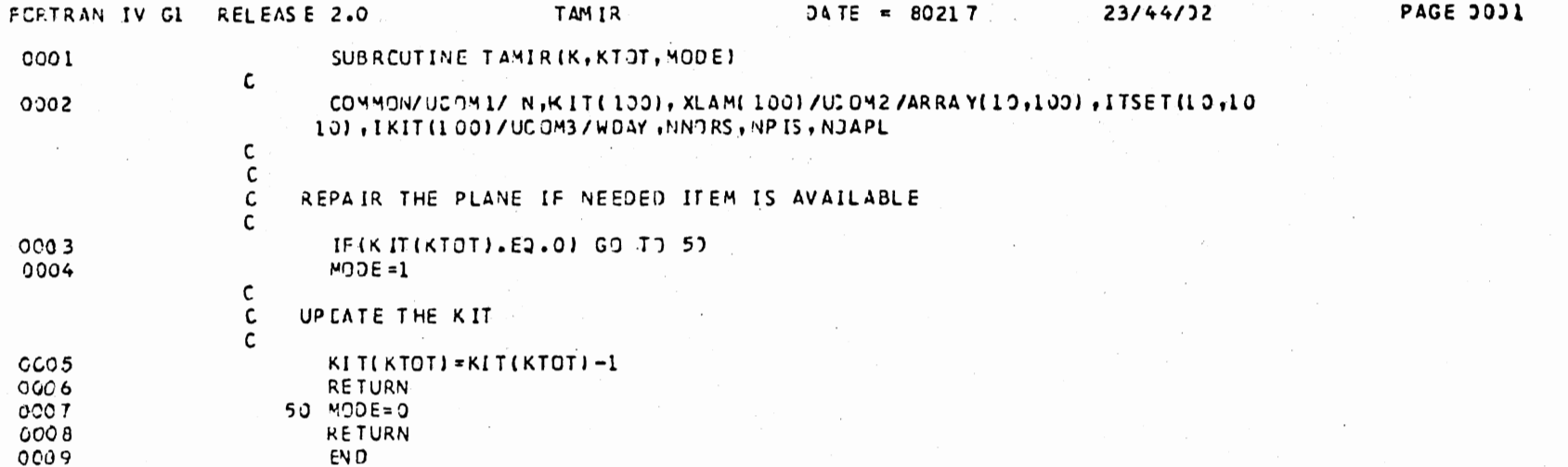

 $\sim 10^7$ 

 $\hat{\mathcal{A}}_{\text{eff}}$ 

 $\sim$ 

 $\sim$ 

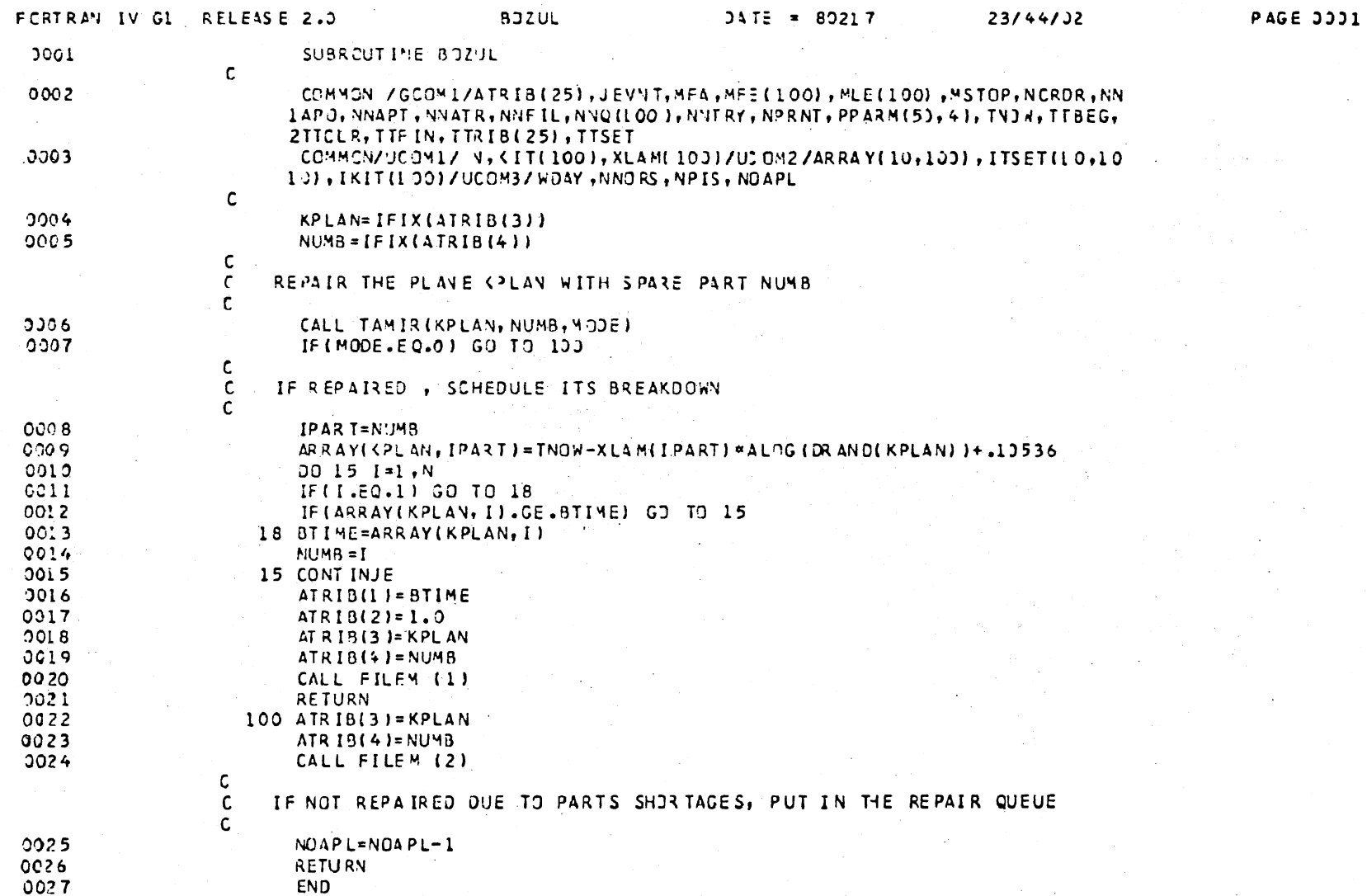

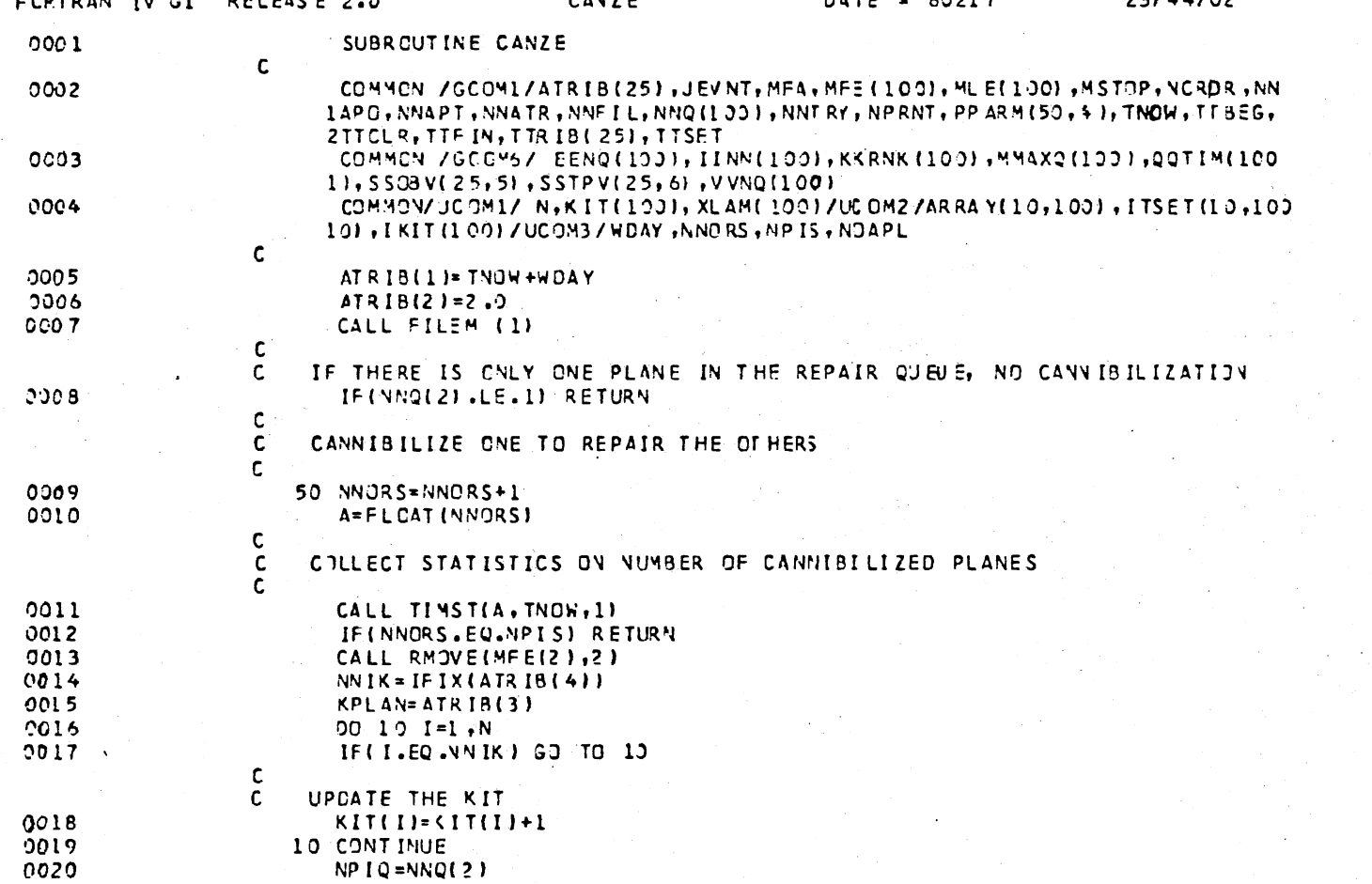

 $\hat{\mathbf{S}}$  .

**PAGE 0001** 

 $\overline{1}$ 

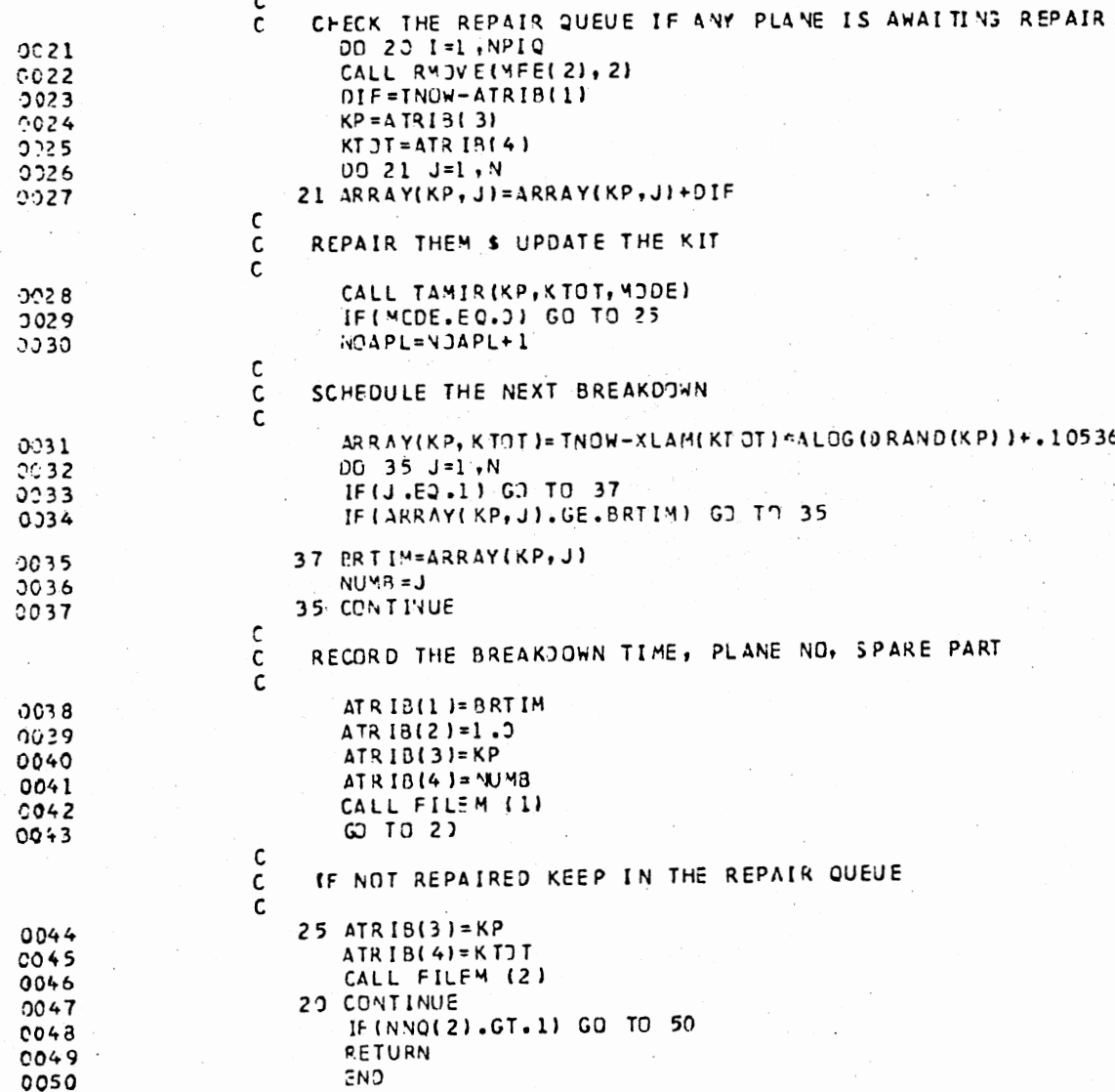

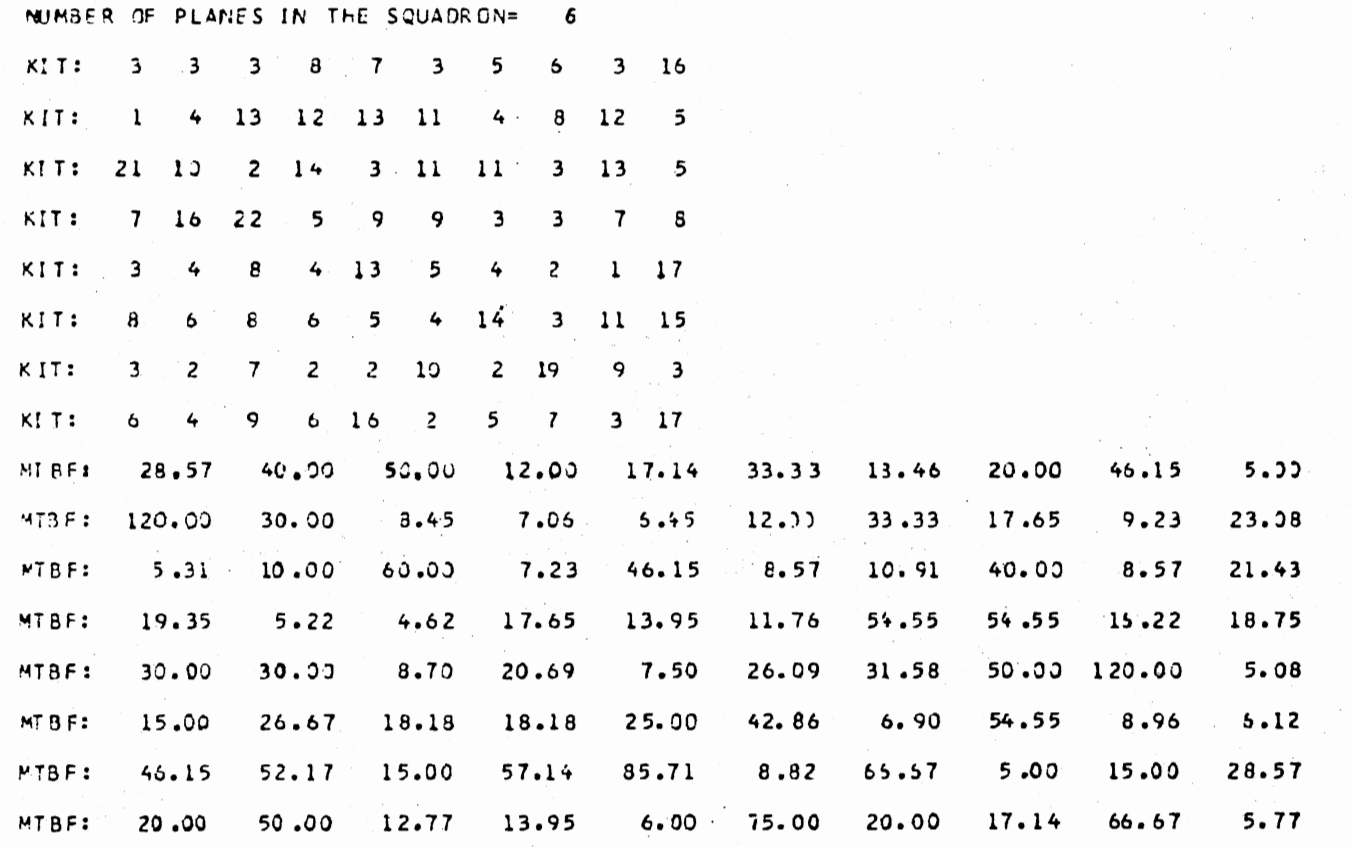

 $\mathcal{A}_1$ 

111

÷.

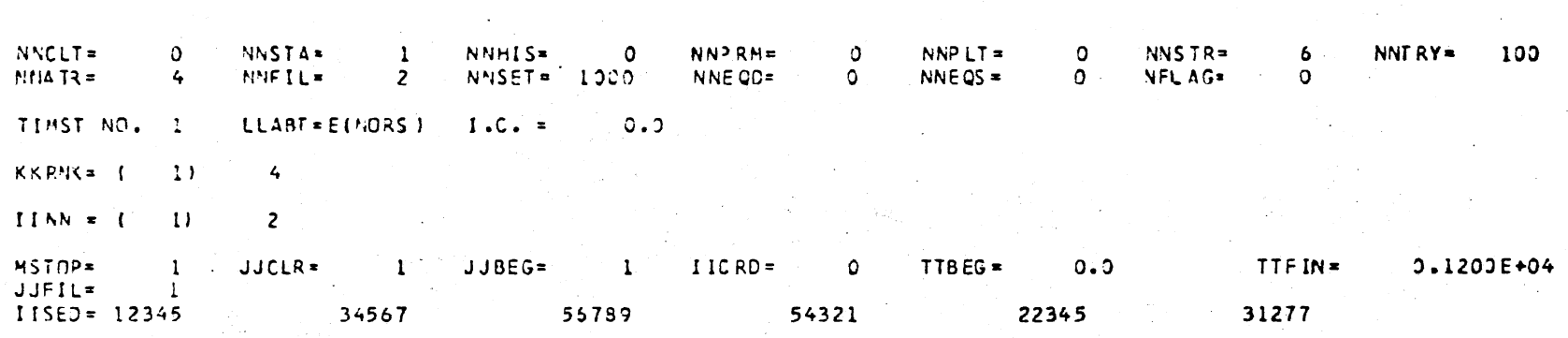

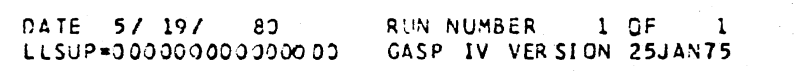

 $BY$ 

 $\mathbf{1}$ 

SIMULATION PROJECT NUMBER

U+IT

#### \*\*GASP FILE STORAGE AREA DUMP AT TIME 0.0  $\pmb{\ast}$   $\pmb{\ast}$

Vita 19

#### MAXIMUM NUMBER OF EVIRIES IN FILE STORAGE AREA = 8

#### PRINTOUT OF FILE NUMBER 1  $TNOA = O<sub>e</sub>O$  $QQTTM = 0.0$

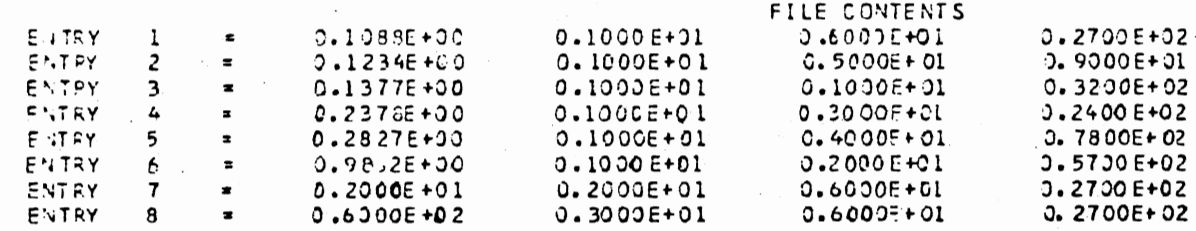

 $\mathcal{O}(\mathcal{O}_\mathcal{O})$ 

 $\sim$ 

PRINTOUT OF FILE NUMBER 2  $0.0 = 0.0$ QOTIM= 0.C

**Contract Contract** 

 $\sim$ 

 $\sim$ 

THE FILE IS EMPTY

 $\sim$ 

### \*\*GASP FILE STORAGE AREA DUMP AT TIME 0.1200E+04\*\*

MAXIMUM NUMBER OF ENTRIES IN FILE STORAGE AREA = 9

#### PRINTOUT OF FILE NUMBER  $\mathbf{1}$  $TNOW = 0.1200E+04$ QQTIM= 0.1200E+04

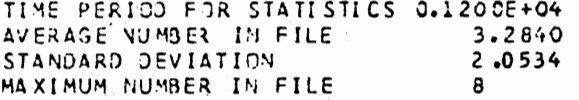

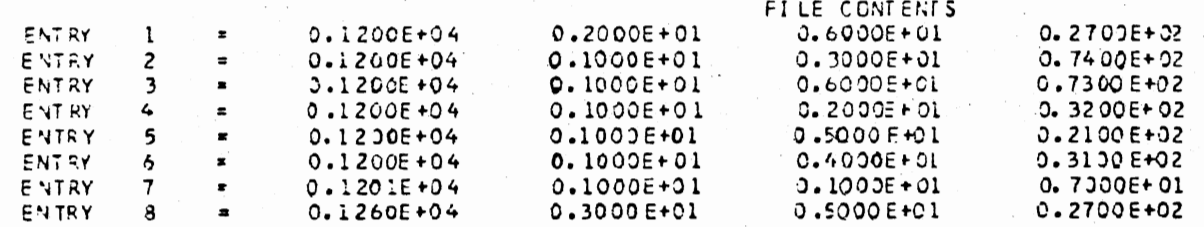

 $\ddot{\phantom{a}}$ 

#### PRINTOUT OF FILE NUMBER  $\overline{c}$ TNUW = 0.1200E+04  $\ddot{\phantom{0}}$ QQTIM= 0.120JE+04

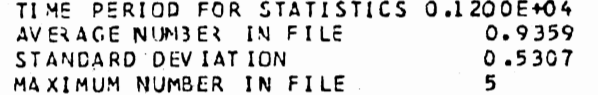

THE FILE IS EAPTY

\*\*STATISTICS FOR TIME-PERSISTENT VARIABLE SP\* ME AN **MINIMUM MAXIMUM** TIME INTERVAL CUR. VALUE STD DEV E (NORS)  $0.1200E+04$  $0.0$  $0,3730E + 01$ 0.1875E+01  $0.3$ 0.5000E+01

\*\*GASP SUMMARY REPORT\*\* SIMULATION PROJECT NUMBER 1 BY UMIT DATE 5/ 19/ 80 **RUN NUMBER** 1 OF  $\mathbf{1}$ CURRENT TIME =  $0.1200E+04$ 

#### -2. VITA

### Umit Yuceer

Candidate for the Degree of

Doctor of Philosophy

## Thesis: OPTIMIZATION OF SINGLE RESOURCE ALLOCATION PROBLEMS WITH NONSEPARABLE OBJECTIVE FUNCTIONS

Major Field: Industrial Engineering and Management

Biographical:

Personal Data: Born in Solhan, Bingol, Turkey, May 18, 1950, the son of Mr. and Mrs. Hikmet Yuceer.

- Education: Graduated from Science Lycée, Ankara, Turkey, in June, 1967; received Bachelor of Science in June, 1972, and Master of Science in July, 1974, in Mathematics from the Middle East Technical University, Ankara, Turkey; received Master of Science in Engineering from the Johns Hopkins University, Baltimore, Maryland; completed requirements for the Degree of Doctor of Philosophy at Oklahoma State University in December, 1980.
- Professional Experience: Research Engineer in the Petroleum Office of Turkey, Ankara, Turkey, August, 1973 - June, 1974; Teaching Assistant in the Department of Mathematical Sciences in Johns Hopkins University, September, 1975- December, 1976; Graduate Research Assistant in the School of Industrial Engineering and Management in Oklahoma State University, September, 1977 to present.

Professional Organizations: American Institute of Industrial Engineers, Alpha Pi Mu.